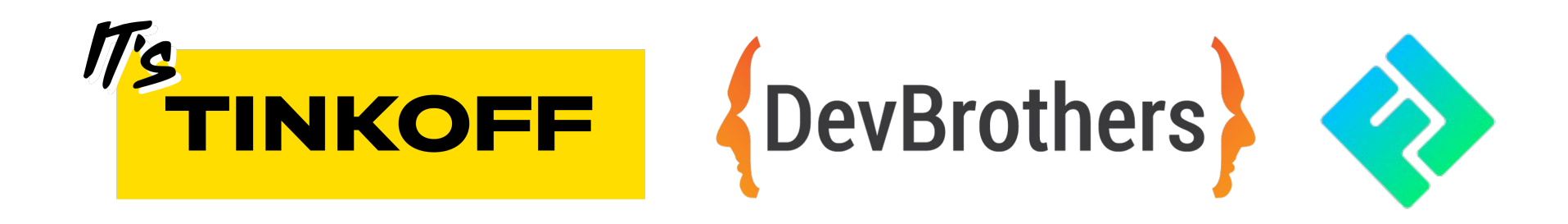

# C4 model на практике

Денис Цветцих Тинькофф, DevBrothers

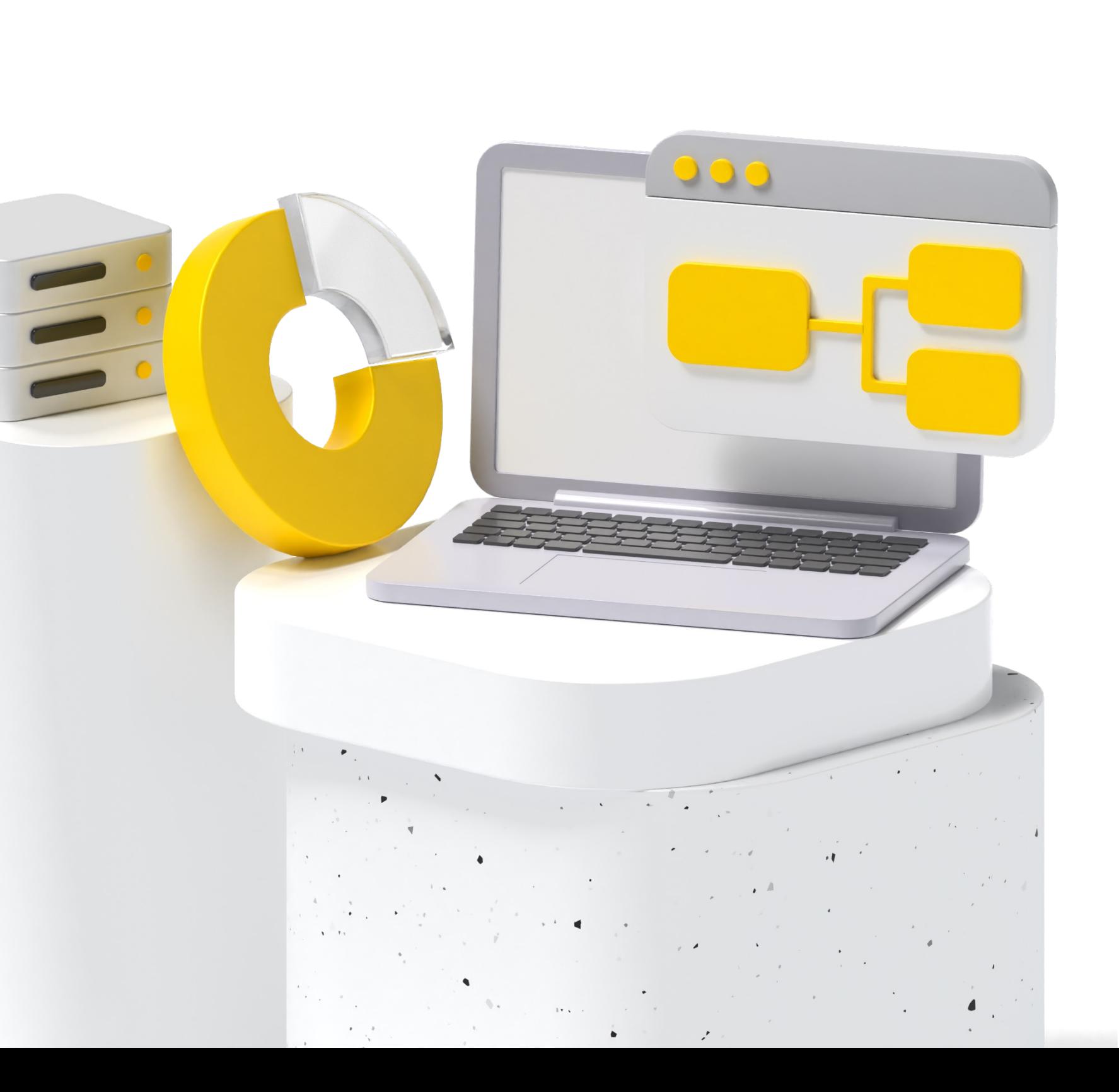

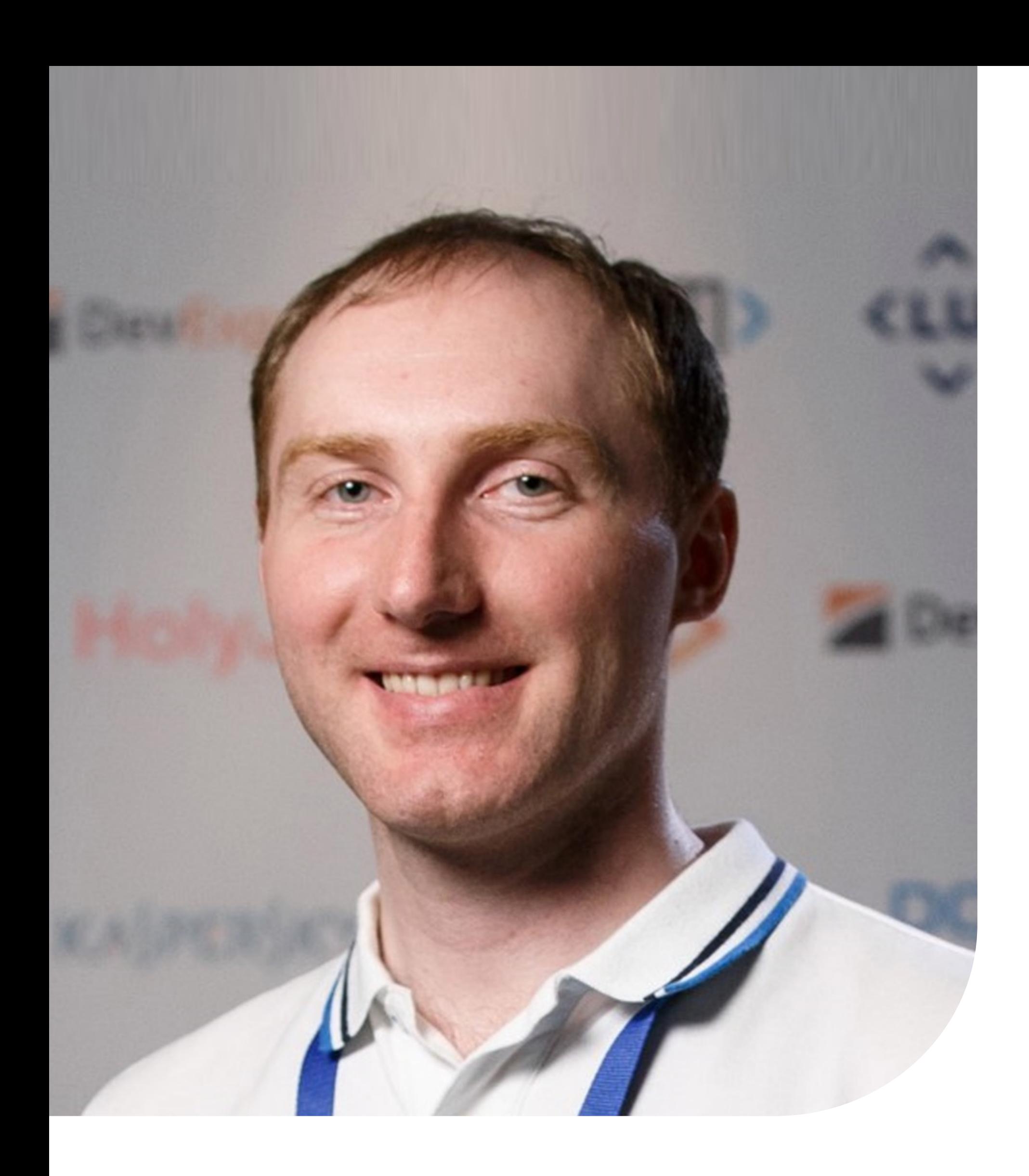

# **Денис Цветцих**

Тинькофф, DevBrothers

# **О чем поговорим**

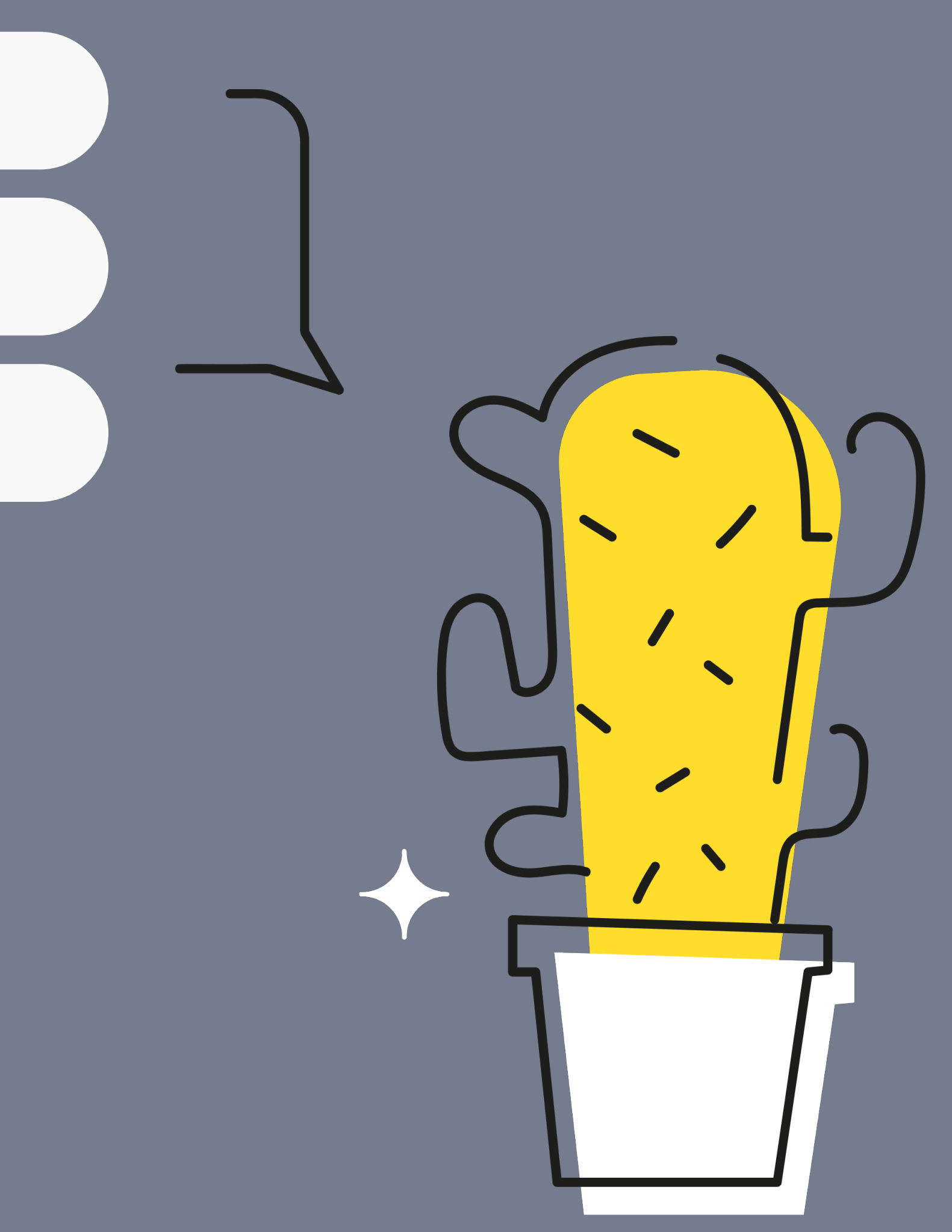

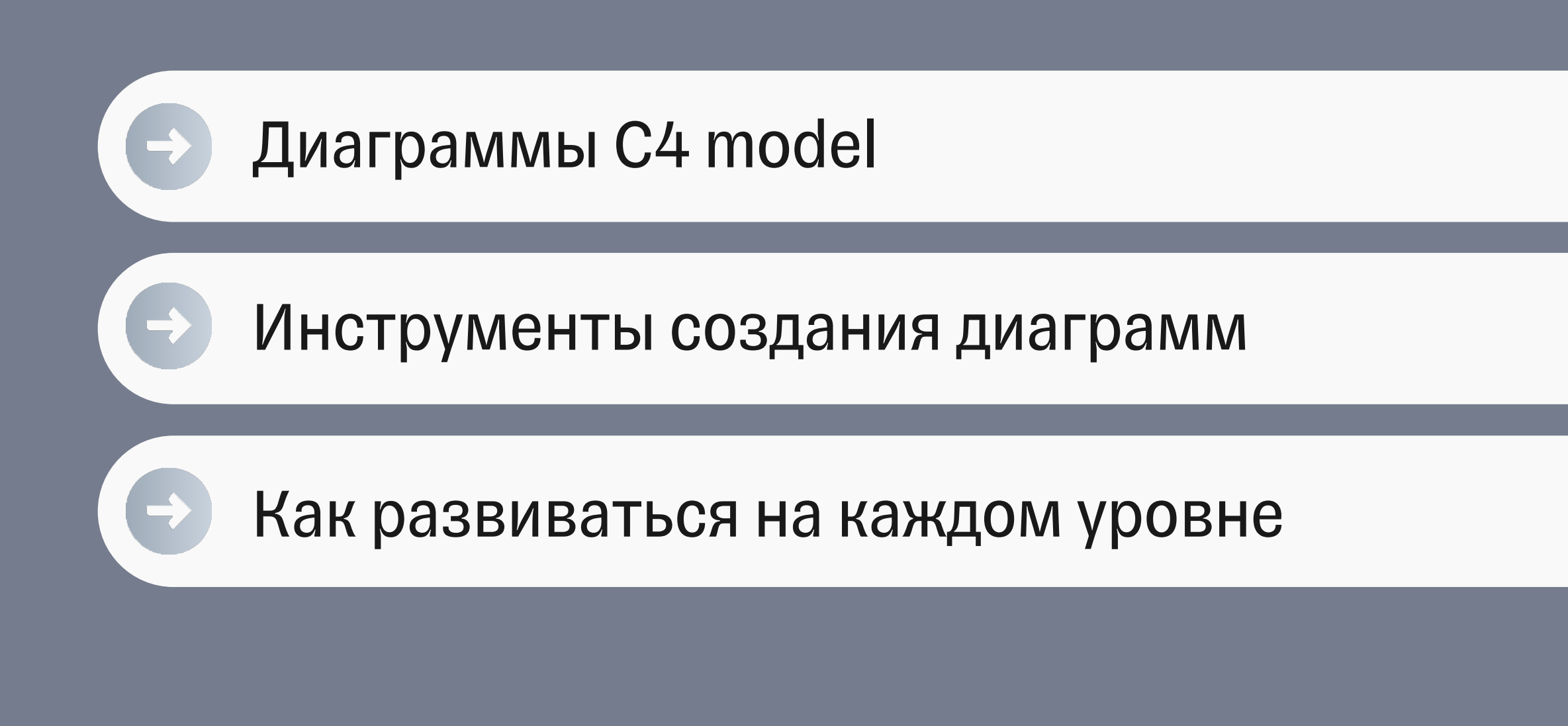

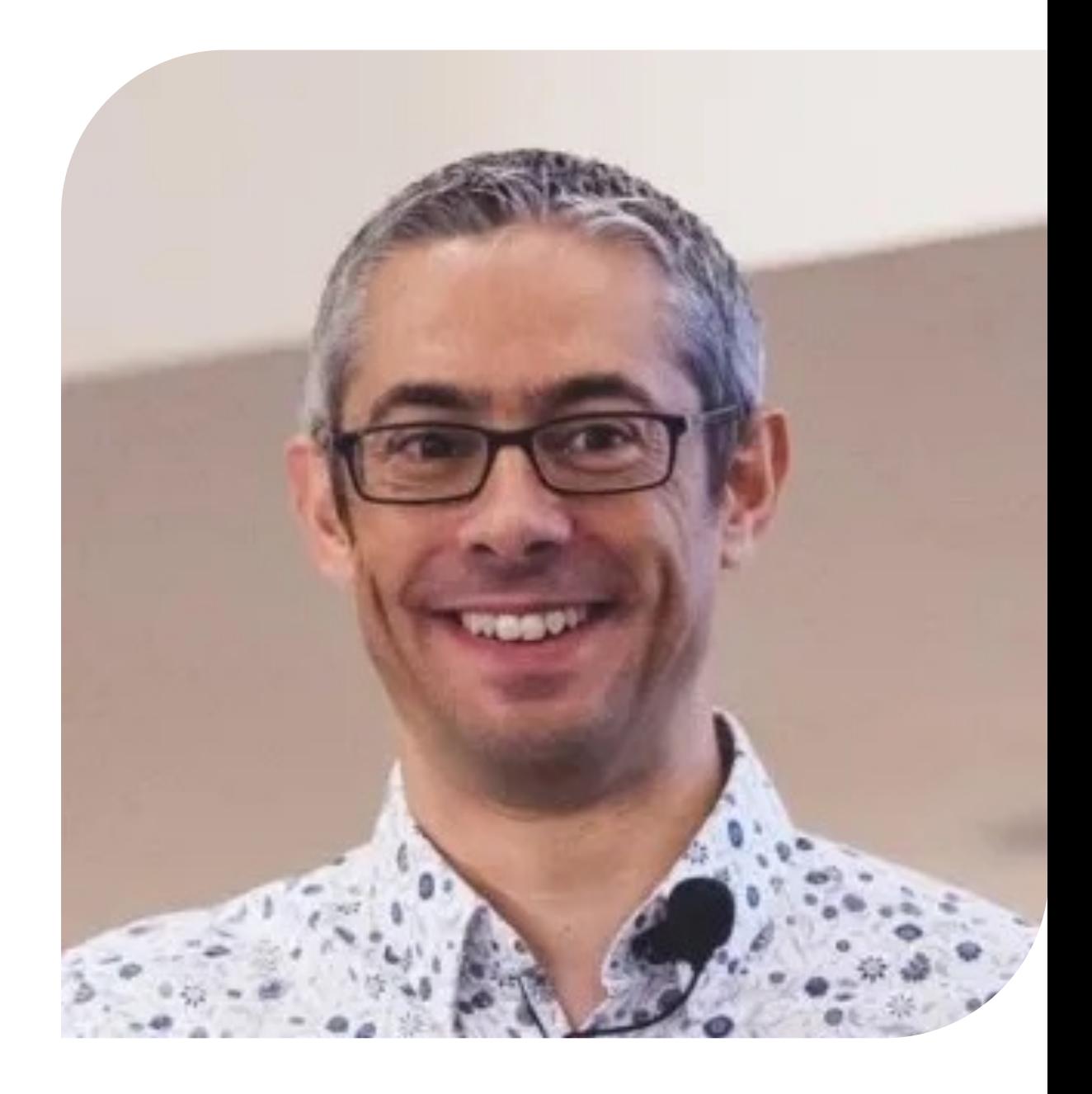

#### **Simon Brown**

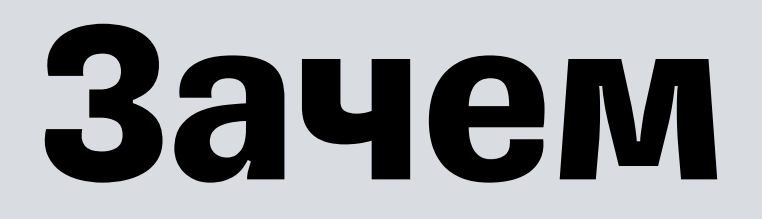

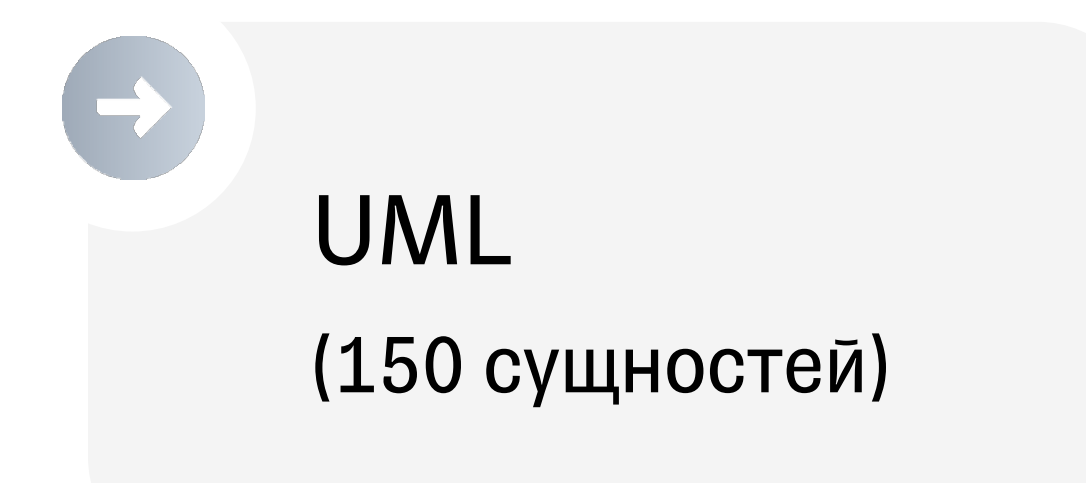

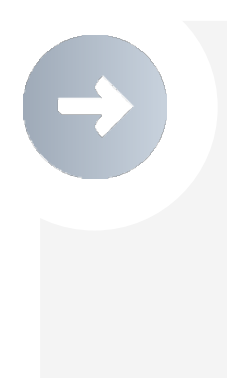

ArchiMate (40 сущностей)

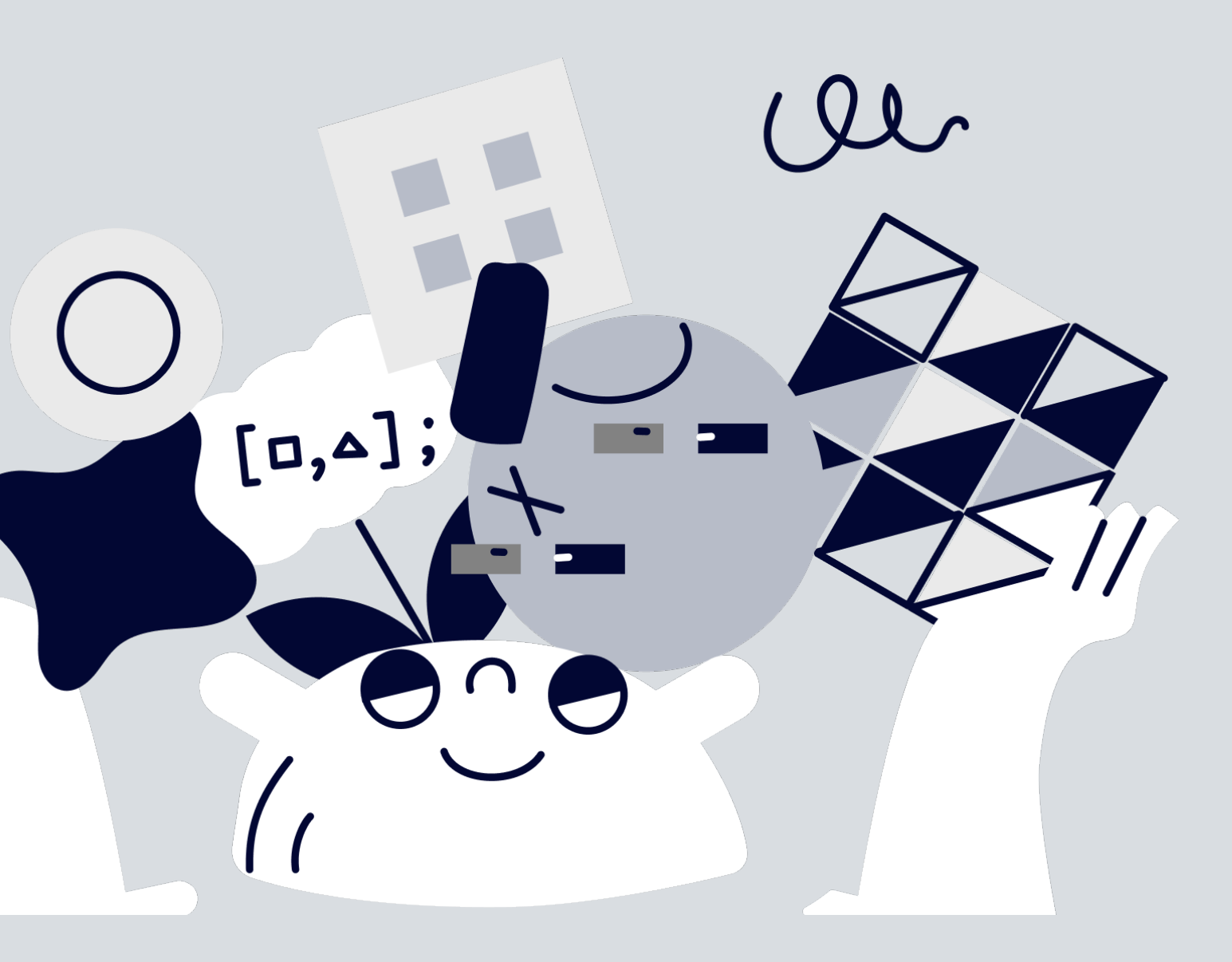

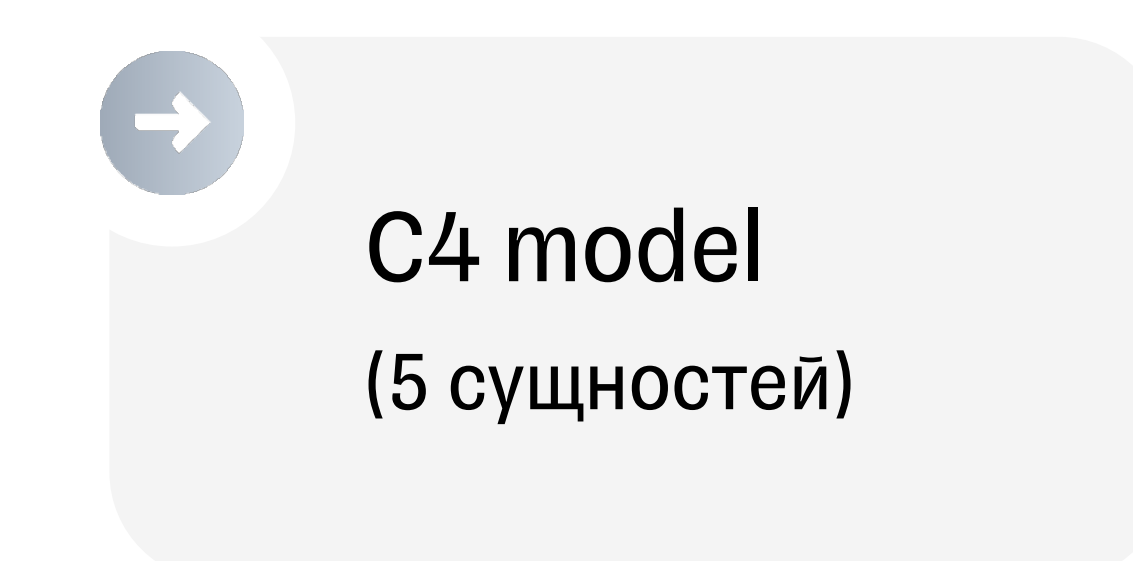

### **В чем отличия C4 model**

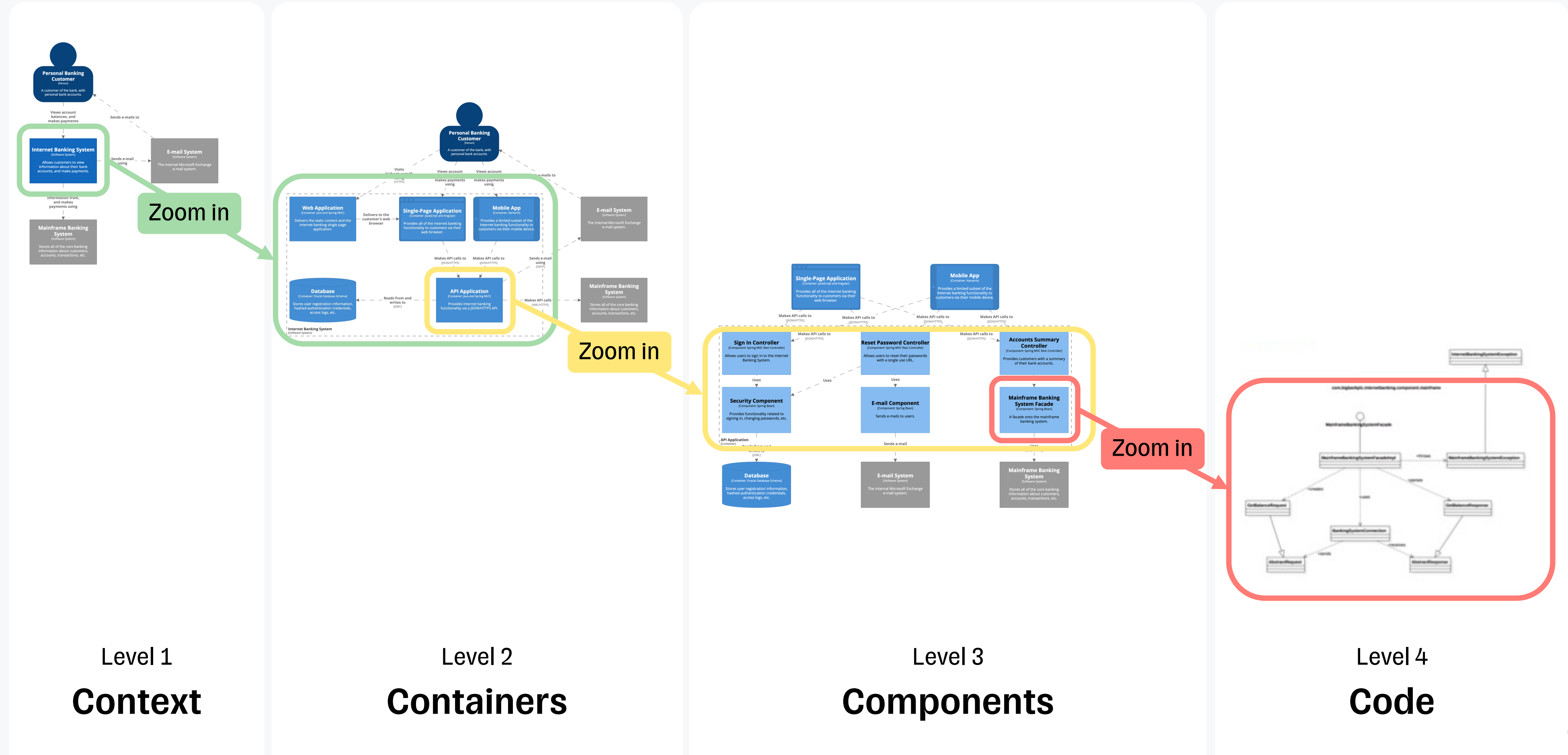

### **Для кого**

#### Software System

#### Container

(e.g. client-side web app, server-side web app, console application,mobile app, microservice, database schema,file system, etc)

Component | Component **Code** 

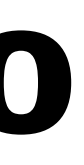

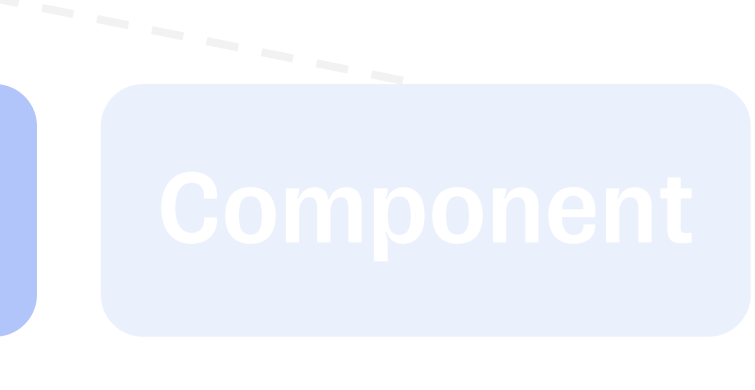

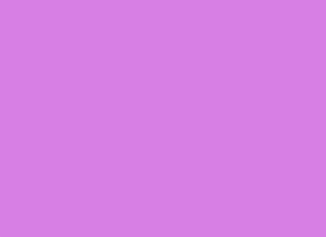

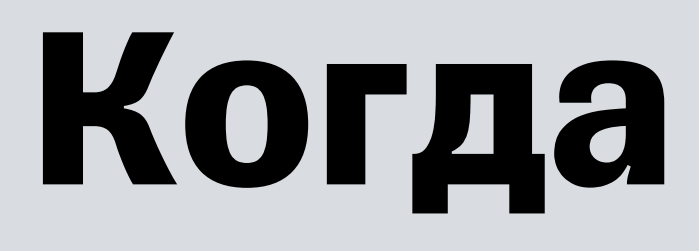

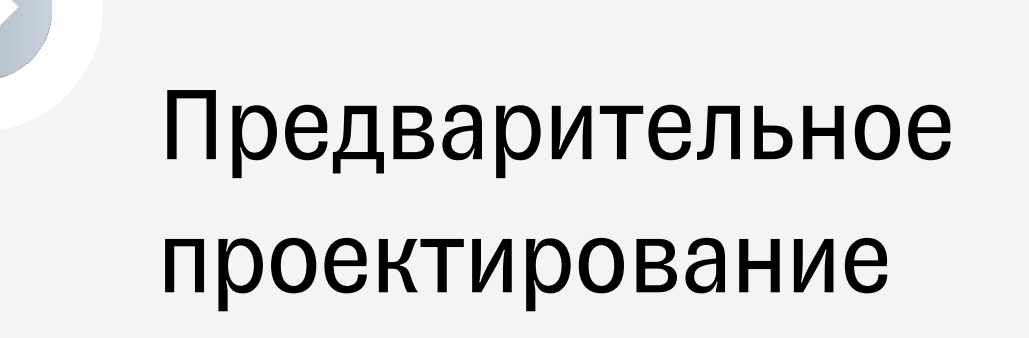

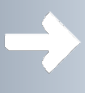

 $\bullet$ 

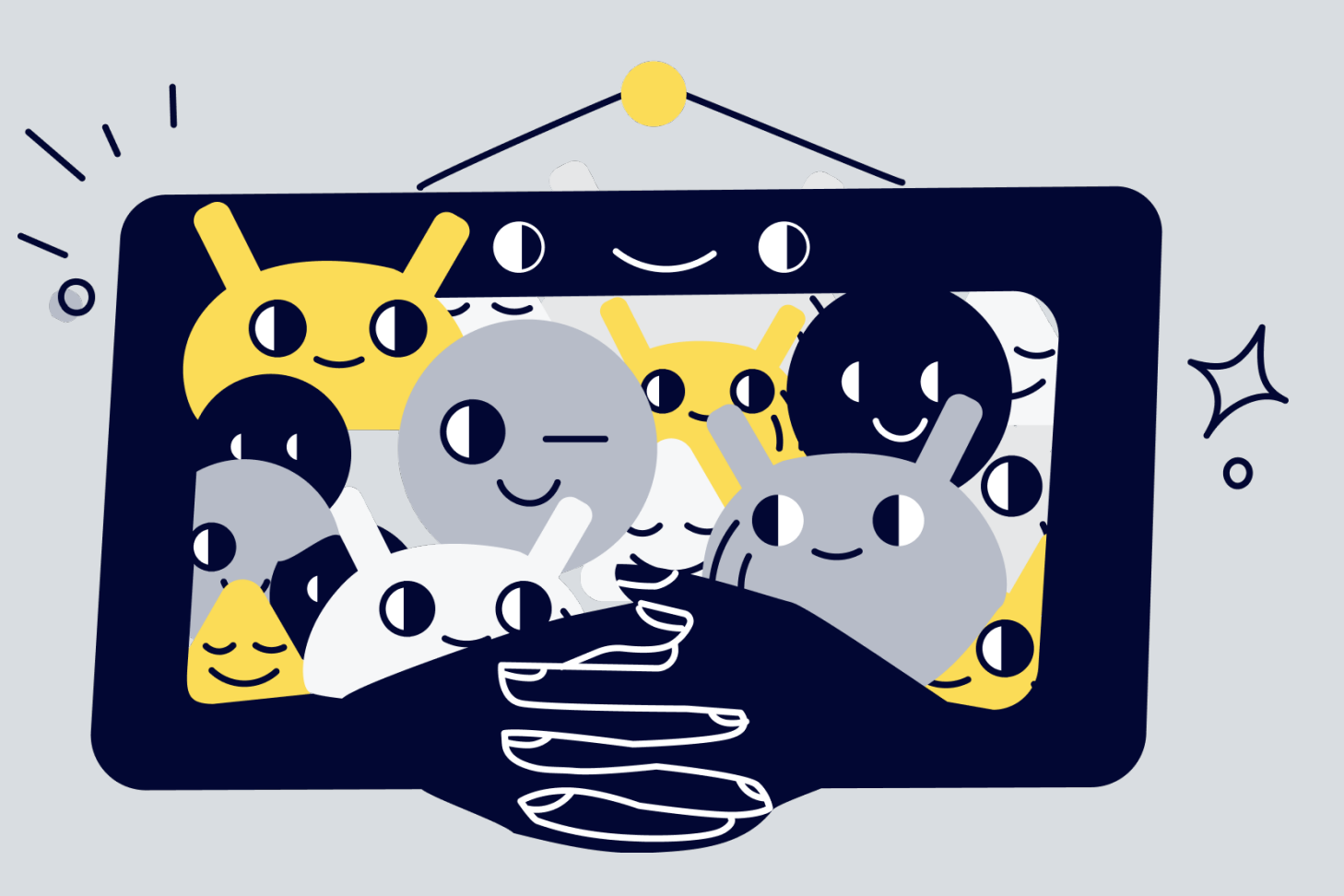

#### Ретроспективное документирование

# **Абстракции**

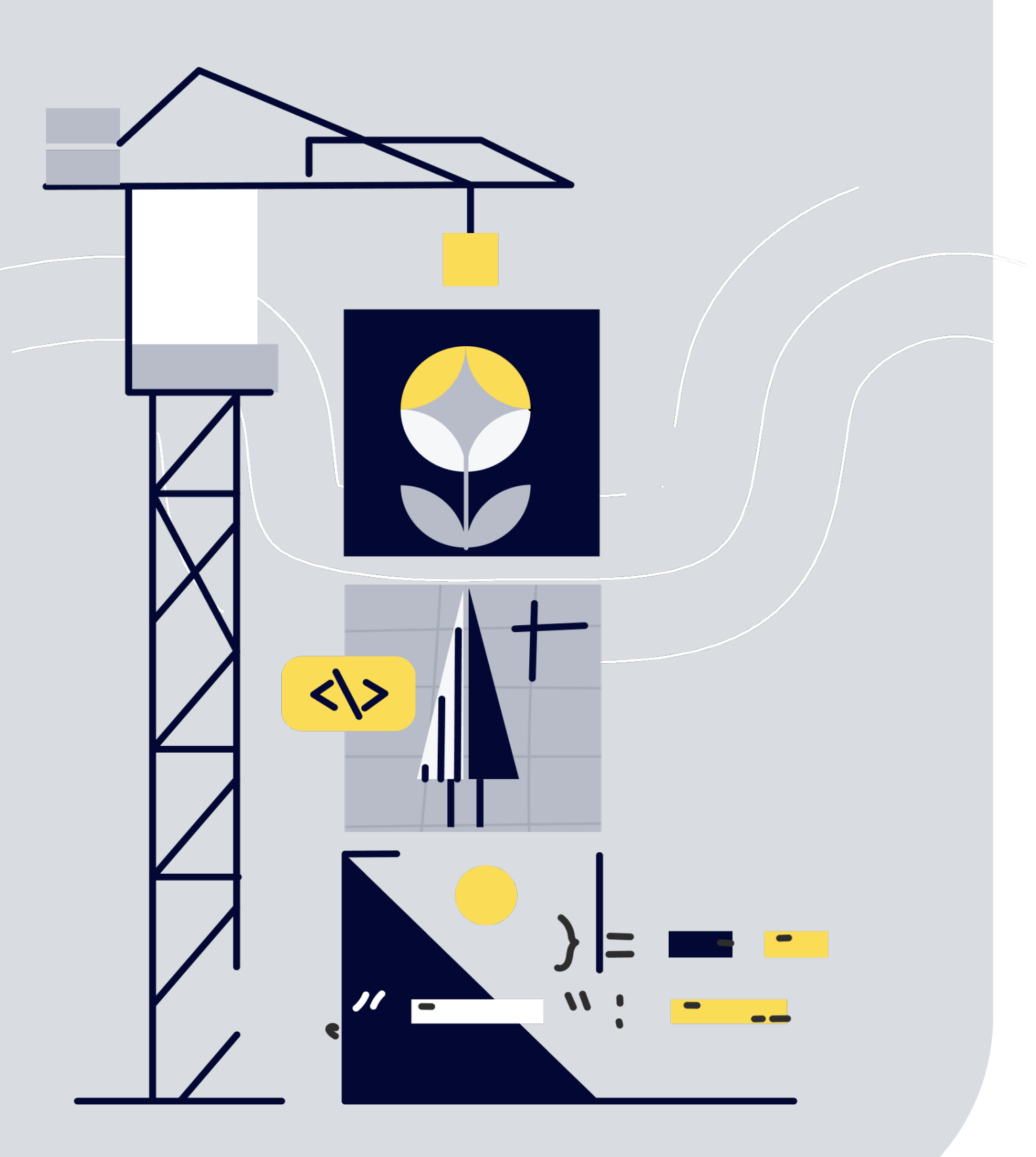

Человек (Person)

#### Программная система (Software System)

Контейнер (Container)

Компонент (Component)

Код (Code)

### **Человек**

**Personal Banking Customer** [Person]

A customer of the bank, with personal banking accounts.

#### Один из пользователей системы (роль)

### **Программная система**

**Internet Banking System** [Software System]

Allows customers to view information about their accounts, and make payments.

> **E-mail System** [Software System]

The internal Microsoft Exchange e-mail system.

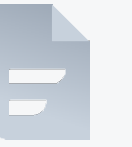

- 
- 

Моделируемая система

Связанные системы

• Зависят от моделируемой

Моделируемая зависит от них

### **Контейнер**

**Web Application** [Container: Java and Spring MVC]

Delivers the static content and the Internet Banking single page application.

**Database** [Container: Oracle Database Schema]

Stores user registration information, hashed authentication credentials, access logs, etc.

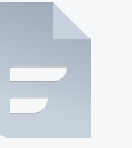

### Отдельно запускаемый/развертываемый

#### **• приложение или хранилище данных**

модуль

#### He Docker  $\odot$

### **Примеры контейнеров**

**Web Application** [Container: Java and Spring MVC]

Delivers the static content and the Internet Banking single page application.

**Database** [Container: Oracle Database Schema]

Stores user registration information, hashed authentication credentials, access logs, etc.

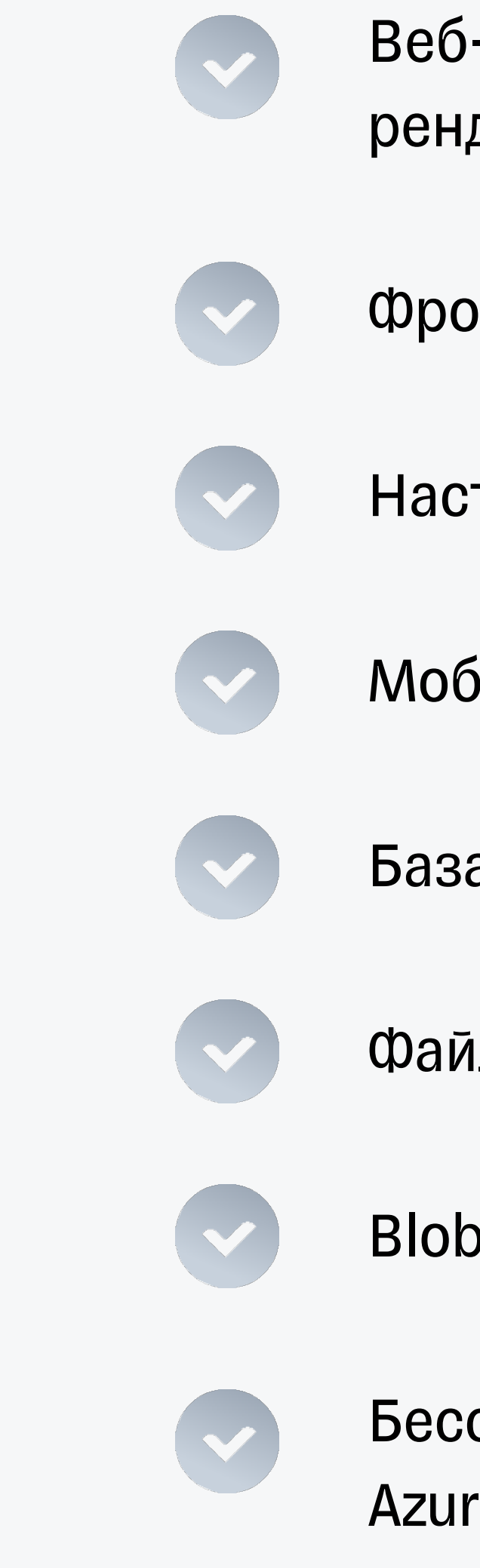

- Веб-приложение (WebAPI, серверный рендеринг)
- Фронтенд в браузере
- Настольное приложение
- Мобильное приложение
- База данных
- Файловая система
- Blob storage (Amazon S3, Azure Blob)
- Бессерверная функция (Amazon Lambda, Azure Function)

### Компонент

**E-mail Component** [Component: Spring Bean]

Sends e-mail to users.

#### Группа связанных функций, инкапсулированных за четко определенным интерфейсом

Набор классов реализации за интерфейсом

Не является единицей развертывания

Упаковка в .dll или jar - отдельный вопрос

На практике - dll или jar

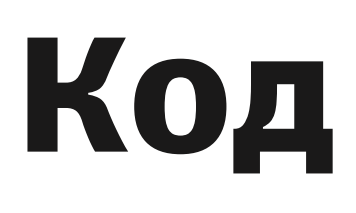

Account

+ State: AccountState

+ Close()

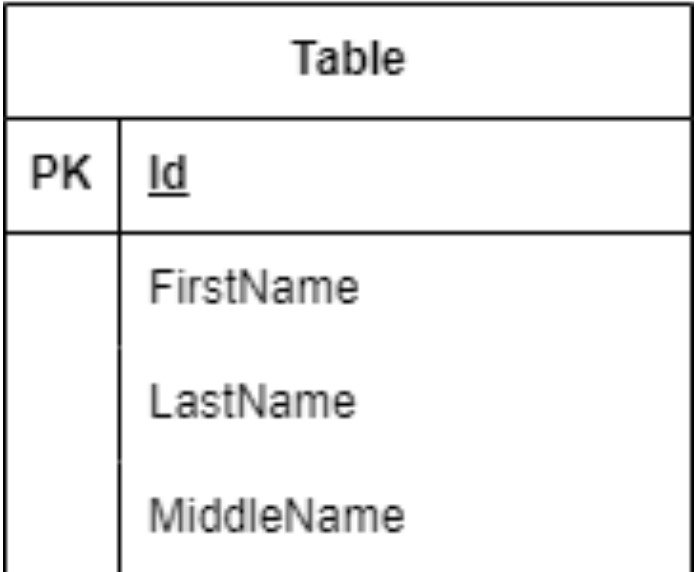

 $\overline{\phantom{a}}$ 

- 
- 

Таблица БД

- Класс
- Интерфейс
- § Перечисление

### **Диаграммы**

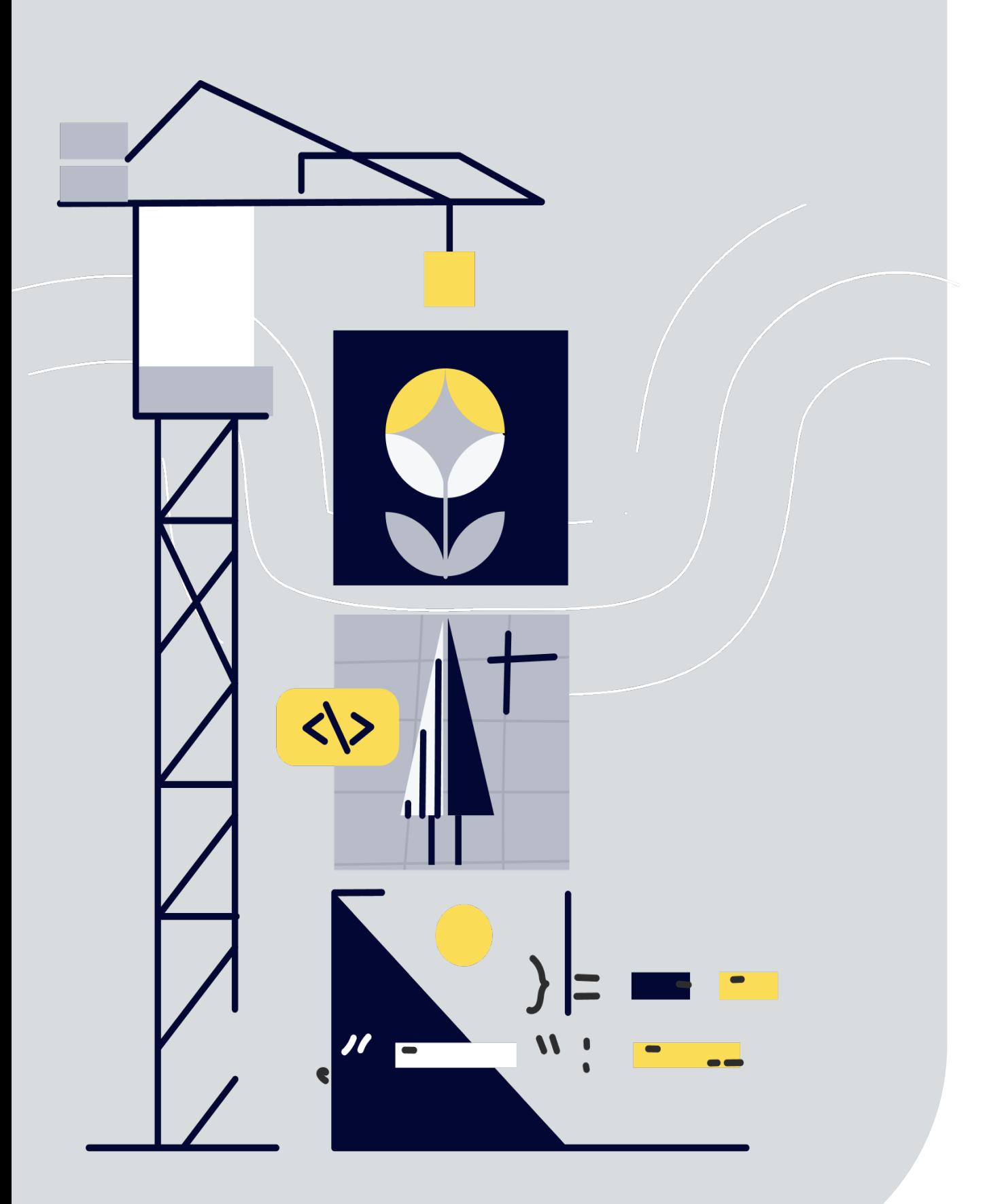

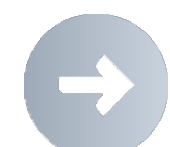

- Контекста (Context)
- Контейнеров (Container)
- Компонентов (Component)
- Кода (Code)

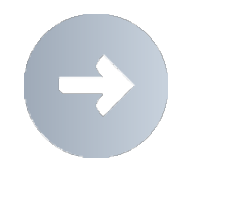

- 
- 

Основные

- Дополнительные
- § Динамическая диаграмма
	- § Схема развертывания
- Схема ландшафта системы

### Диаграмма контекста

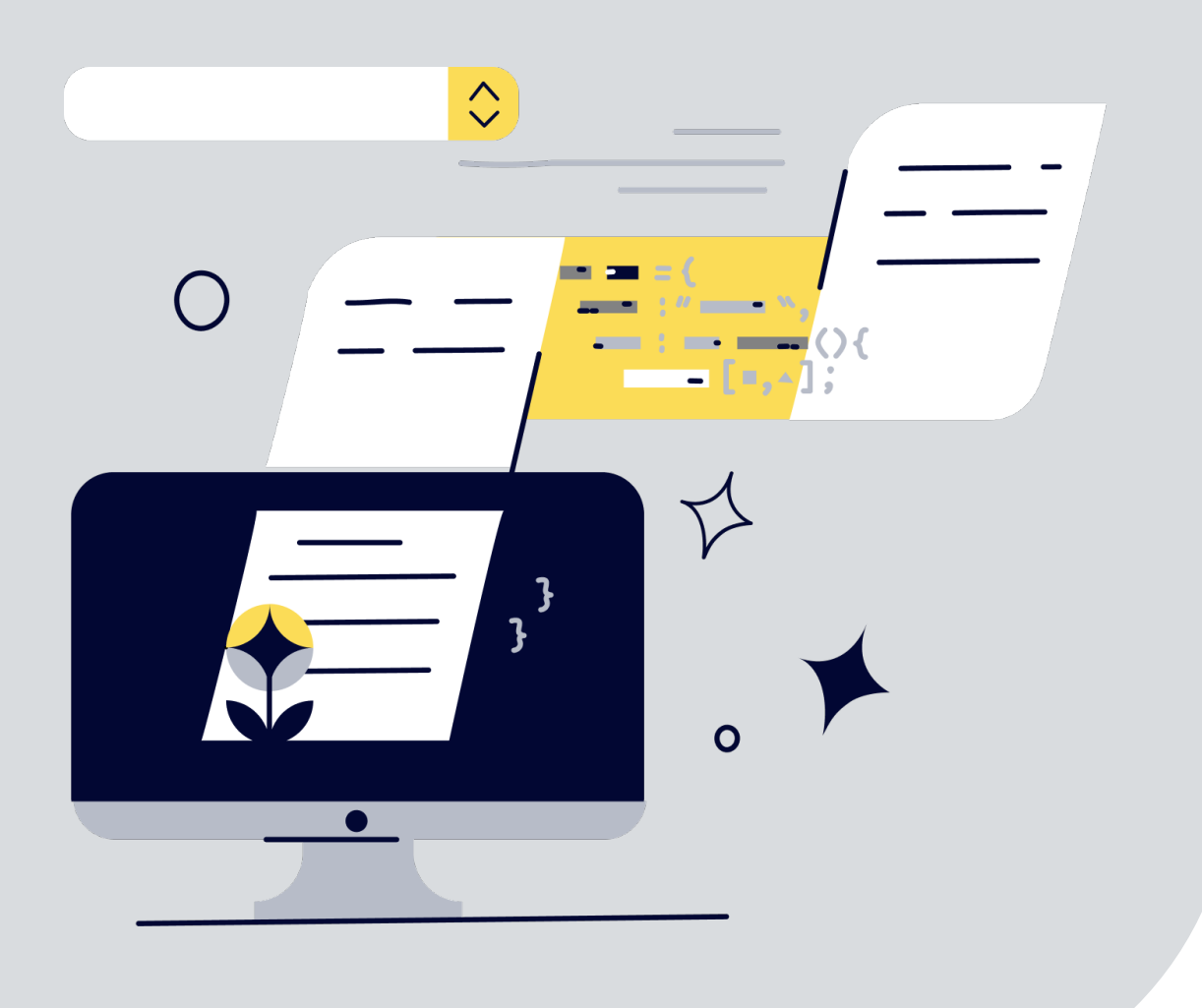

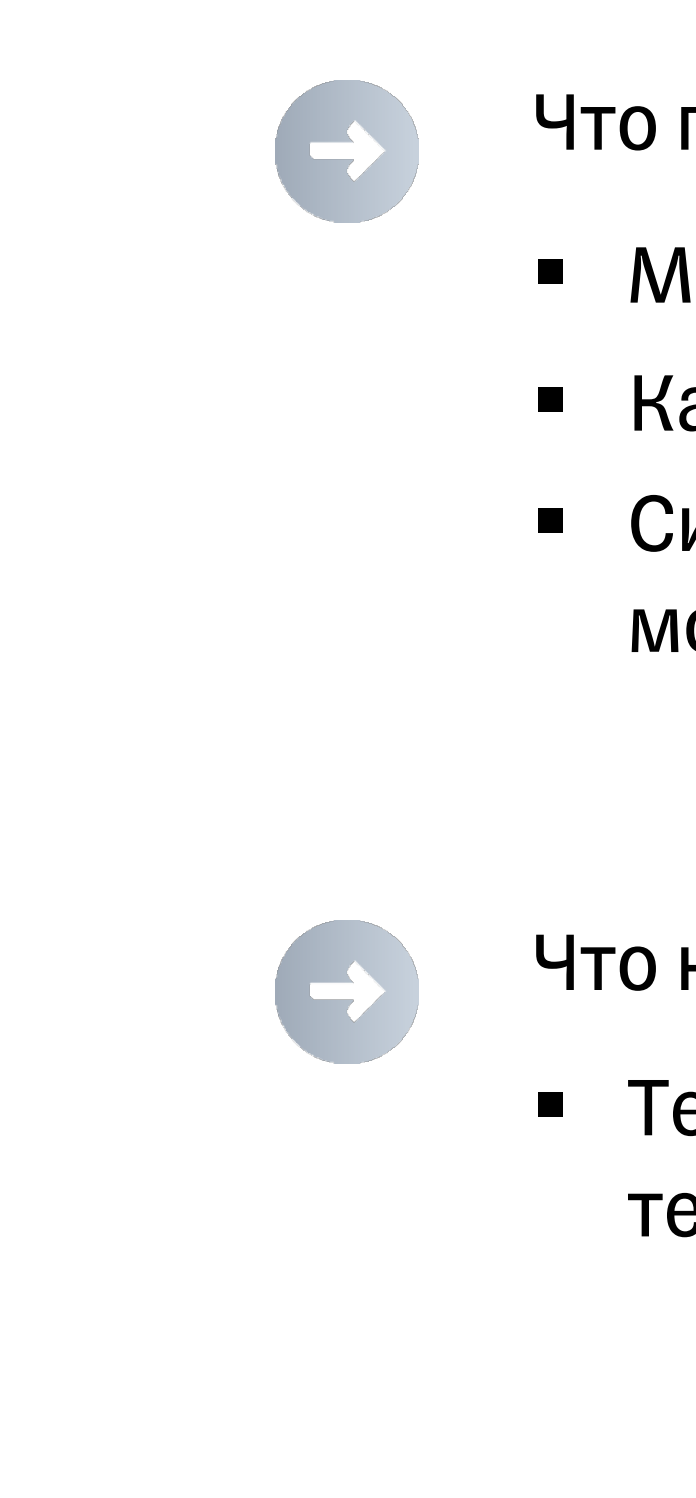

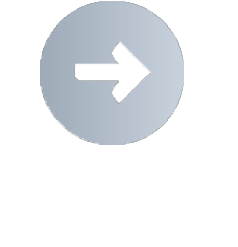

#### Что показывается

- Моделируемая система
- Категории пользователей
- Системы, с которыми взаимодействует моделируемая

- Что не показывается
	- Технические детали (протоколы, технологии)

- Целевая аудитория
	- **Bce**

 $\blacksquare$ 

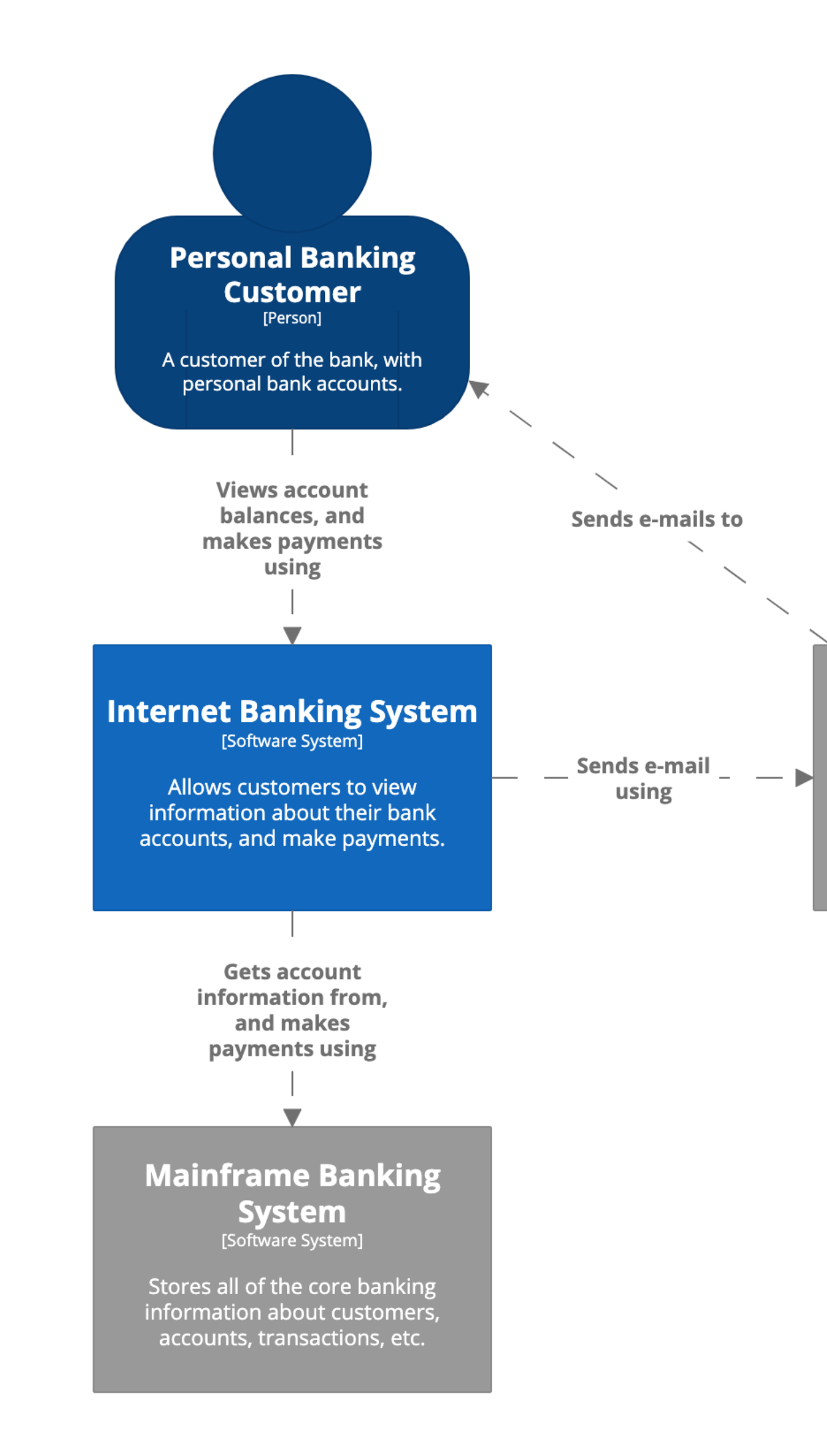

**E-mail System** 

The internal Microsoft Exchange e-mail system.

### **Диаграмма контейнеров**

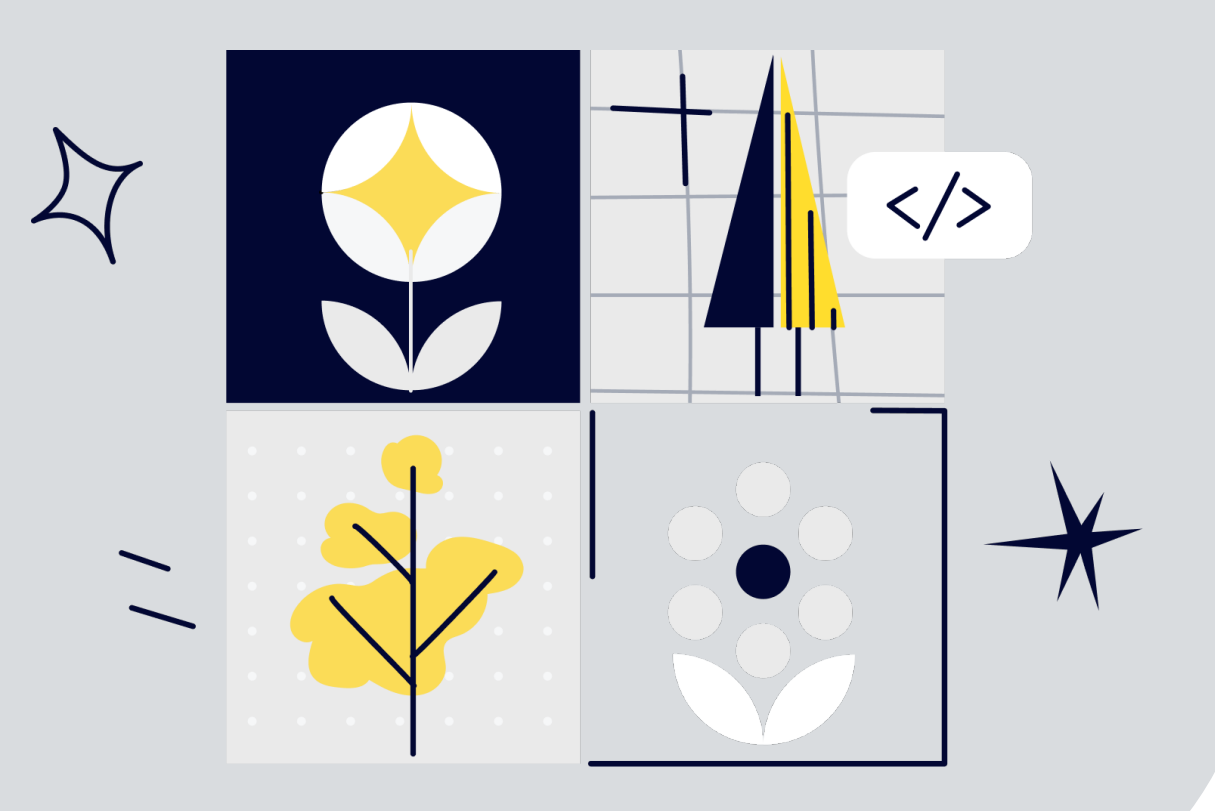

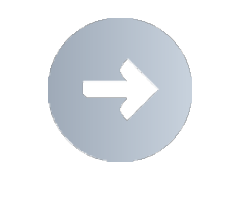

- Что показывается
	- § Контейнеры и их обязанности
	- Технологии
	- § Взаимодействие контейнеров
	- § [Возможно] Внешние системы и люди

- Что не показывается
	- § Кластеризация
	- Репликация, шардинг
	- § Развертывание (load balancer)

- Целевая аудитория
	- § Технари (разработчики, архитекторы)

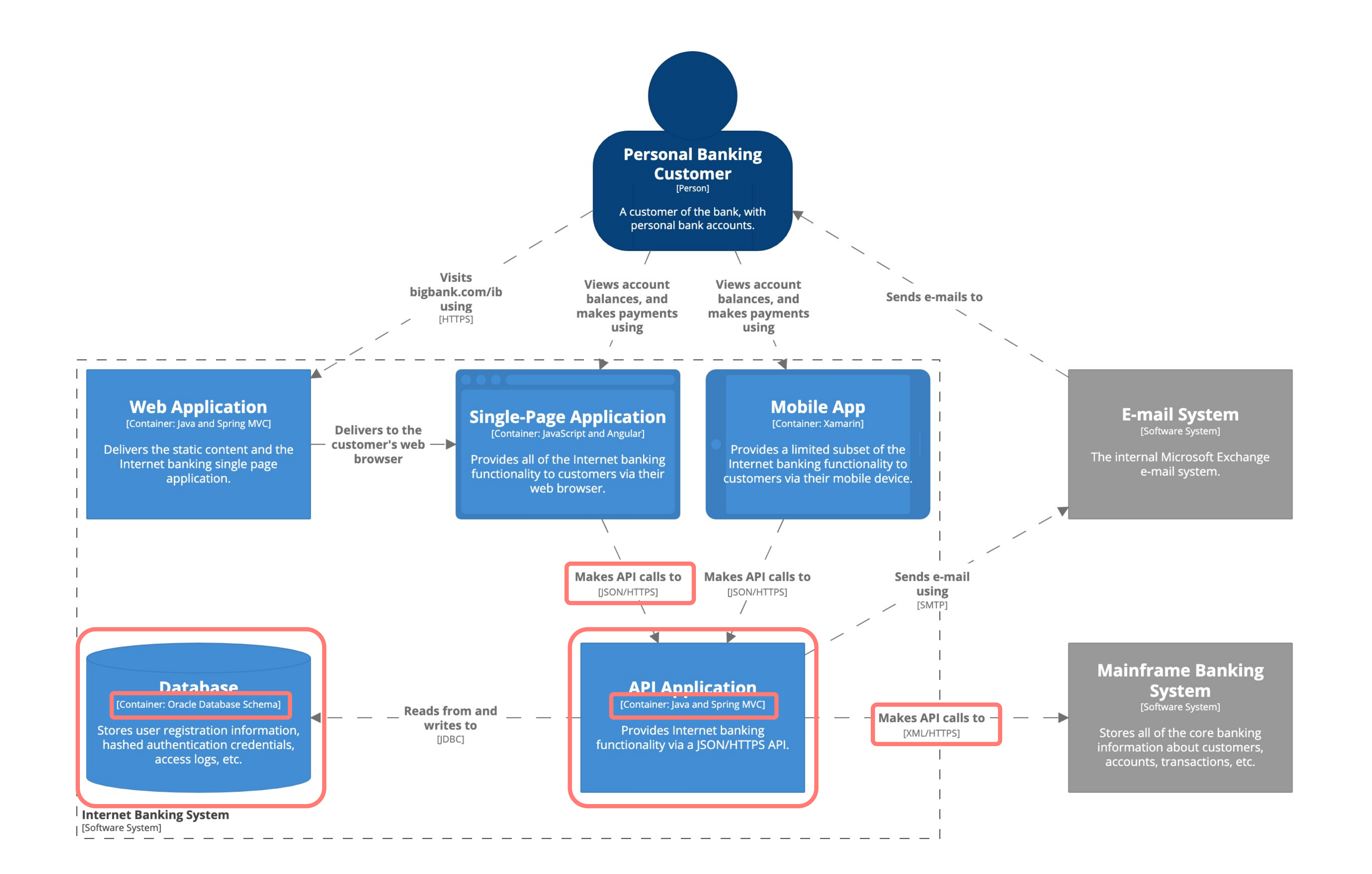

### **Диаграмма компонентов**

- Что показывается
- Компоненты
- Технологии

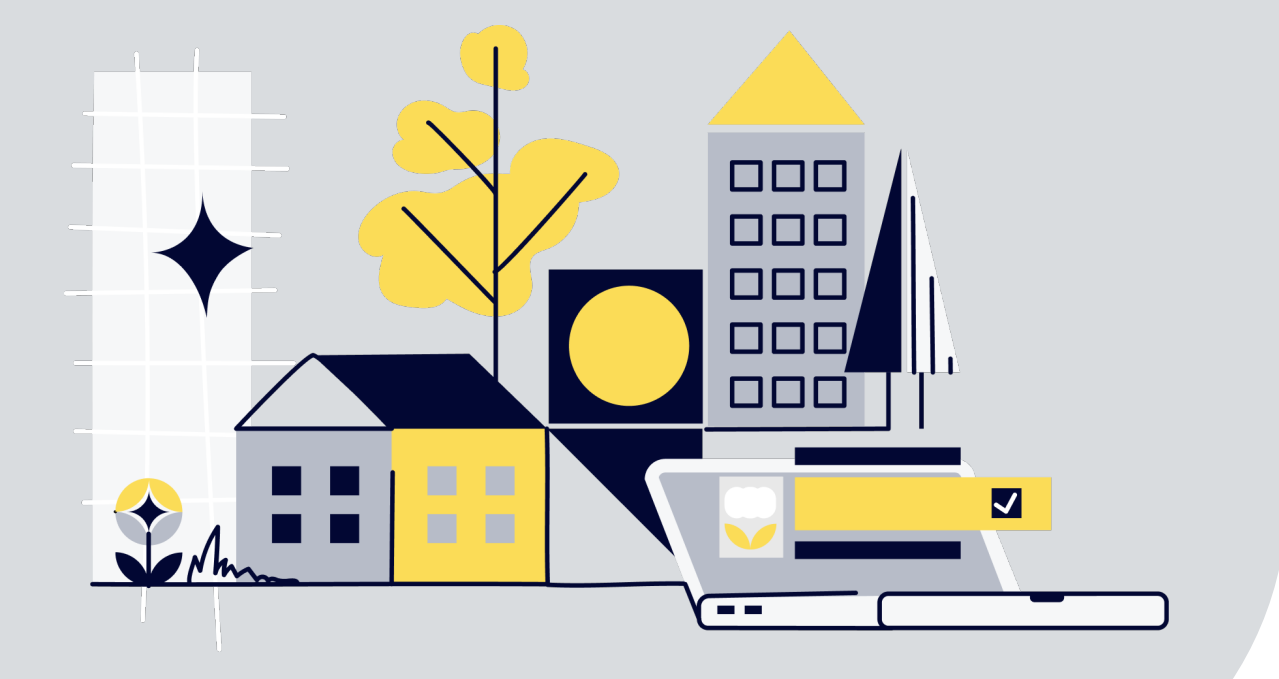

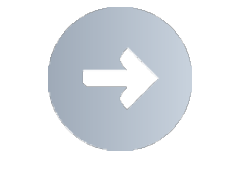

- 
- 
- [Возможно] Внешние системы и люди
- 
- Целевая аудитория
- Технари (разработчики, архитекторы)

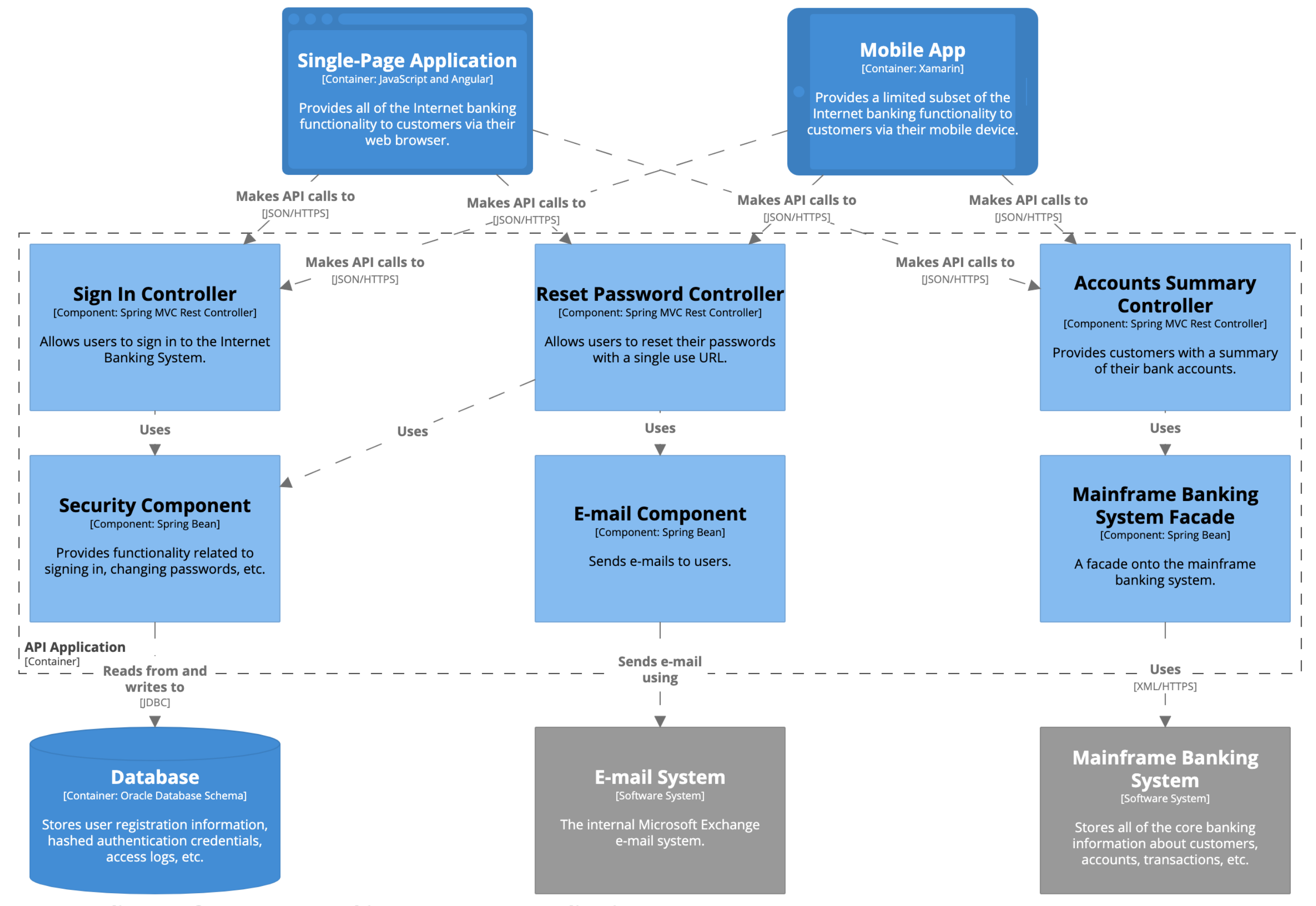

#### **Component diagram for Internet Banking System - API Application**

The component diagram for the API Application. Workspace last modified: Wed Feb 05 2020 09:33:36 GMT+0100 (Central European Standard Time)

### **На практике расслоение**

Компонент – dll, jar, …

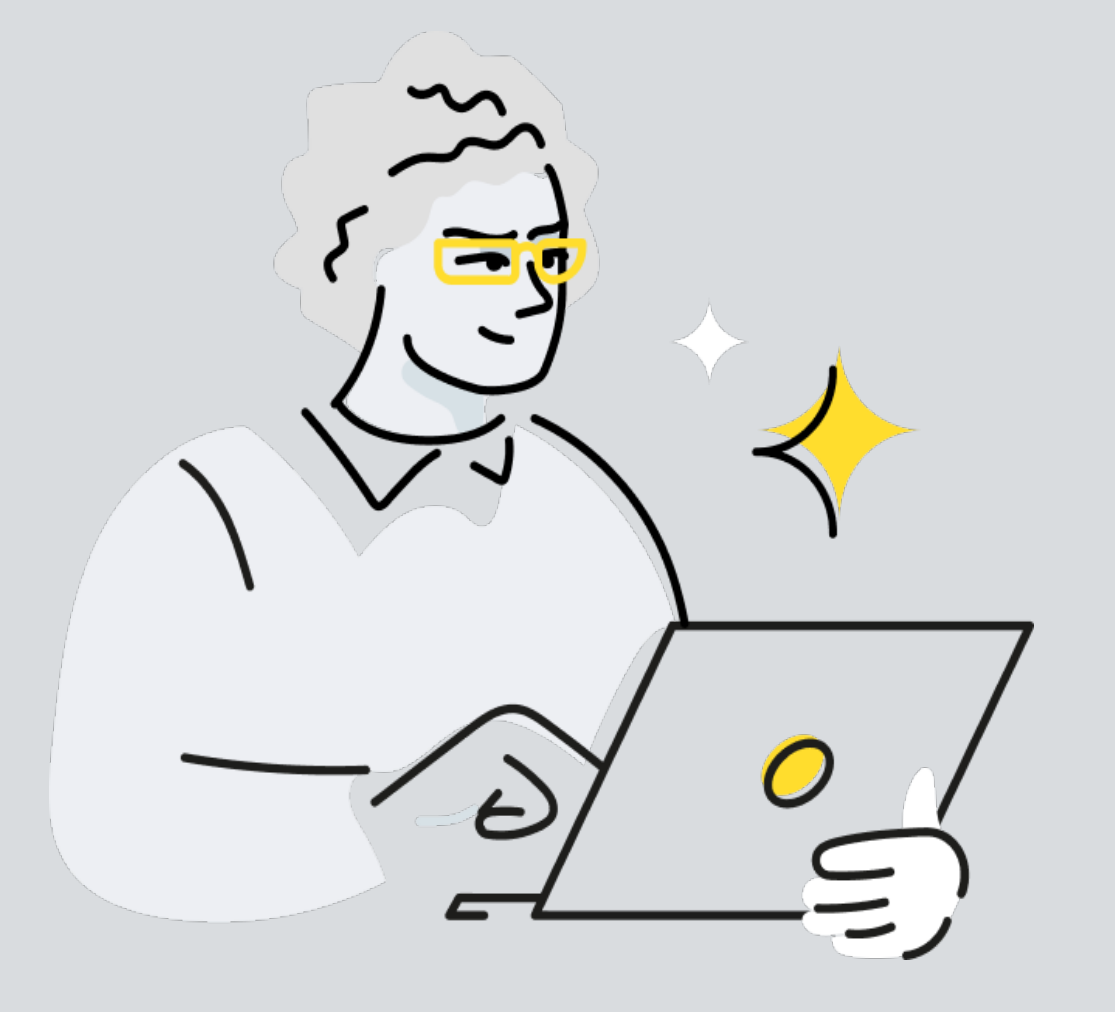

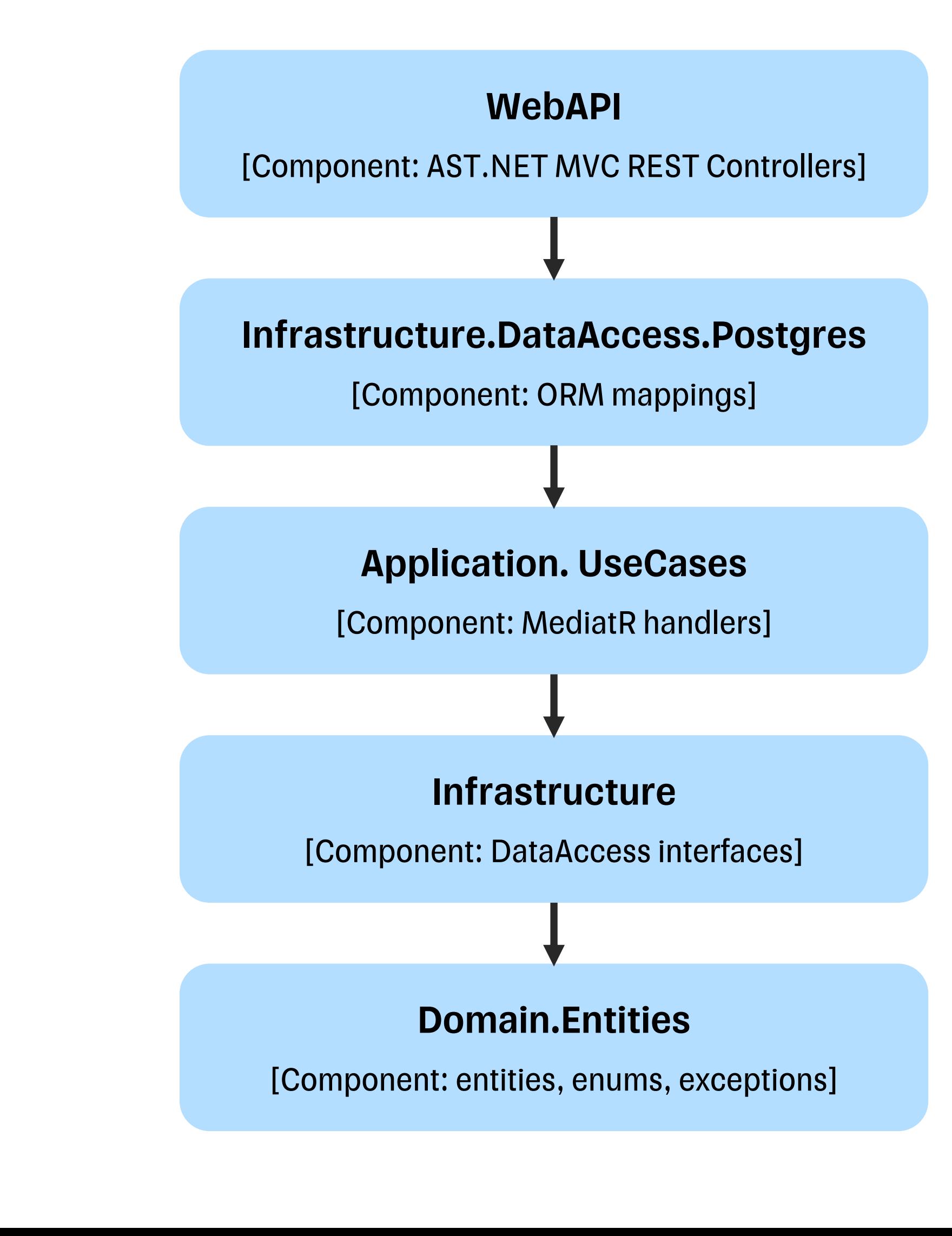

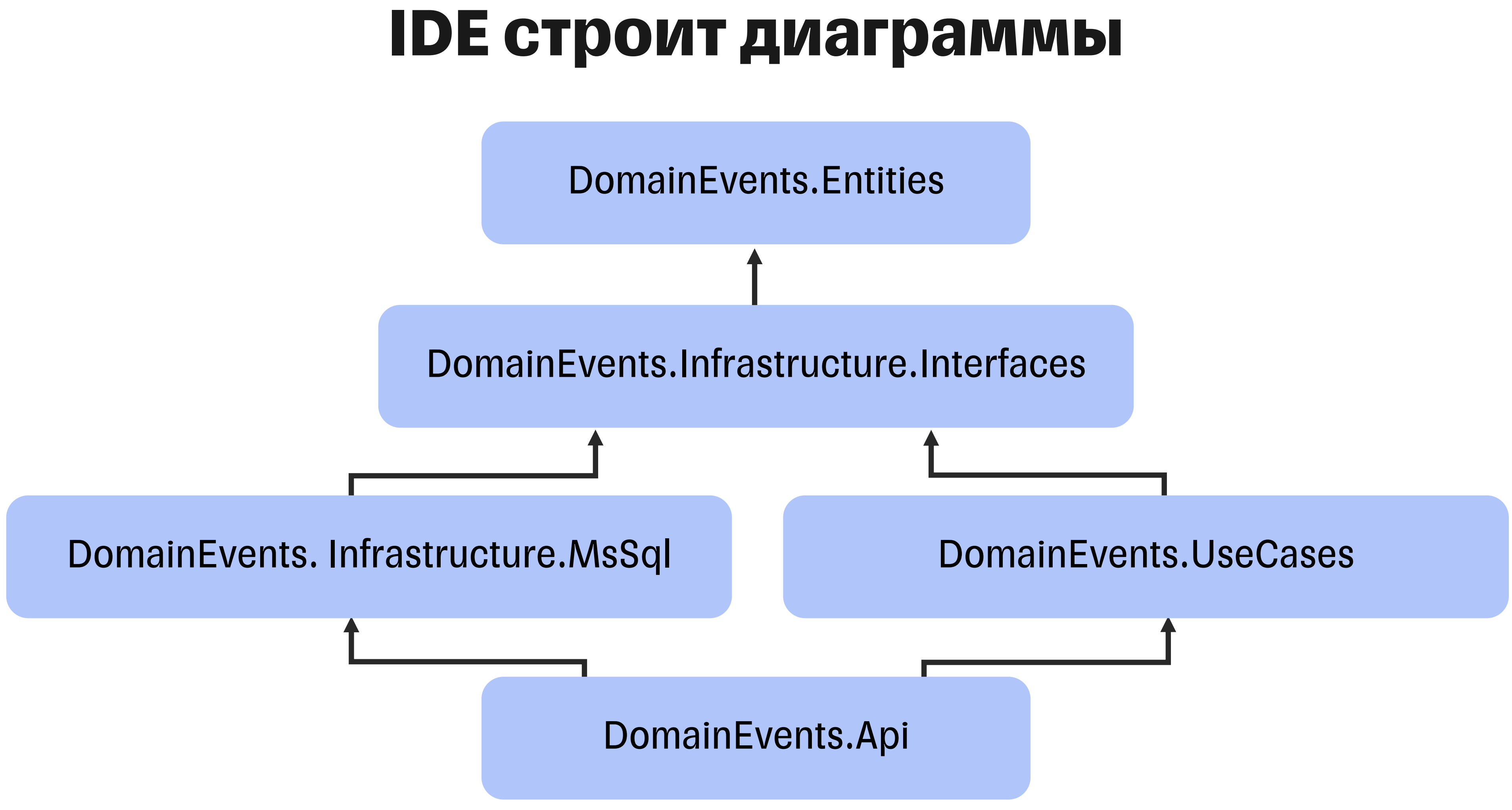

### **Диаграмма кода**

- Что показывается
- Классы (диаграмма классов)
	- § Таблицы БД (Entity Relationship диаграмма)
	- § Отношения межу ними
	- наследование, реализация
	- ассоциация, агрегация, композиция

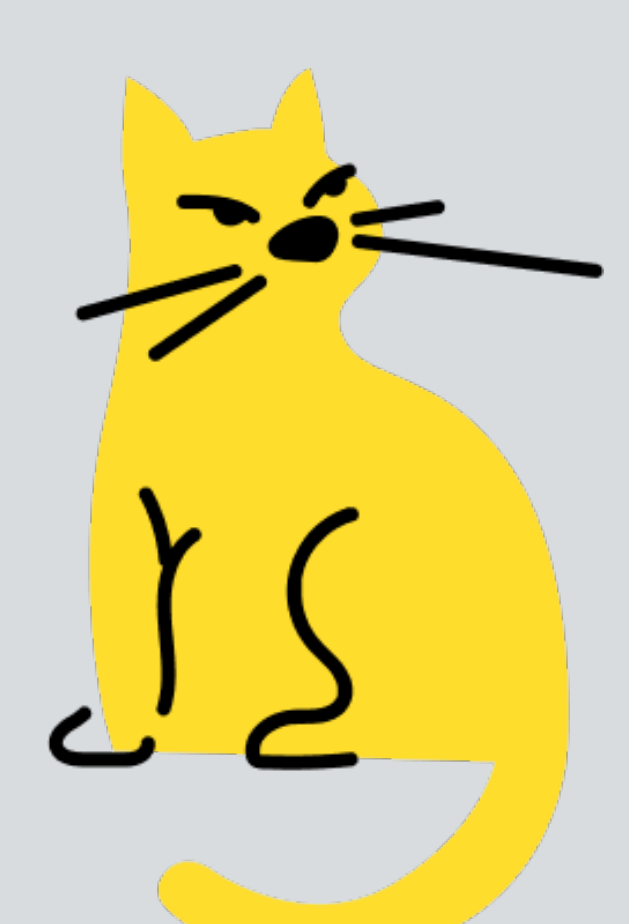

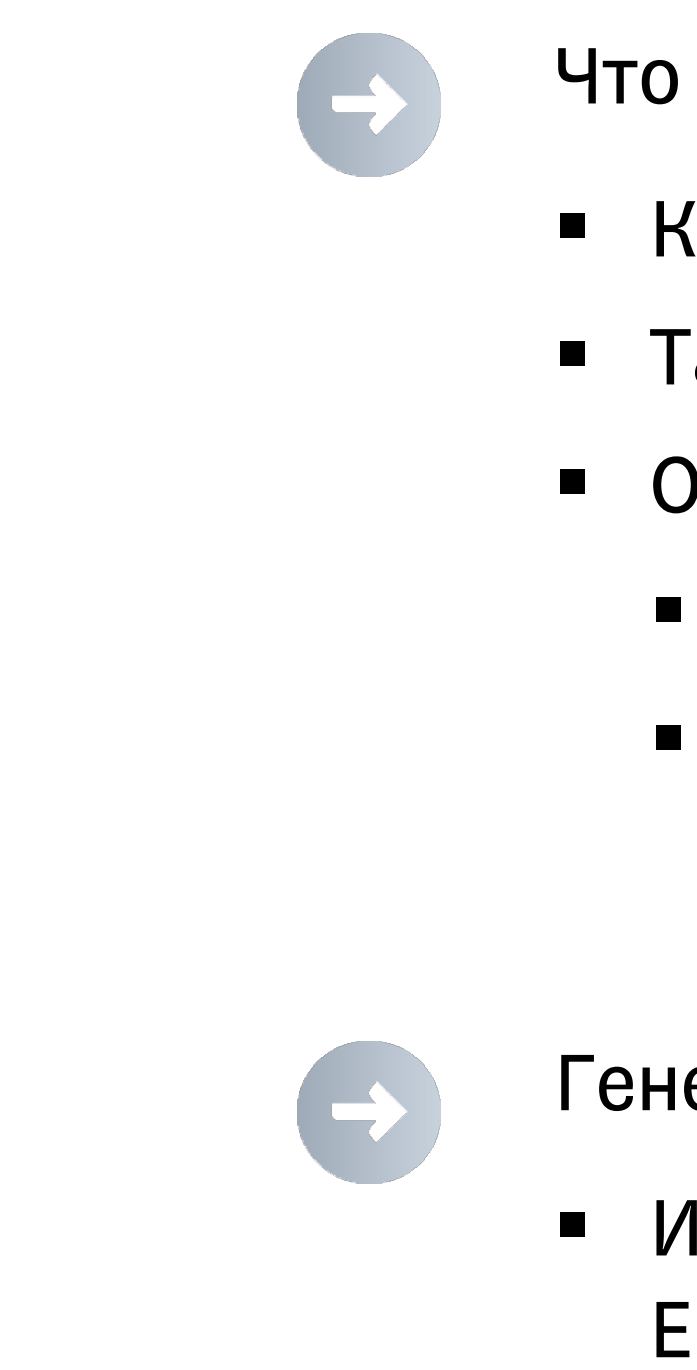

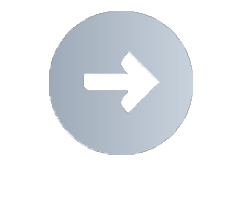

- Генерируется в IDE
- Или в специальных инструментах EnterpriseArchitect

- Целевая аудитория
	- § Технари (разработчики, архитекторы)

### Диаграмма классов

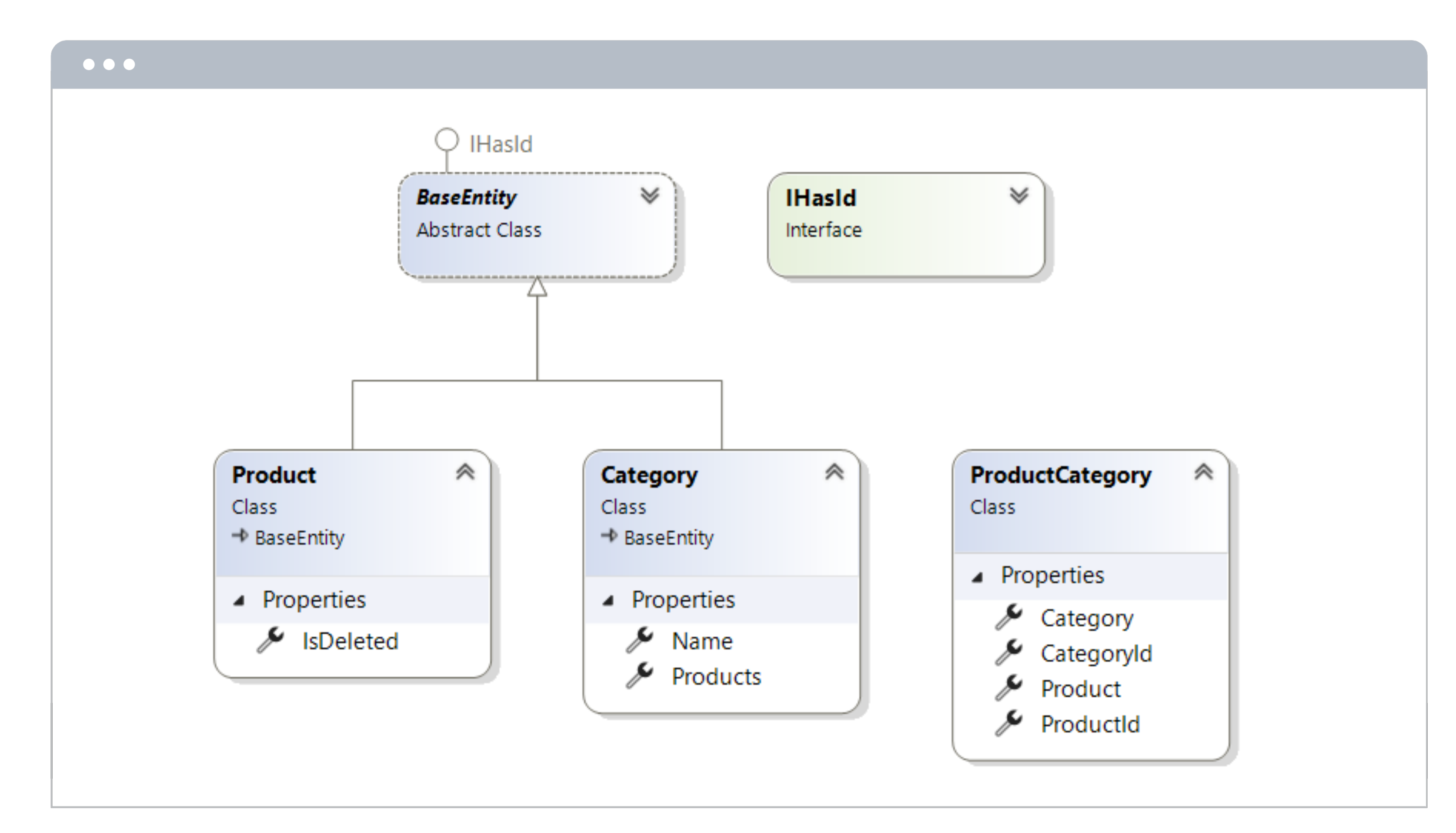

### **Entity Relationship диаграмма**

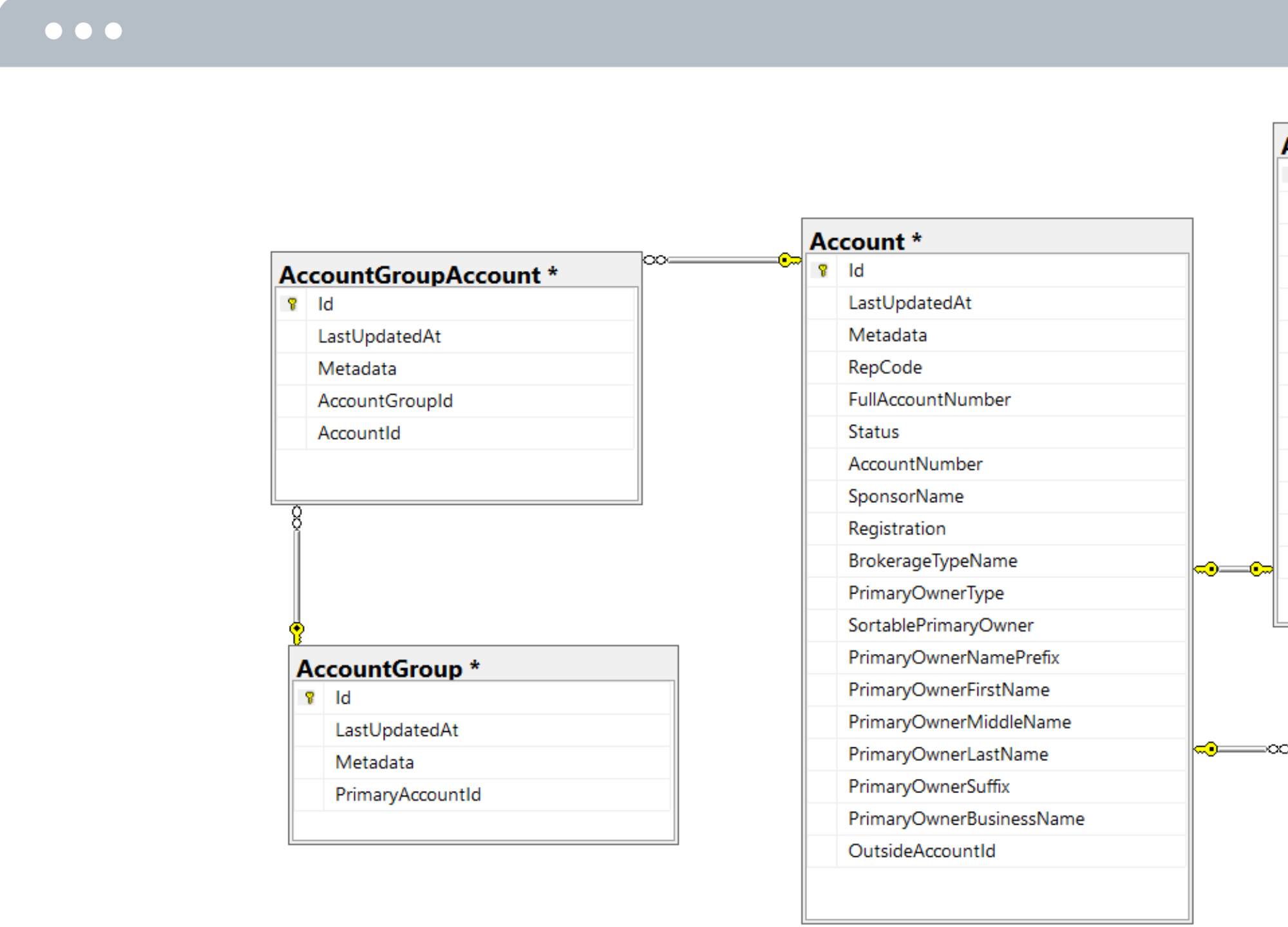

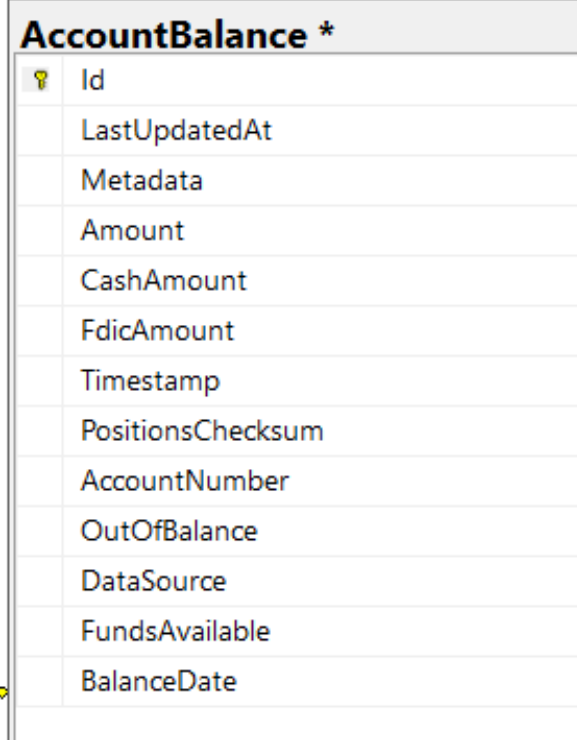

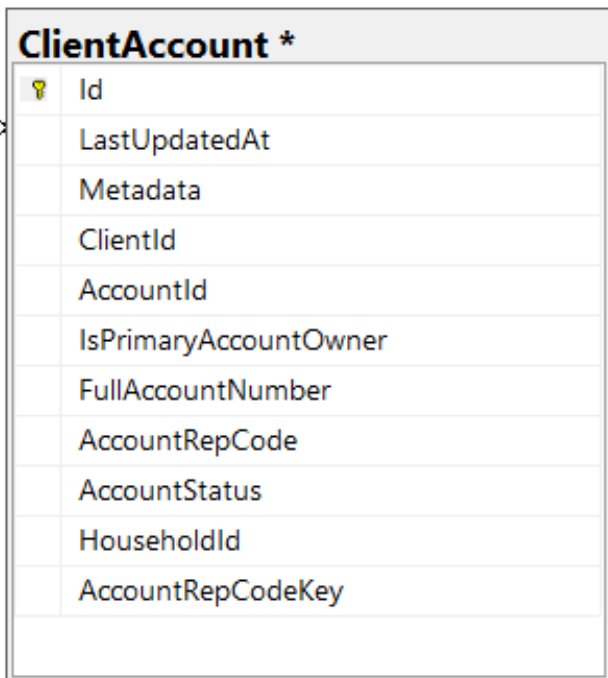

### **Схема ландшафта системы**

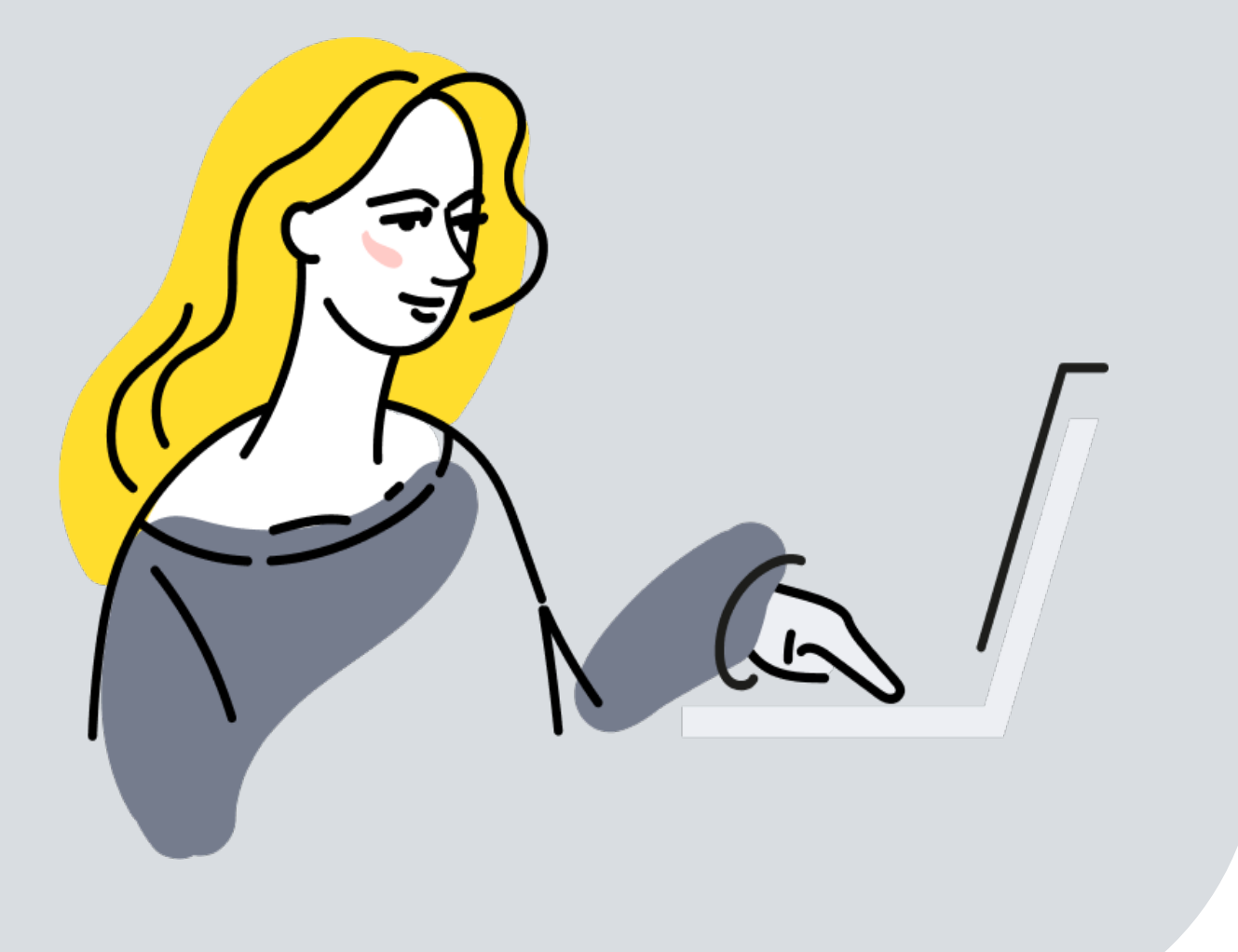

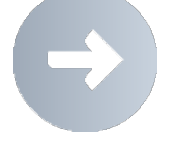

Сверху С4

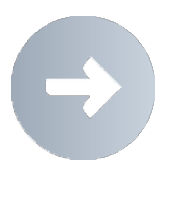

#### Показывает место системы на уровне предприятия

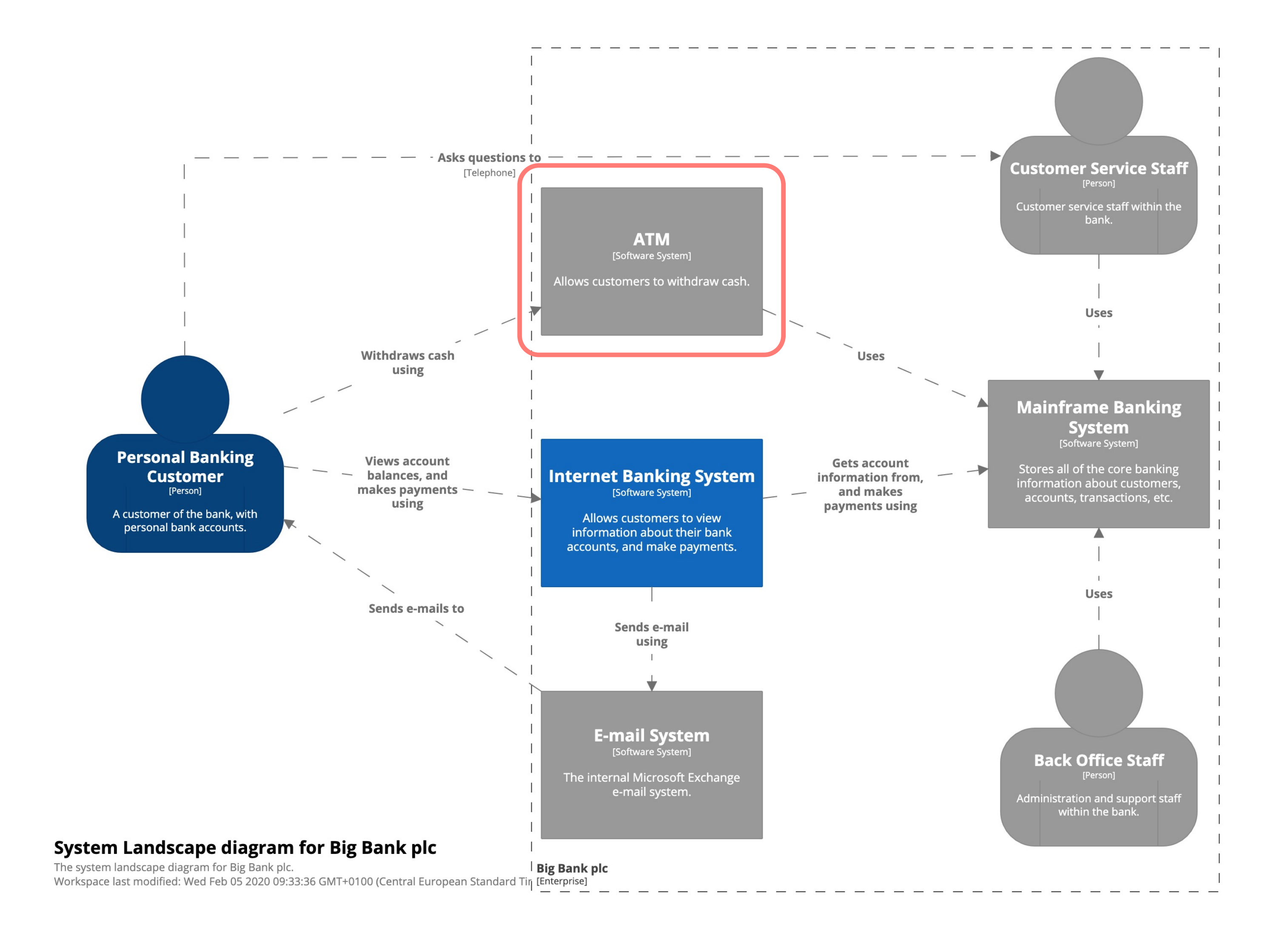

### **Динамическая диаграмма**

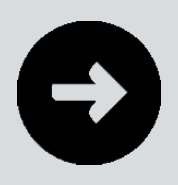

Взаимодействие элементов для реализации UseCase

**Single-Page Application** [Container: JavaScript and Angular]

Provides all of the Internet banking functionality to customers via their web browser.

**Database** 

[Container: Oracle Database Schema]

Stores user registration information, hashed authentication credentials, access logs, etc.

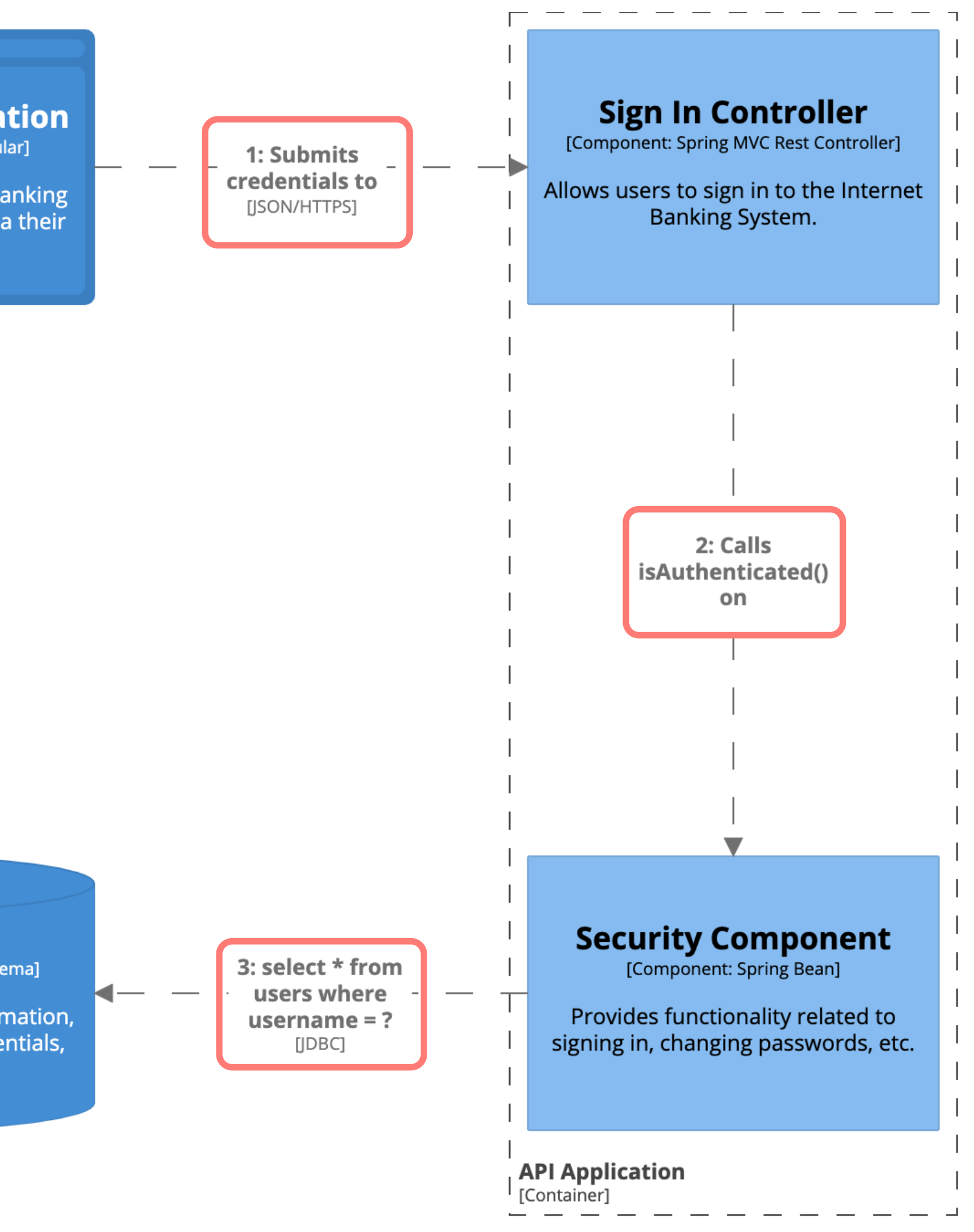

# **Схема**

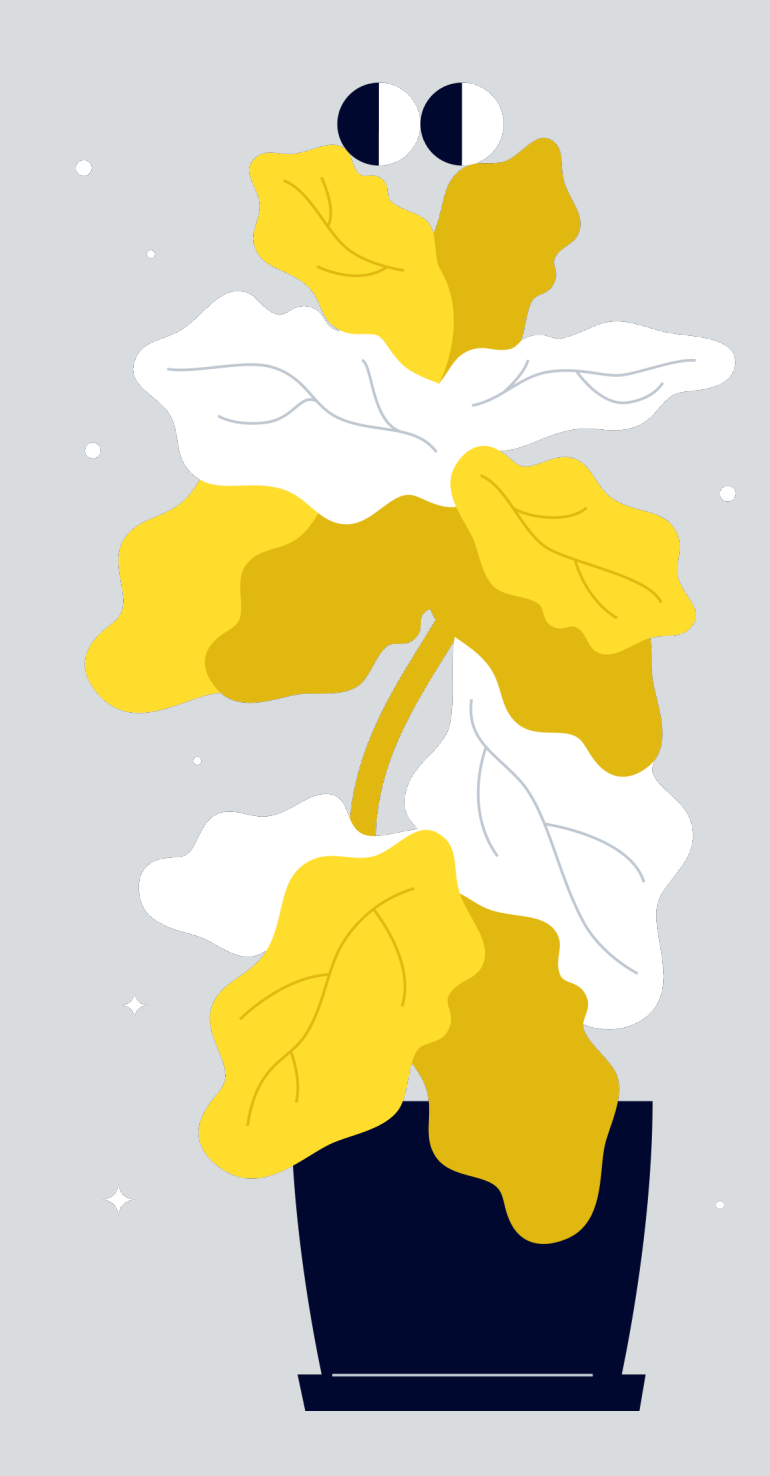

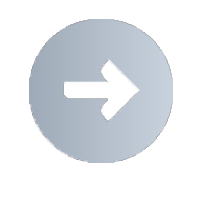

**развертывания** Показывает связь между контейнерами и узлами развертывания

- Физический (сервер)
- § Виртуальный (виртуальная машина)
- **Контейнерный (Docker контейнер)**
- § Выполнения (веб-сервер)
- § Балансировщик нагрузки, ...

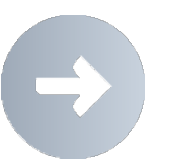

- Разработчики
- 
- § SRE
- Целевая аудитория
	- § DevOps

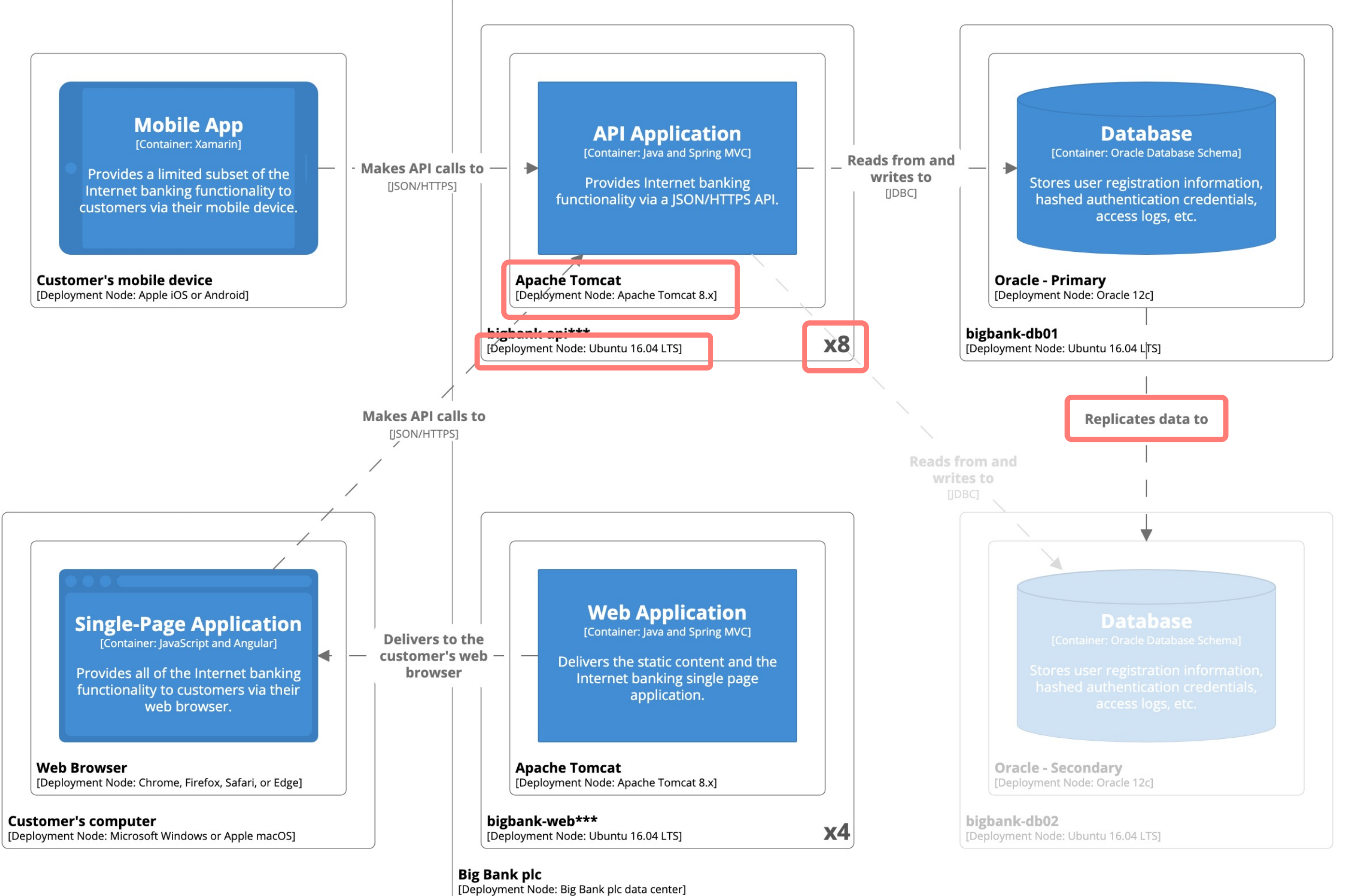

#### Deployment diagram for Internet Banking System - Live

An example live deployment scenario for the Internet Banking System. Workspace last modified: Wed Feb 05 2020 09:33:36 GMT+0100 (Central European Standard Time)

### **Инструменты**

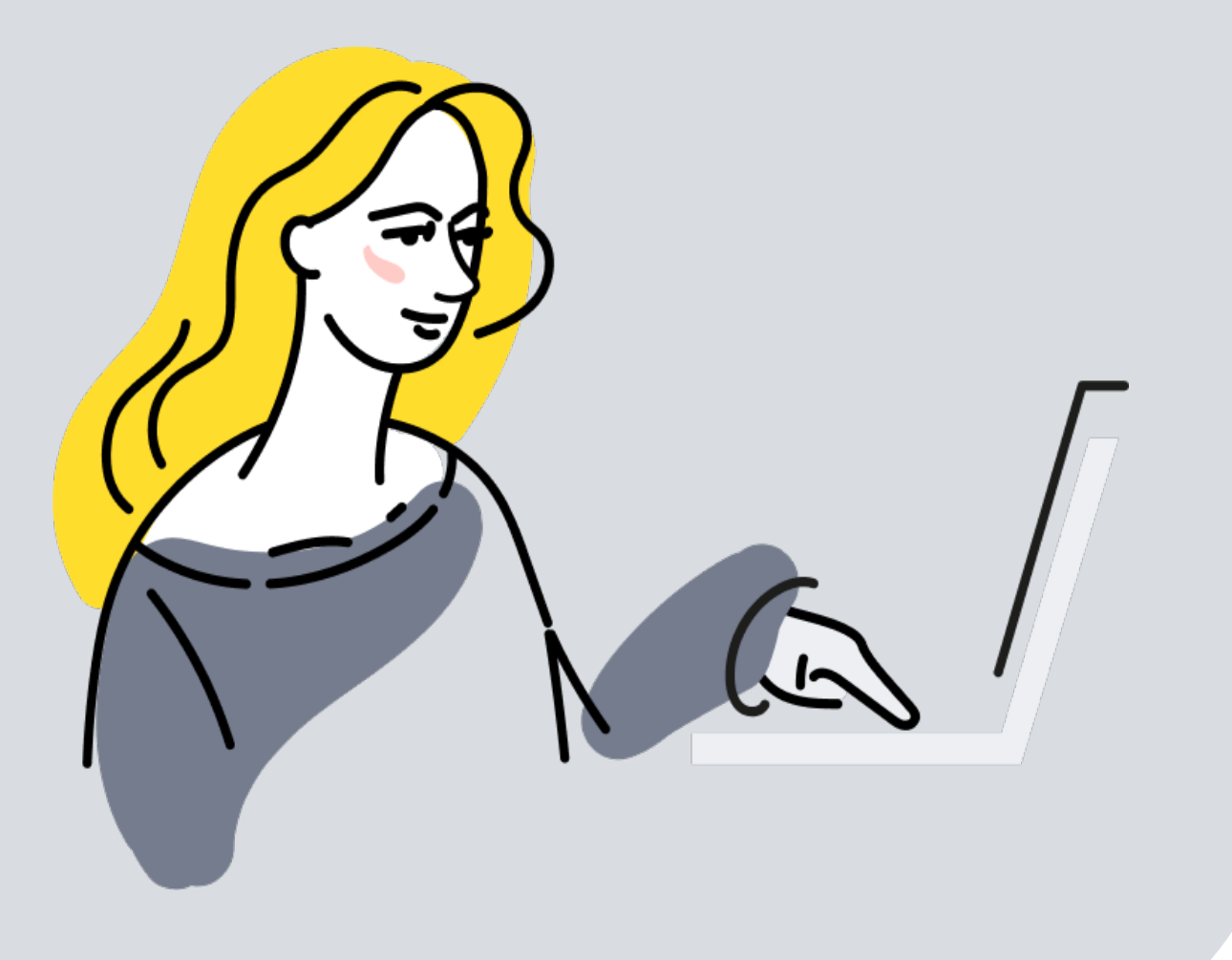

Код – диаграмма классов и Entity Relationship диаграмма

**Enterprise Architect** 

Компонент – зависимости между jar, dll в IDE

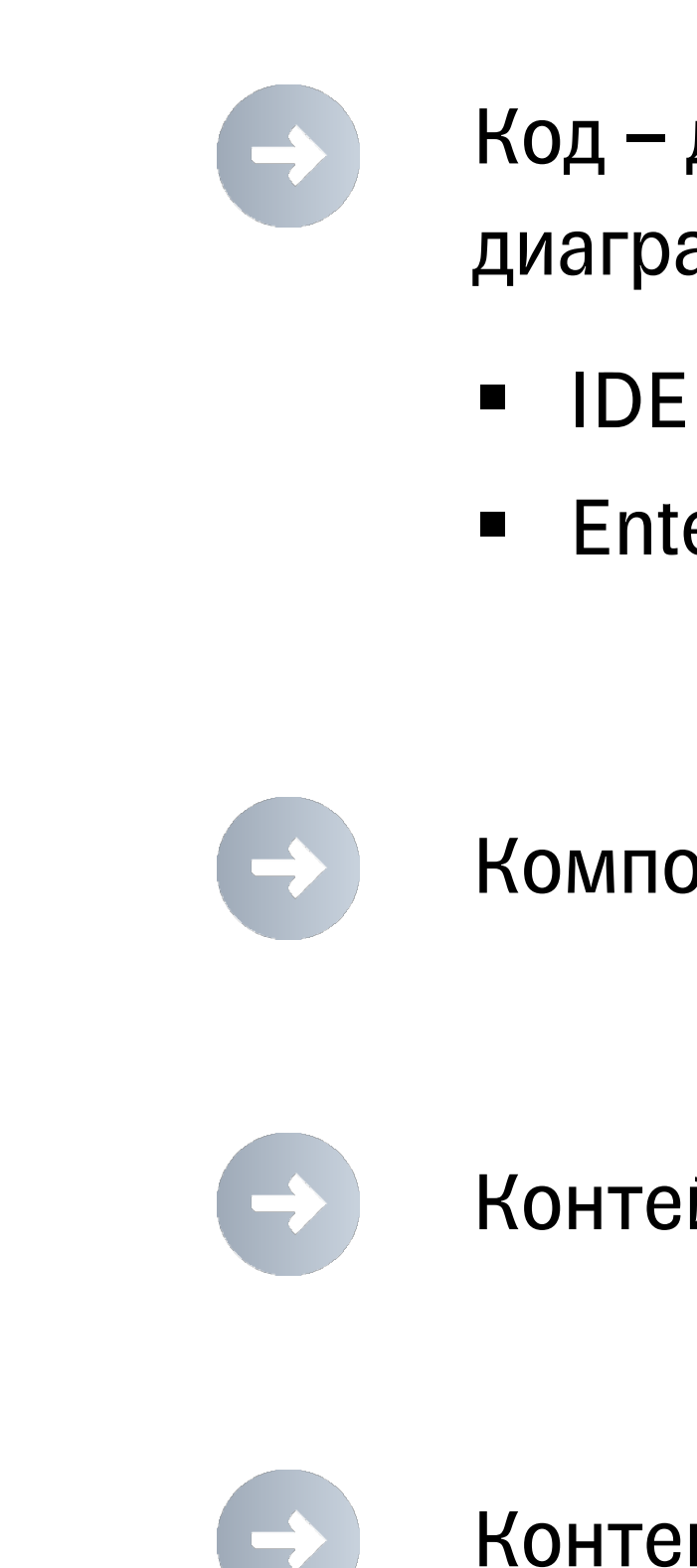

Контейнер

Контекст

### **Диаграммы контейнеров и контекстов**

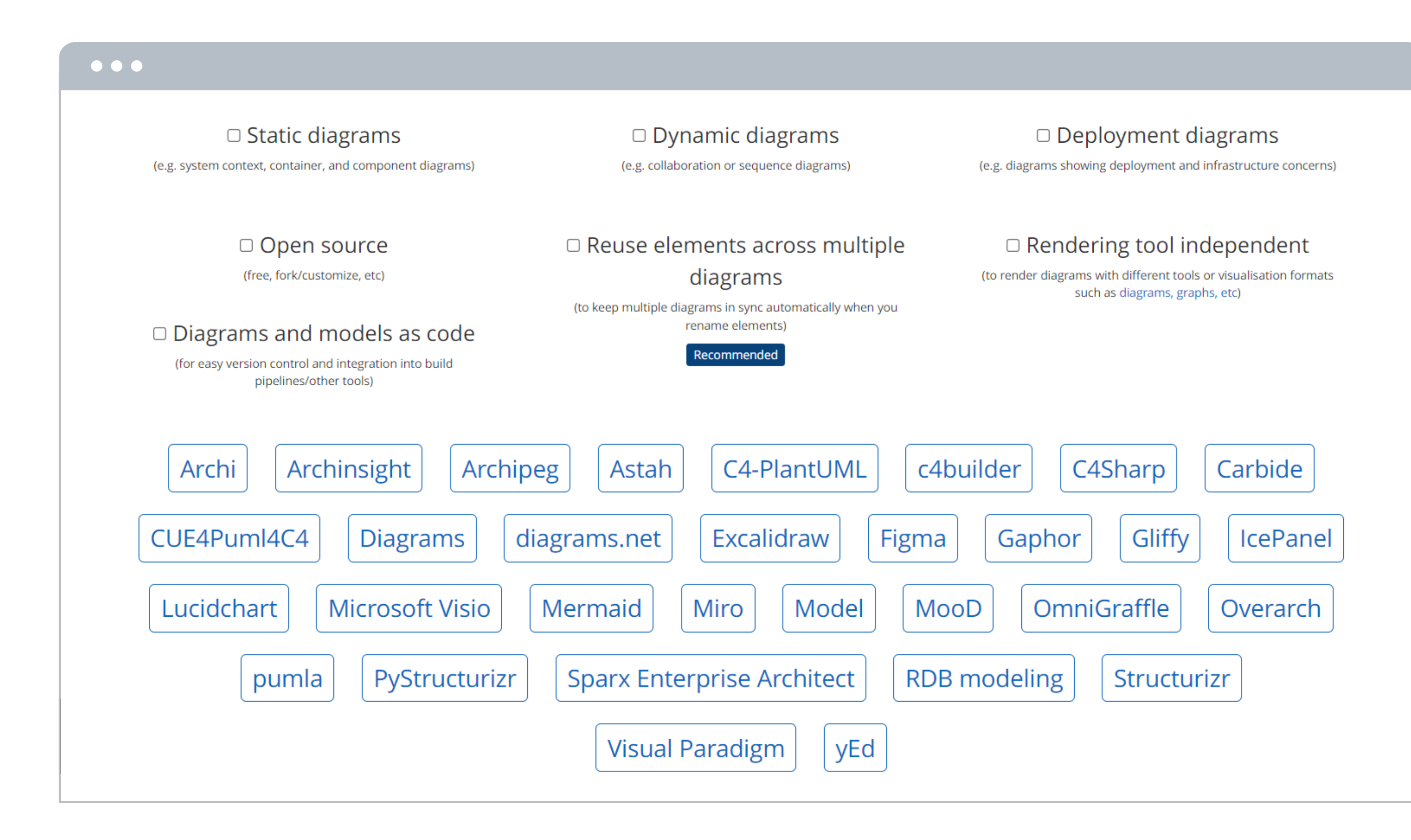

### **Draw.io**

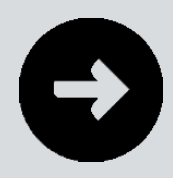

#### Контейнеры

Нет диаграммы как кода

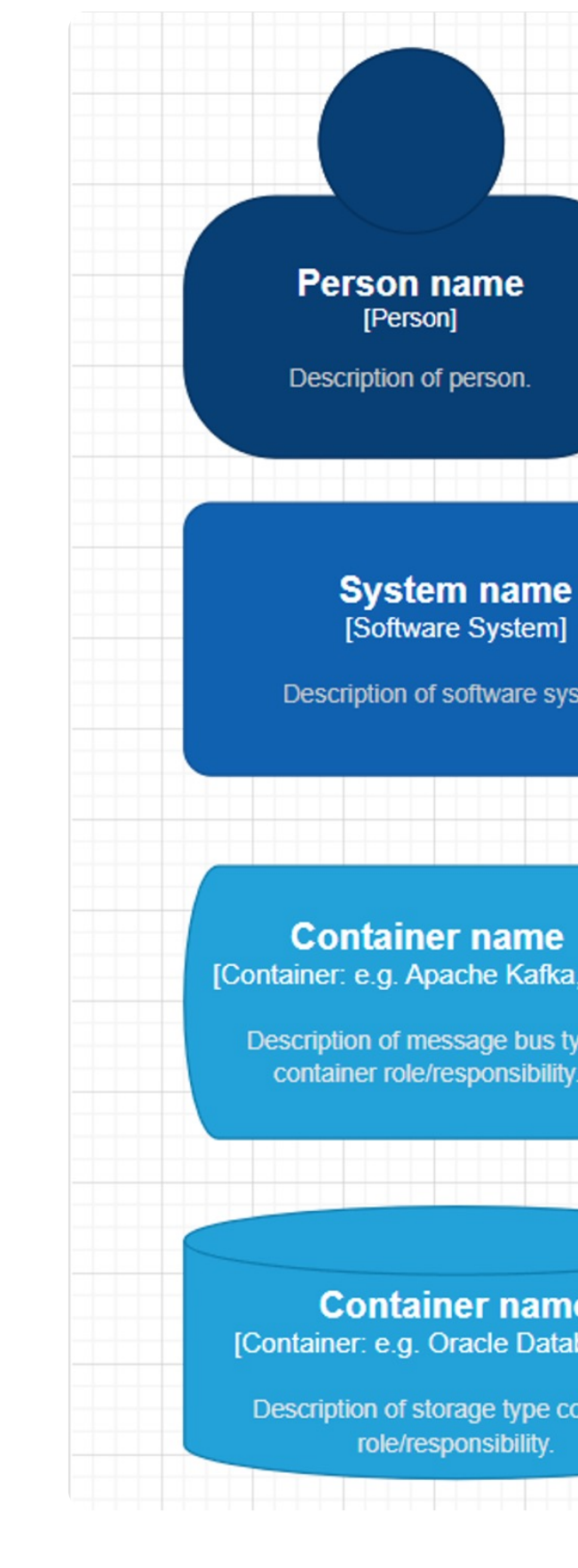

#### **External person name**<br>[Person]

Description of external person.

#### **Container name**

Container: e.g. SpringBoot, ElasticSearch, etc.]

em.

Description of container role/responsibility.

#### **Container name** [Container: e.g. JavaScript, Angular etc.]

Description of web browser container role/responsibility.

 $etc.]$ 

#### **Container name** Container: e.g. Micronaut, etc.]

Description of microservice type container role/responsibility.

ase 12] ntainer

#### Legend

Person

Software System

Container

Component

**External Person** 

**External Software System** 

- § БД
- MessageBroker
- § Микросервис
- § Браузер

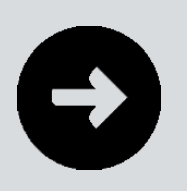

35

# Примерно то же самое

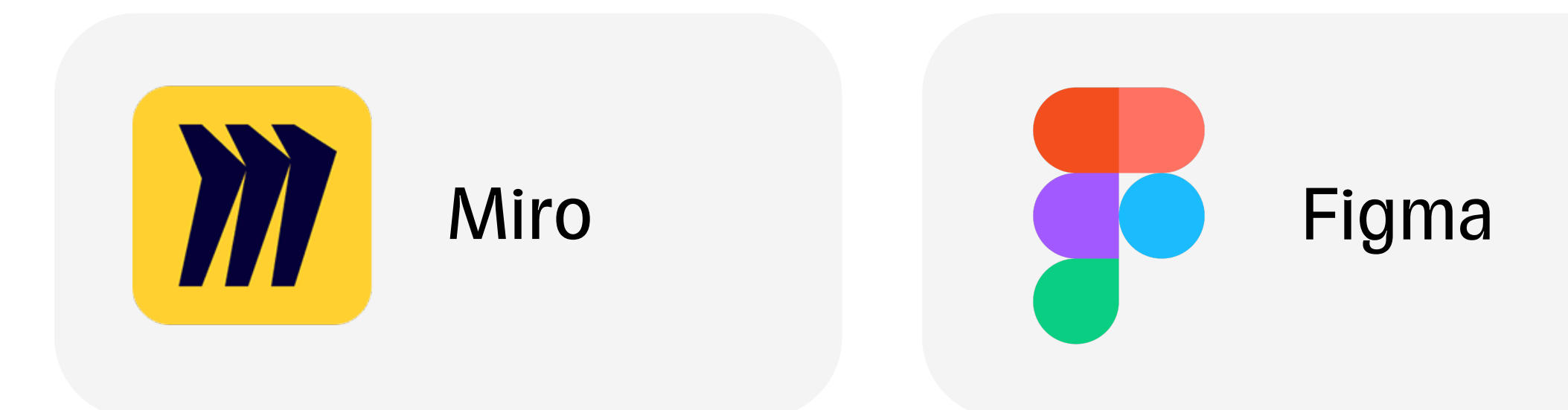

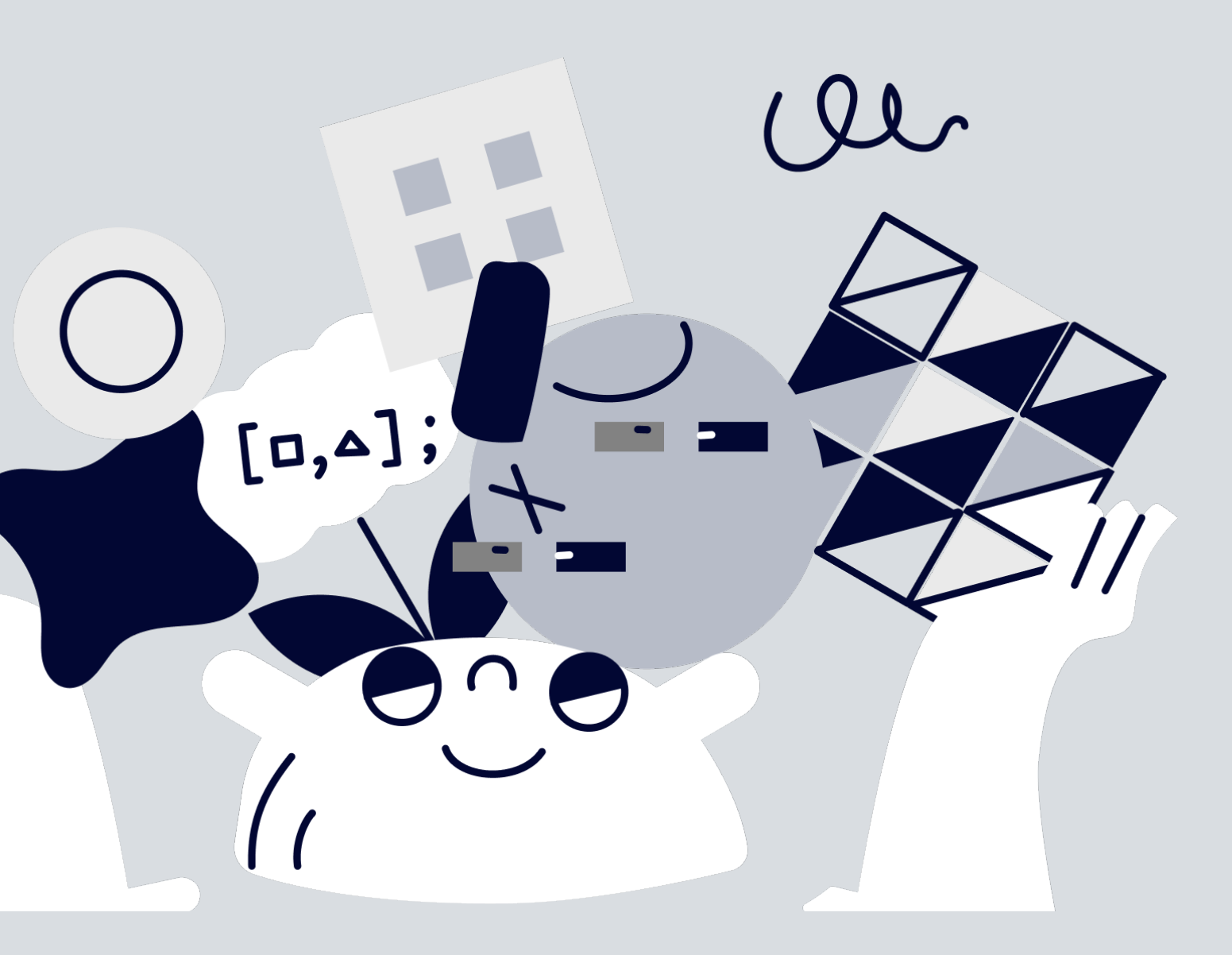

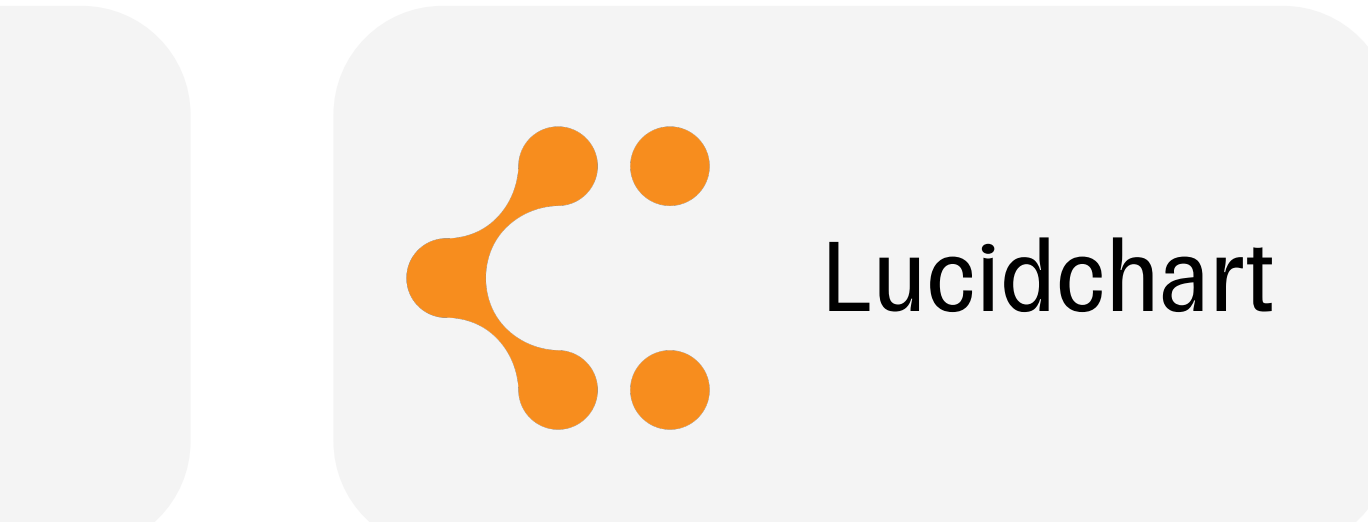

### IcePanel-**КОНТЕКСТЫ**

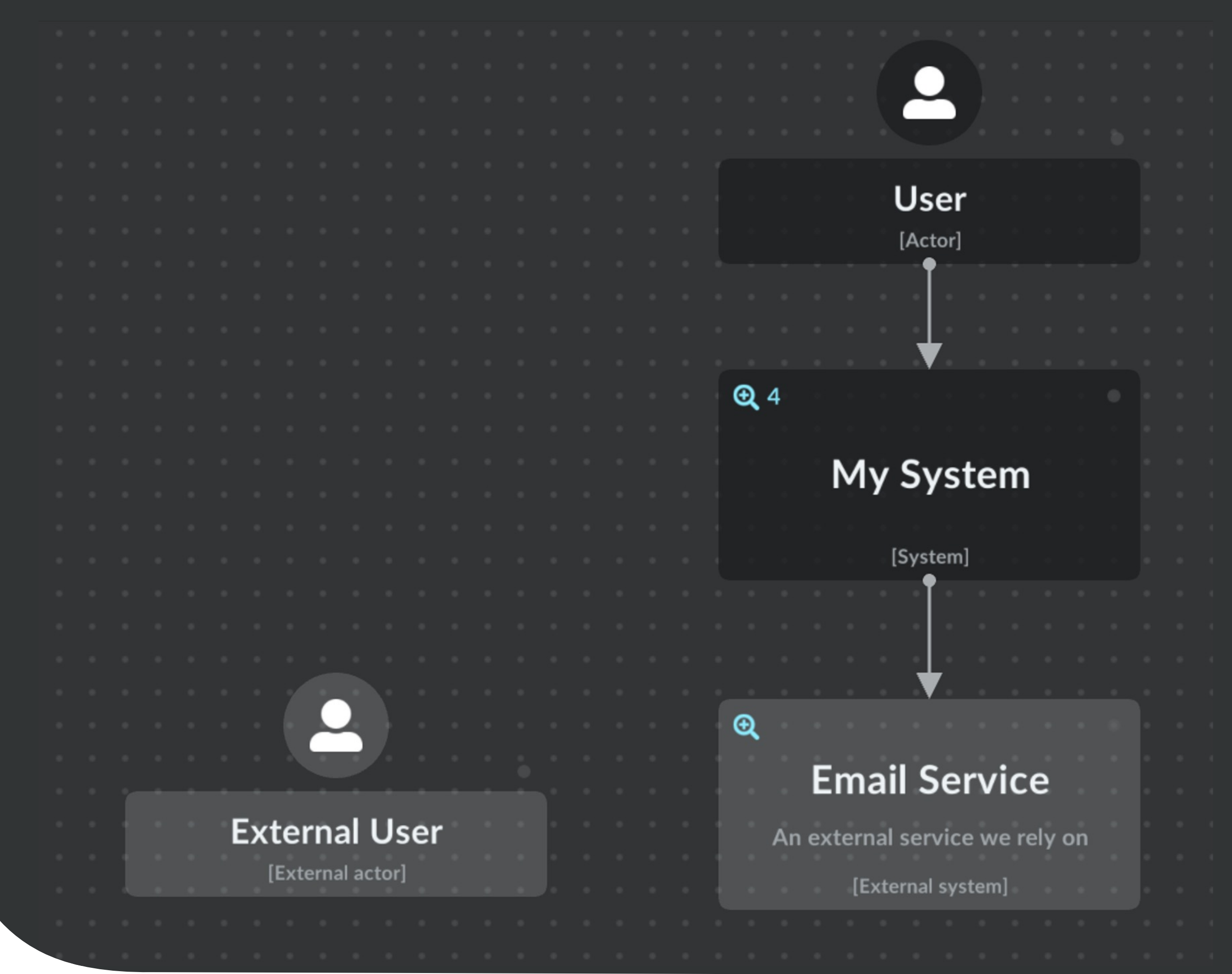

### IcePanelконтейнеры

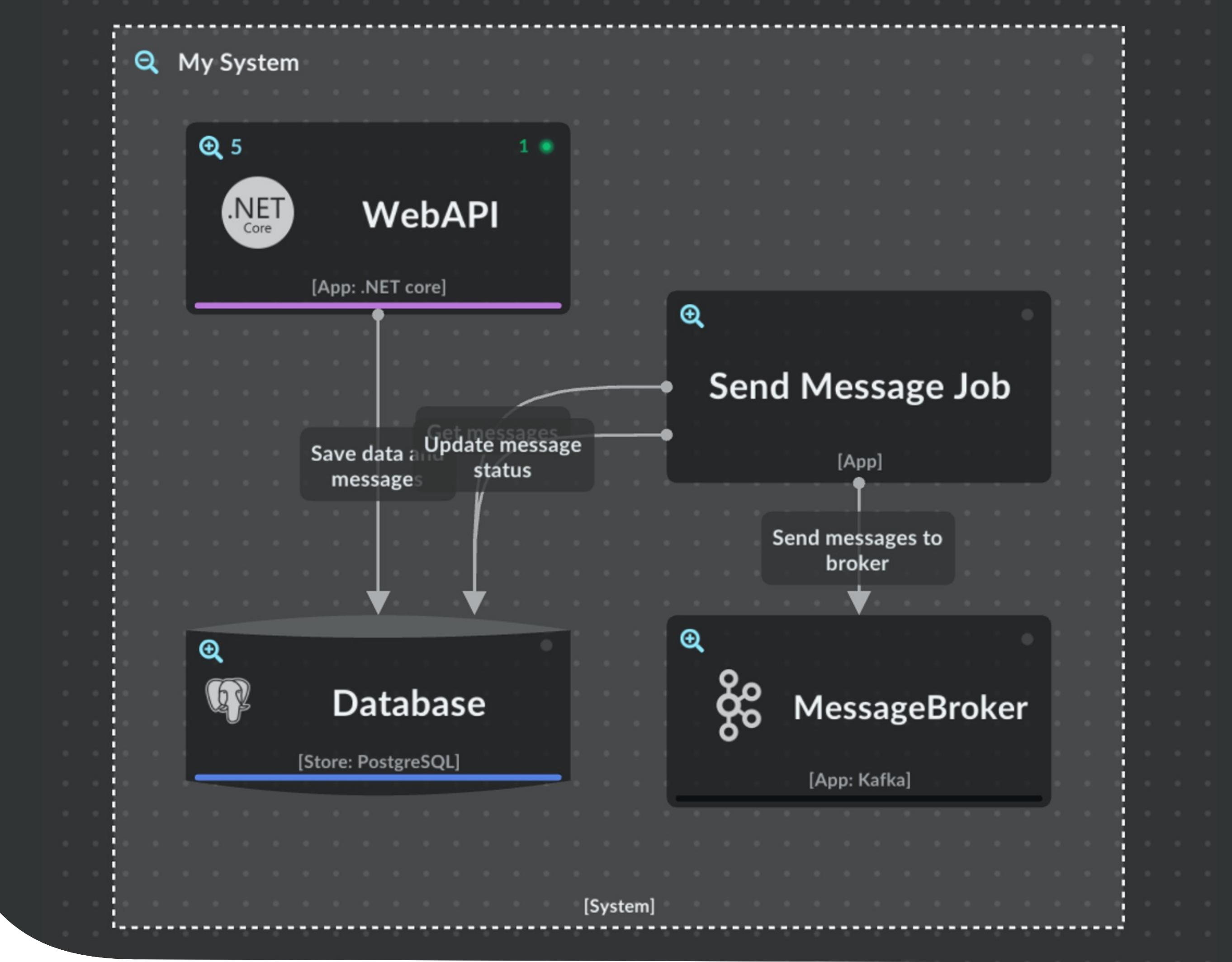

### **Контейнер для хранилища**

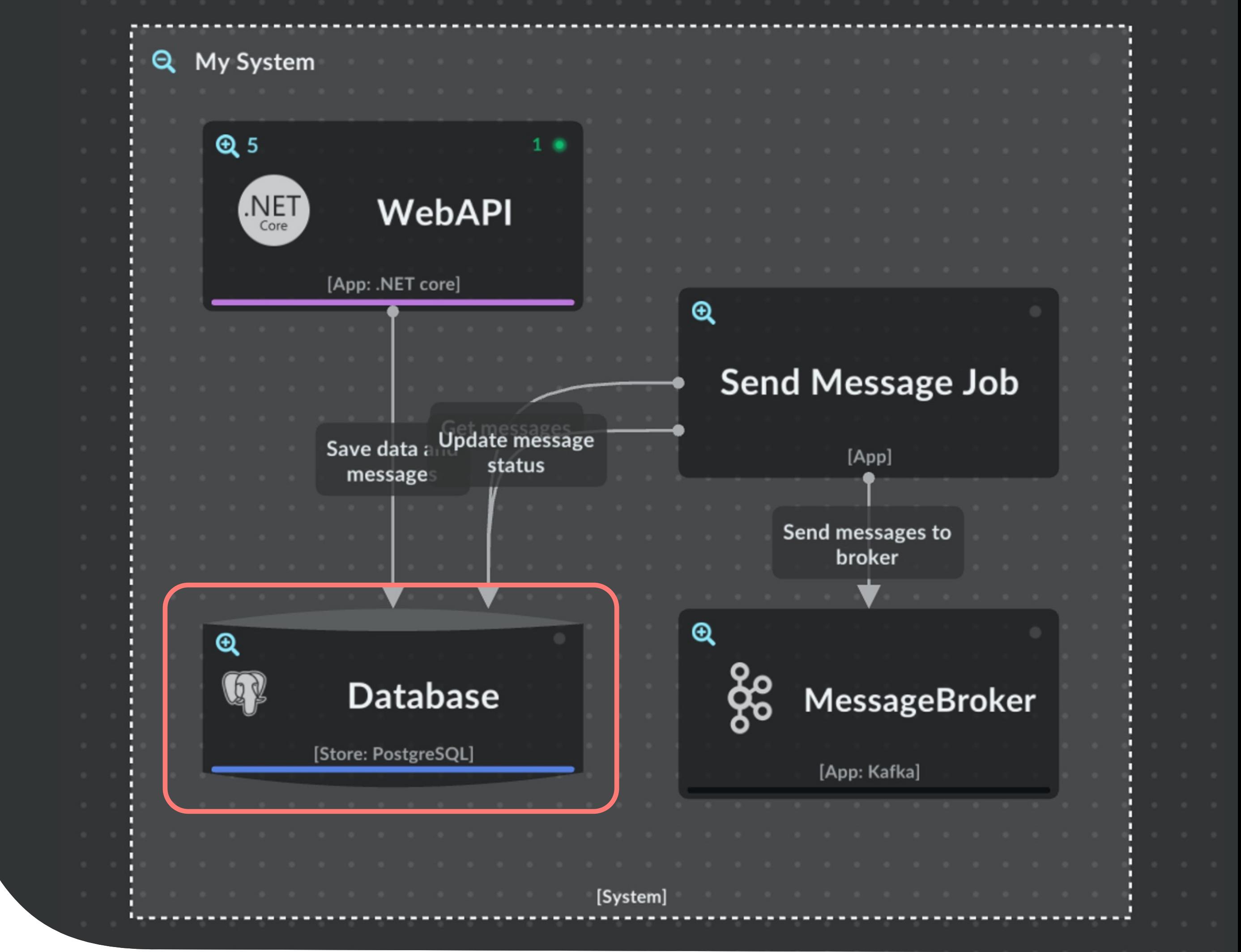

### **Технологии контейнеров**

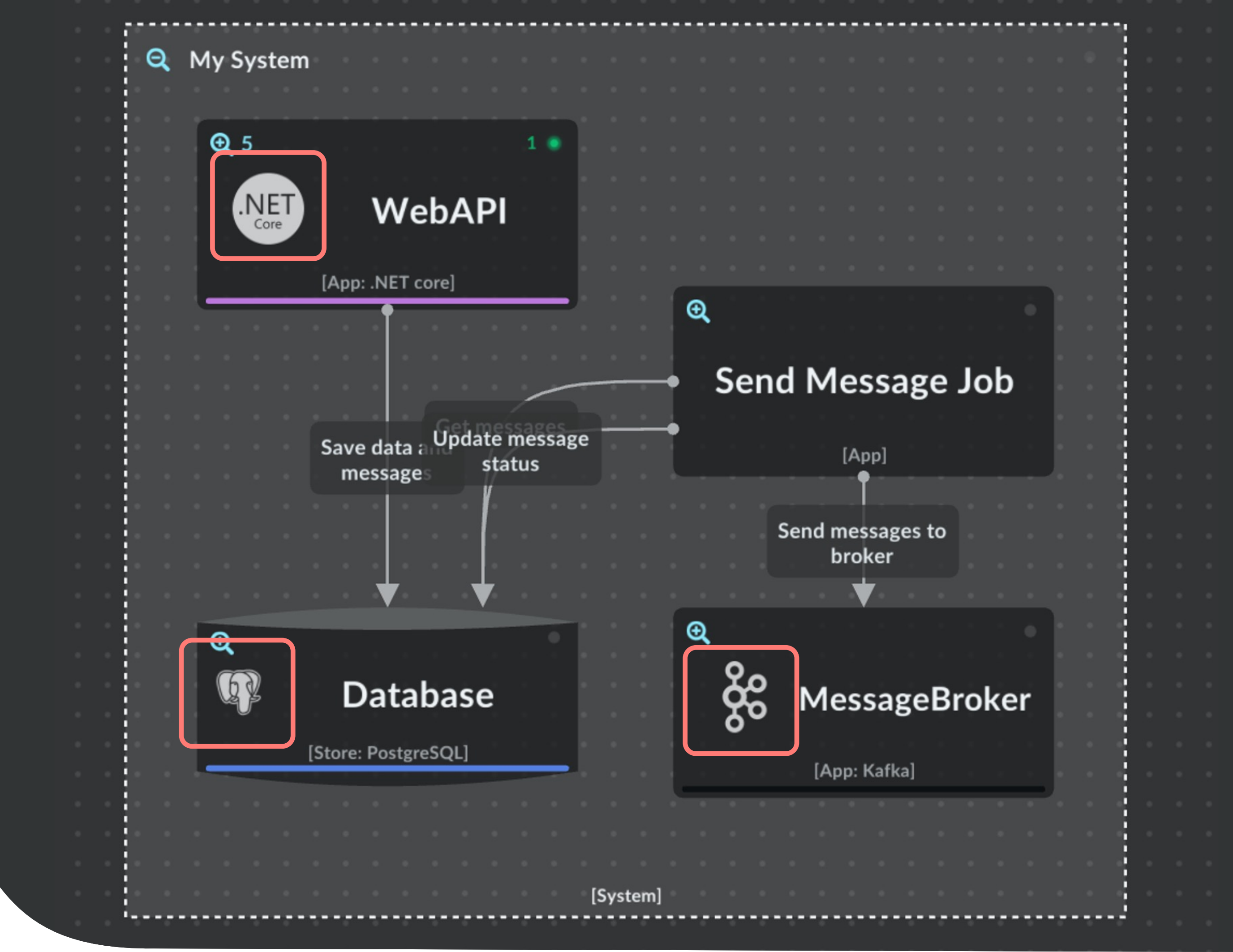

### Валидация ССЫЛКИ GitLab, GitHub

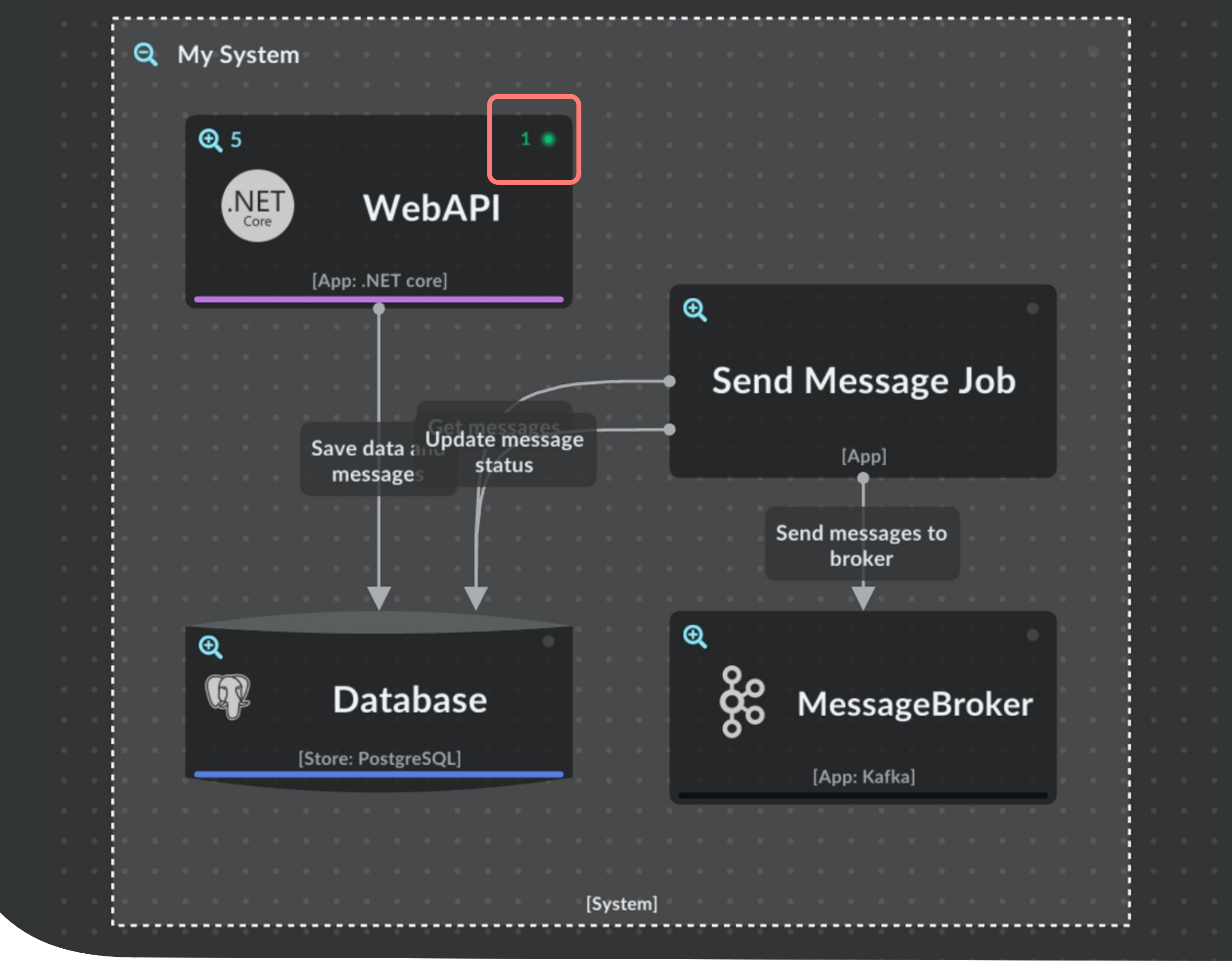

### **Кликабельная навигация**

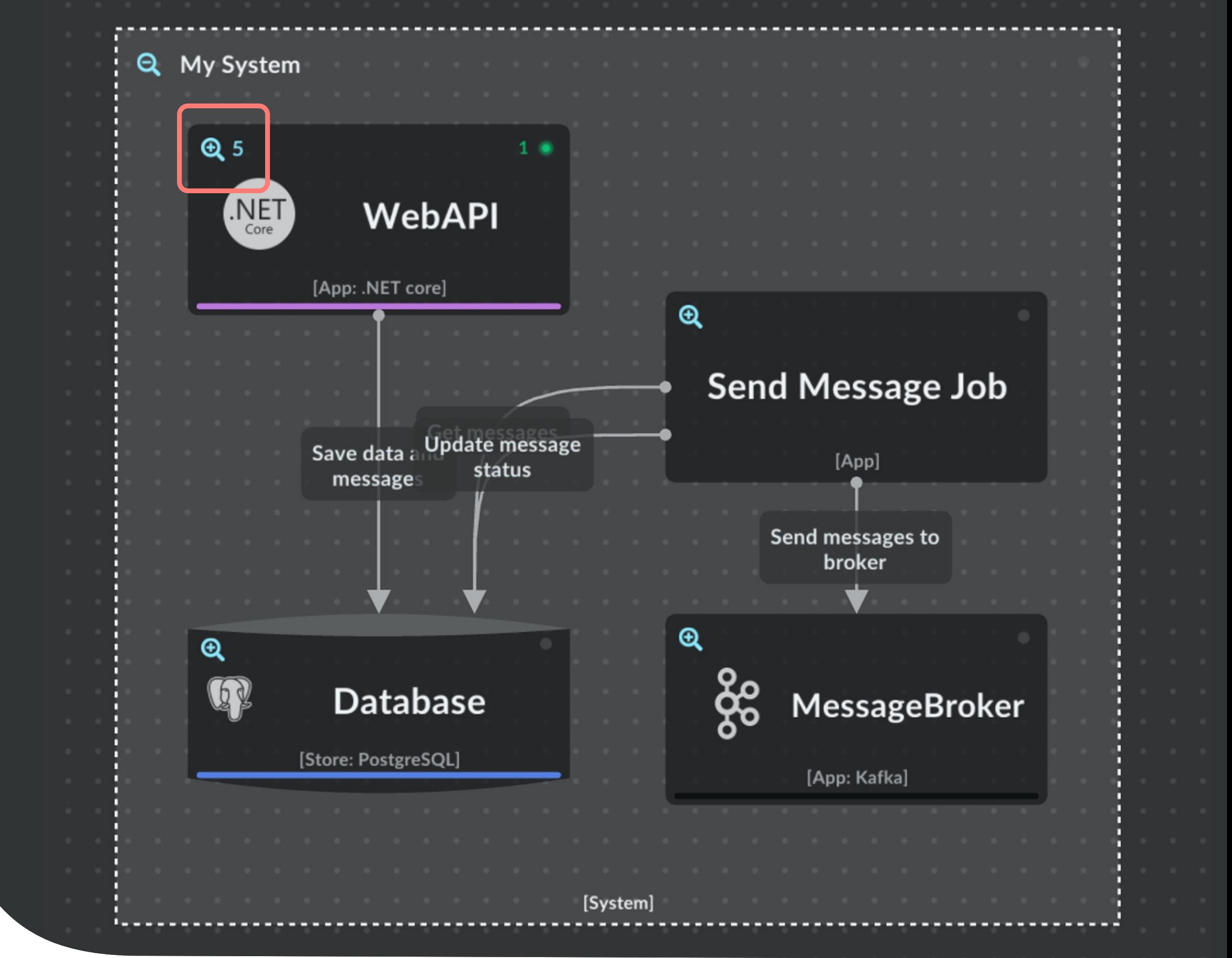

#### **Компоненты**

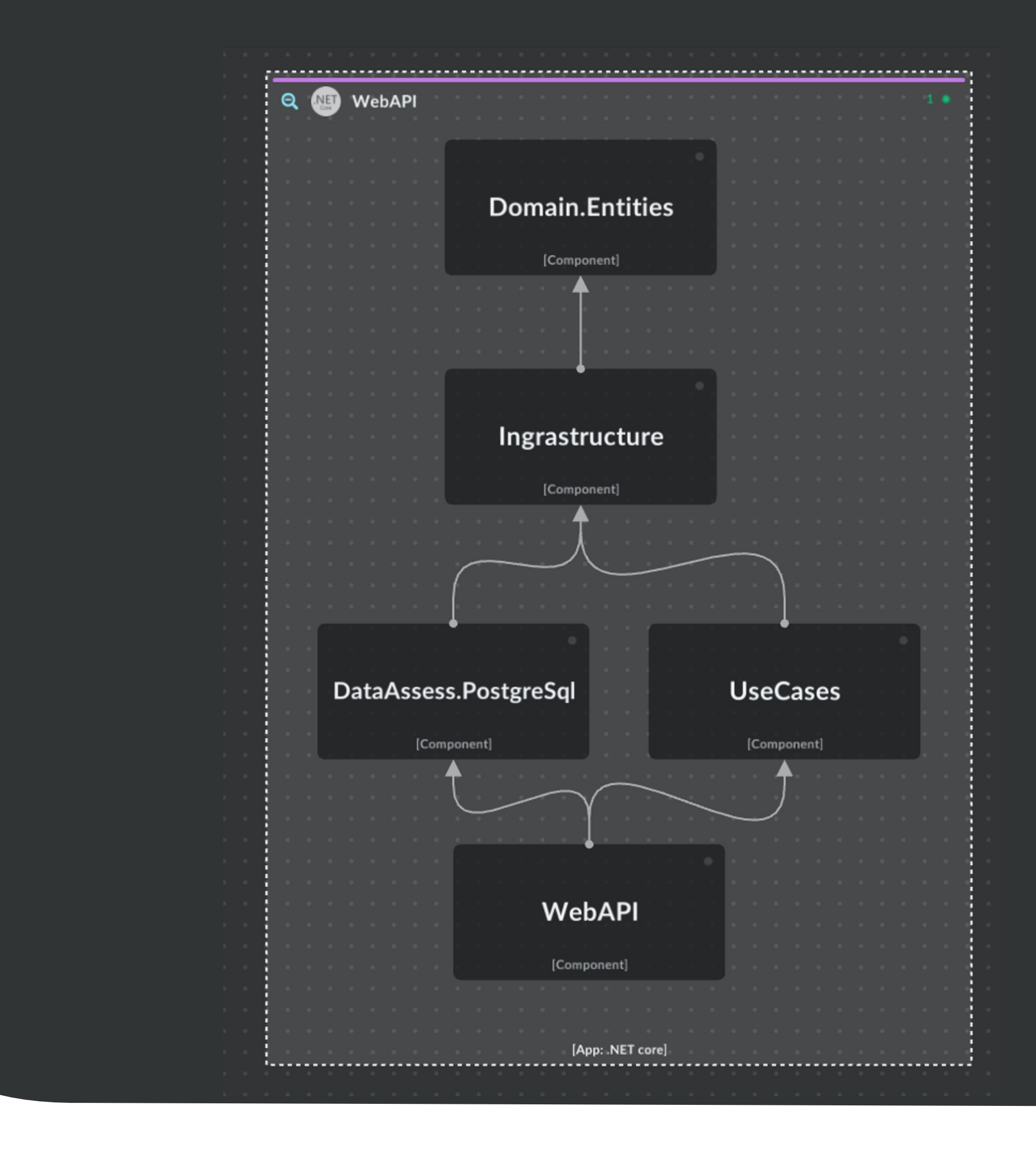

#### **Flows**

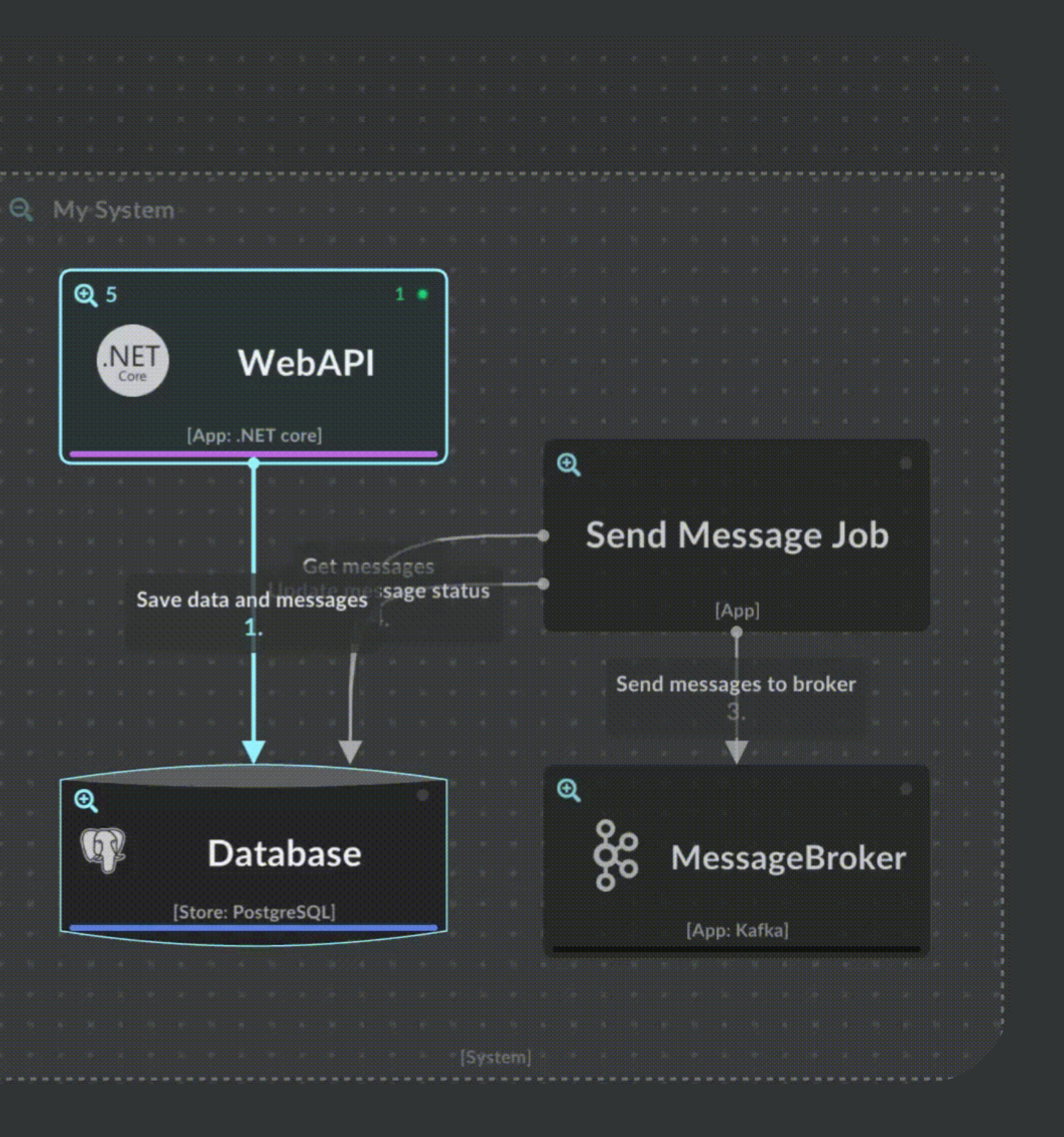

# **IcePanel**

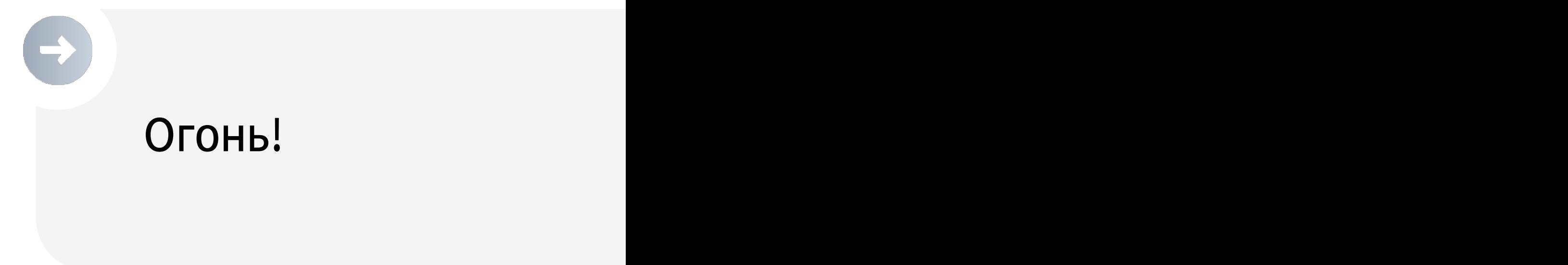

### **PlantUML**

#### $\bullet\bullet\bullet$

```
@startuml Basic Sample
!include https://raw.githubusercontent.com/plantuml-stdlib/C4-PlantUML/master/C4_Container.puml
Person(admin, "Administrator")
System_Boundary(c1, "Sample System") {
    Container(web_app, "Web Application", "C#, ASP.NET Core 2.1 MVC", "Allows users to compare multiple
\rightarrowSystem(twitter, "Twitter")
Rel(admin, web_app, "Uses", "HTTPS")
Rel(web_app, twitter, "Gets tweets from", "HTTPS")
@enduml
```
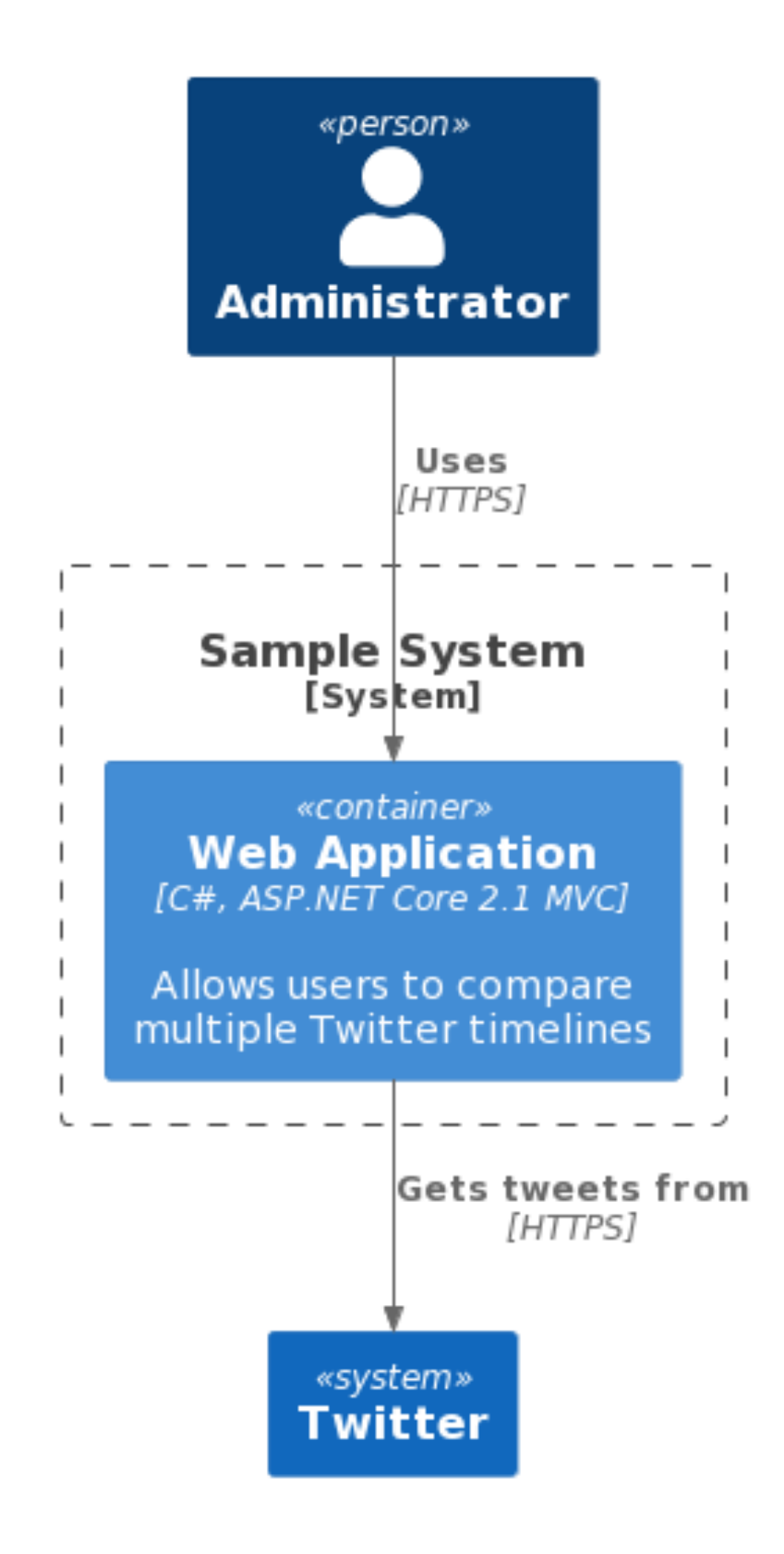

# PlantUML

Диаграмма как код! https://github.com/plantumlstdlib/C4-PlantUML

### Structurizr (Simon Brown)

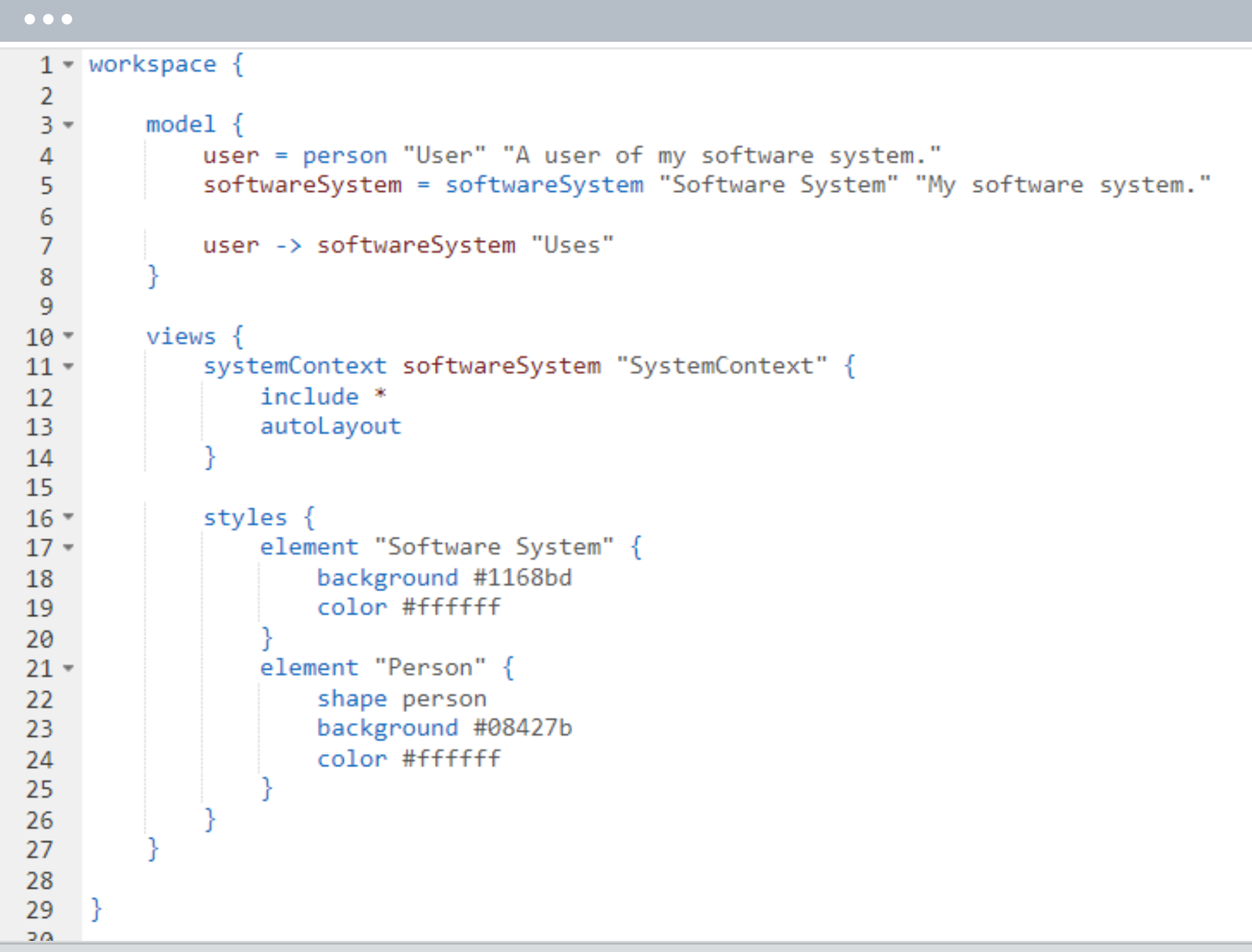

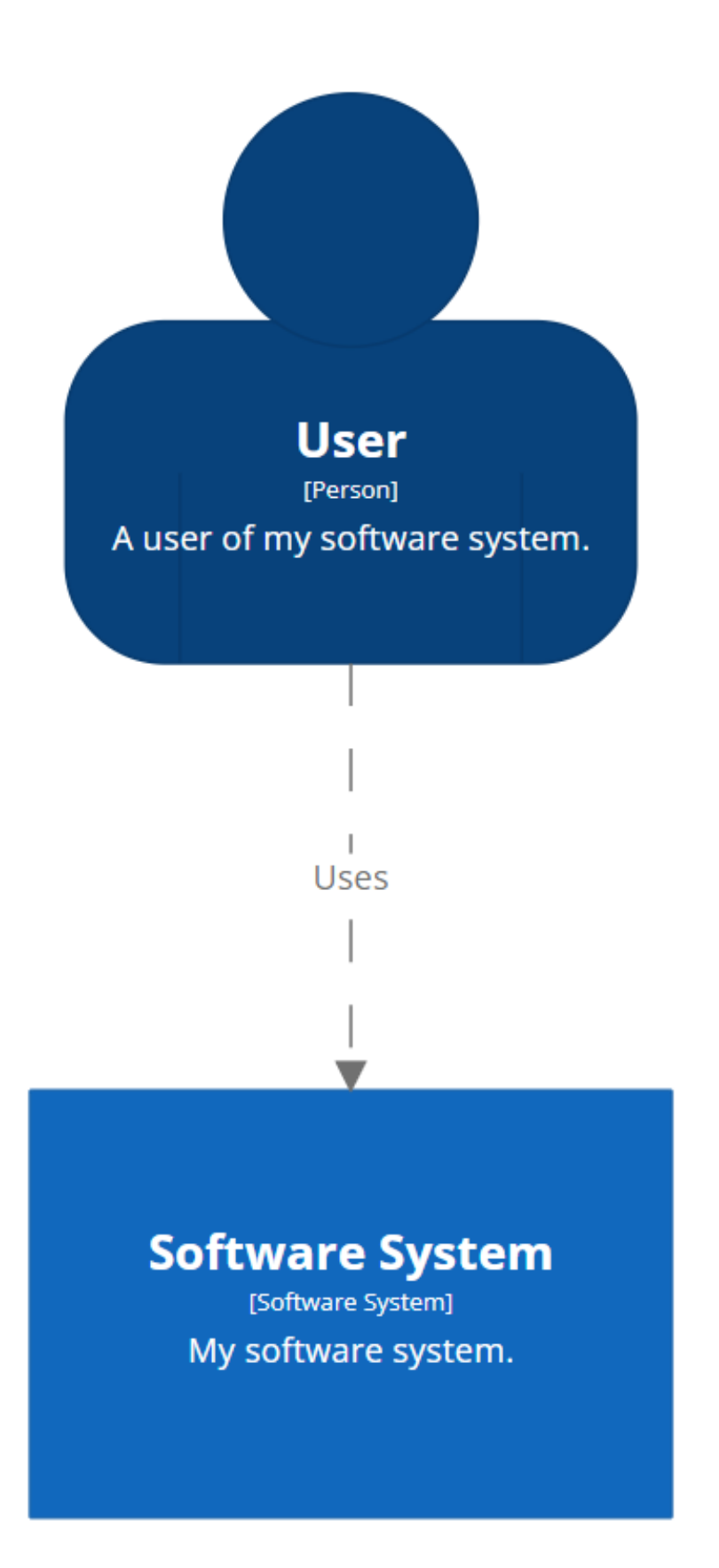

#### [System Context] Software System

Thursday, August 3, 2023 at 1:47 PM Novosibirsk Standard Time

### **Зоны ответственности**

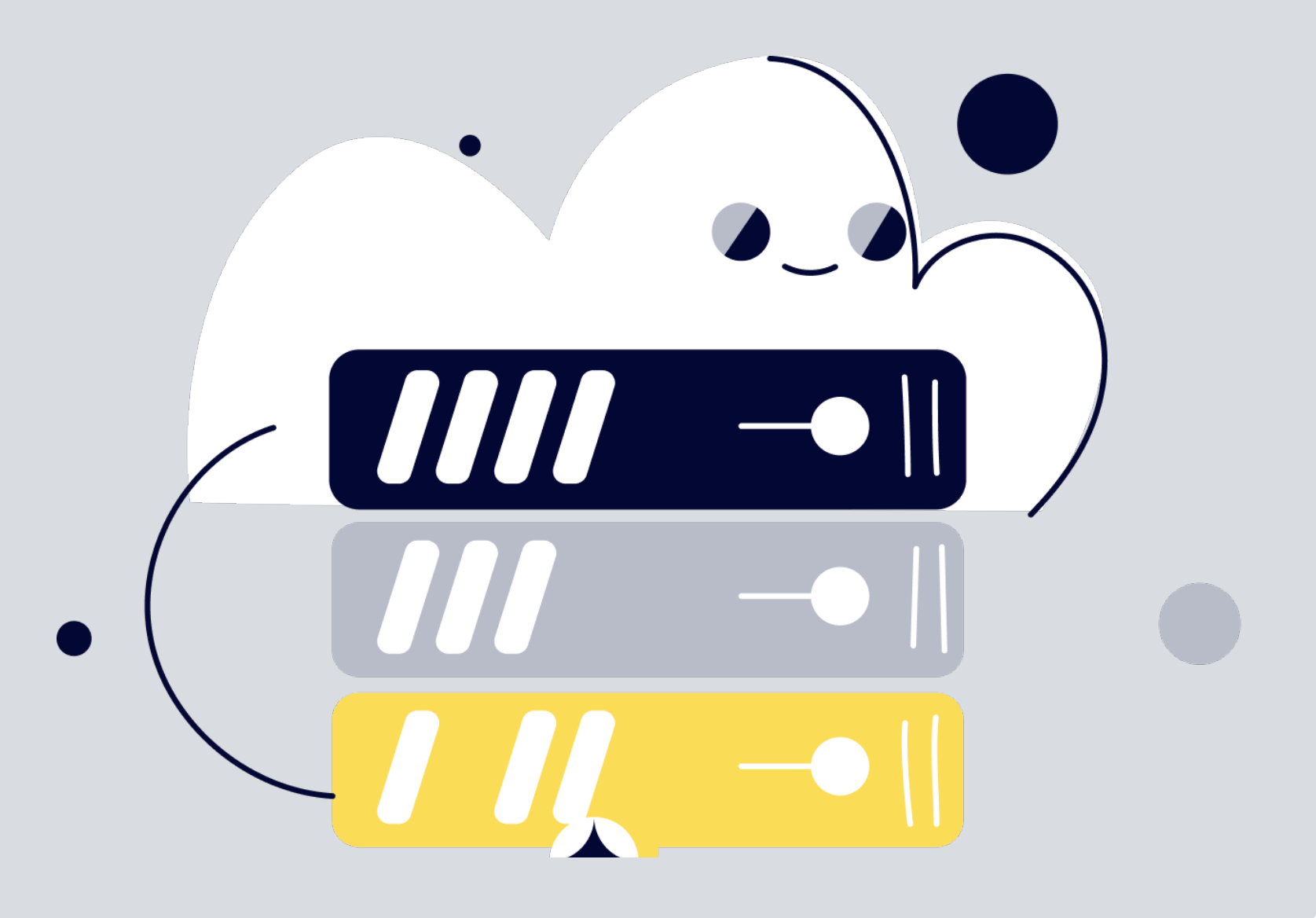

Код – разработчик

Компонент – TechLead / Software Architect

Контейнер – Solution Architect

Контекст – Enterprise Architect

### Что знать разработчику

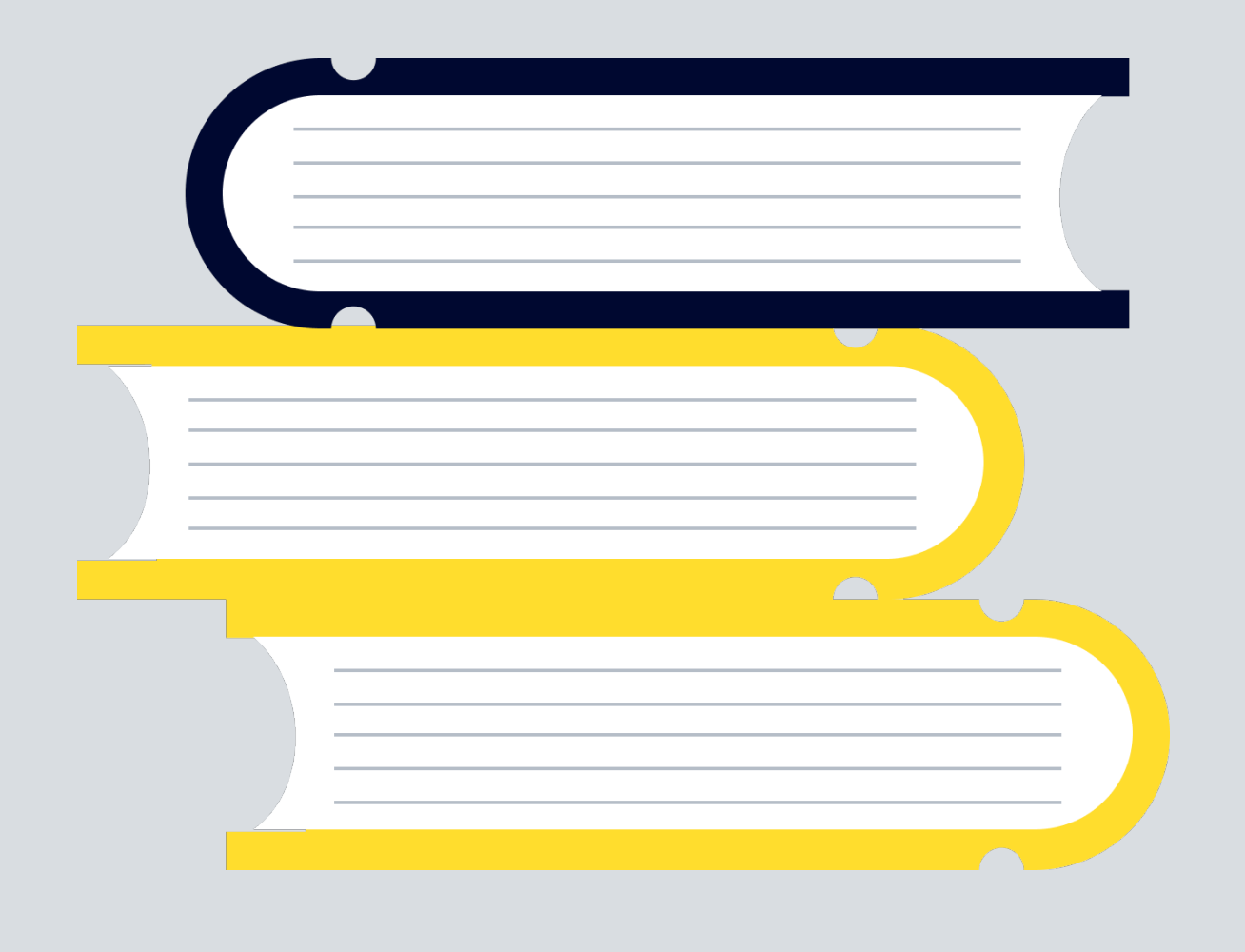

- Матчасть
- свой стек C#, Java, ...

Алгоритмы и структуры данных

Базы данных

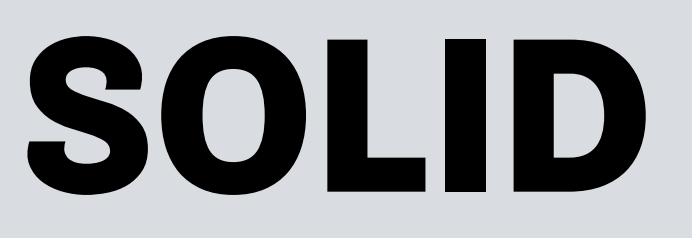

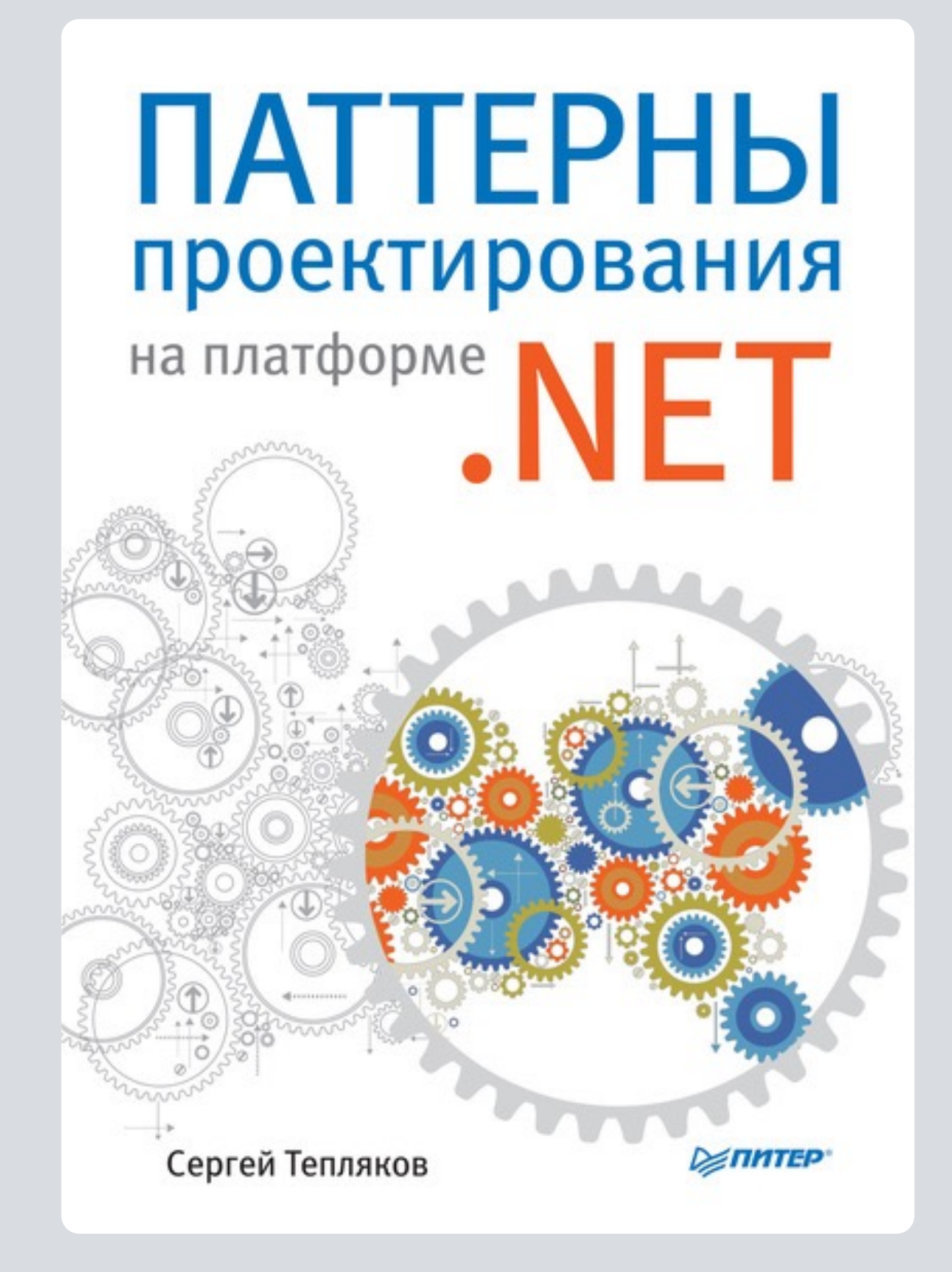

### Паттерны проектирования

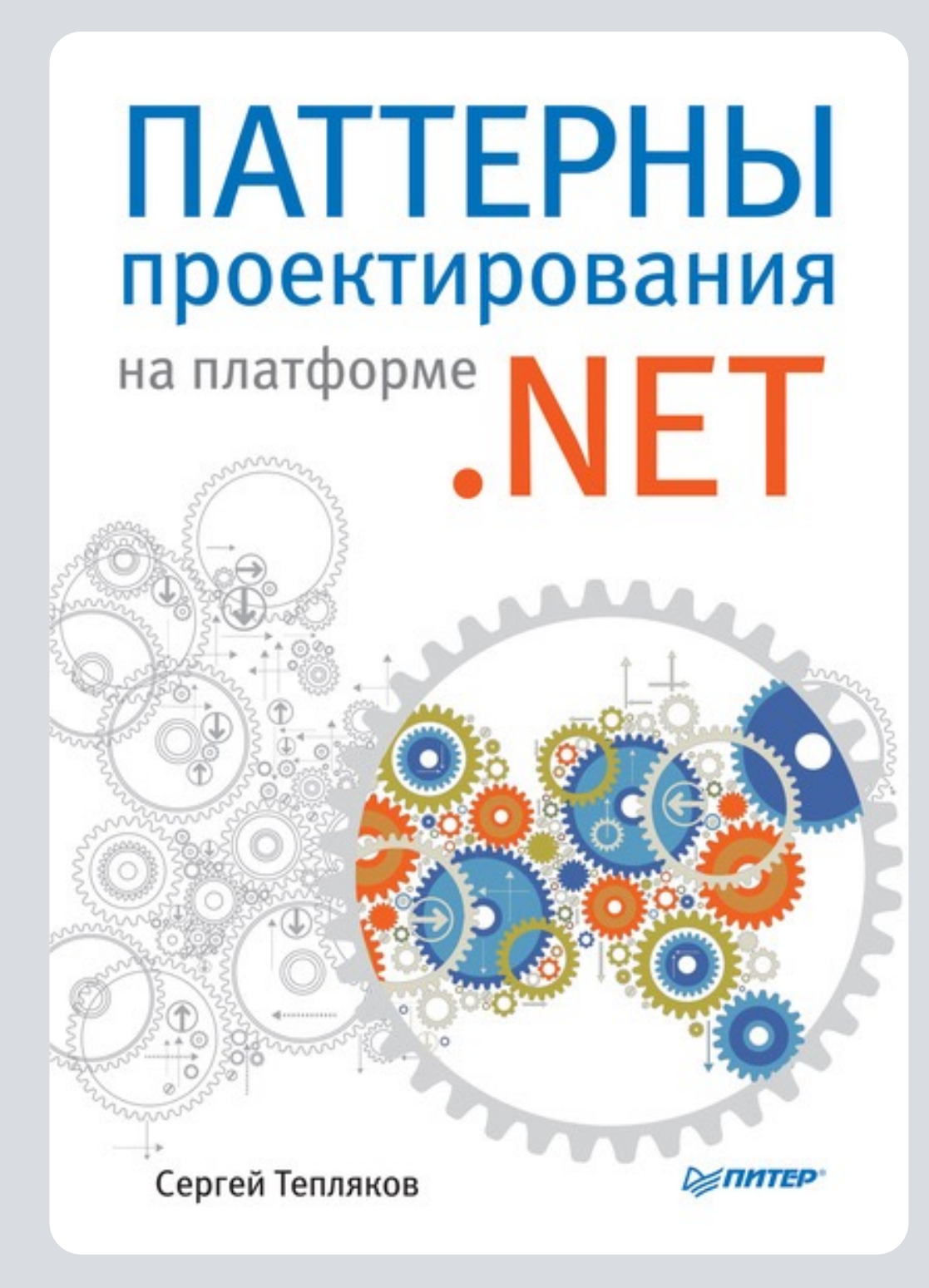

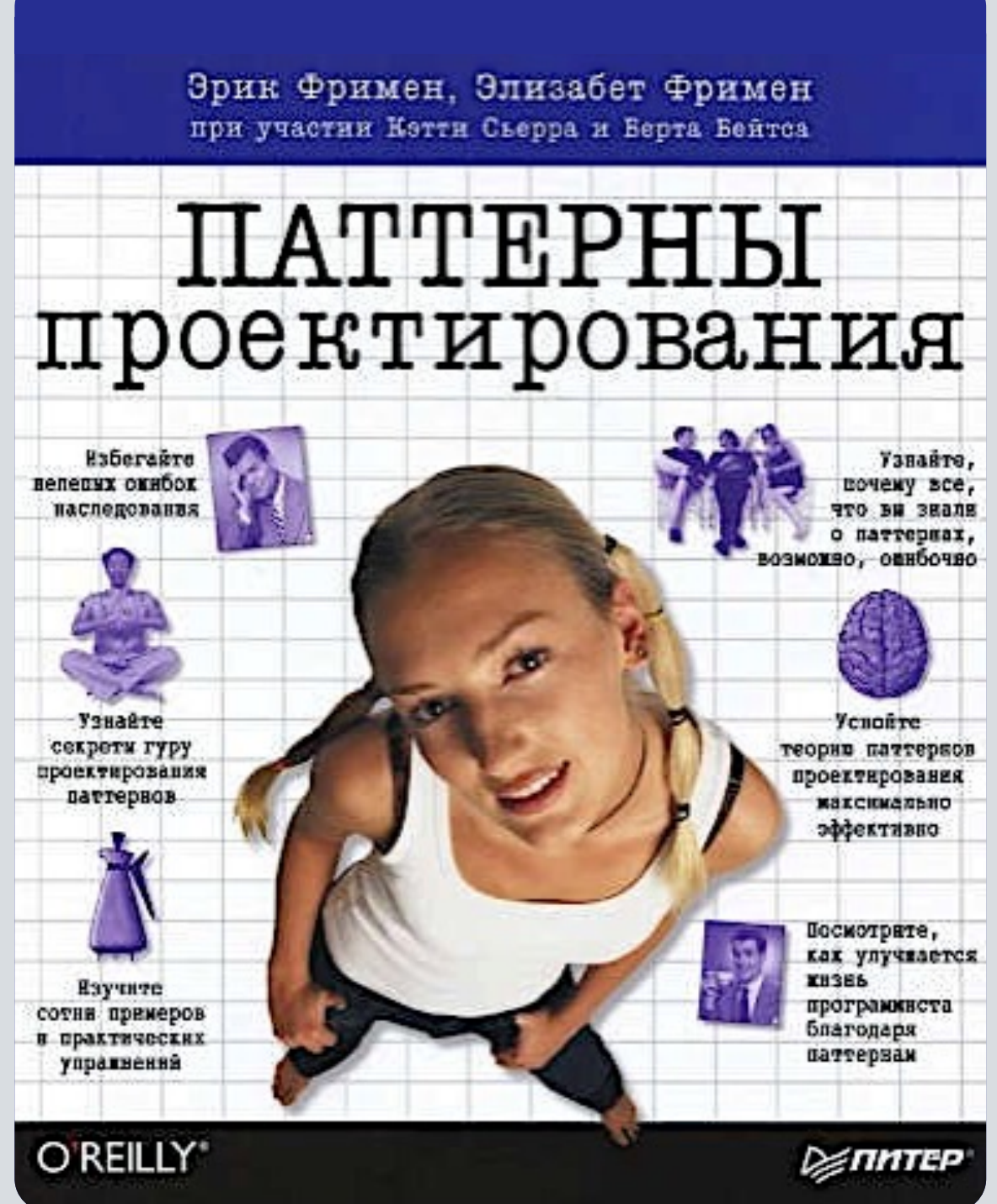

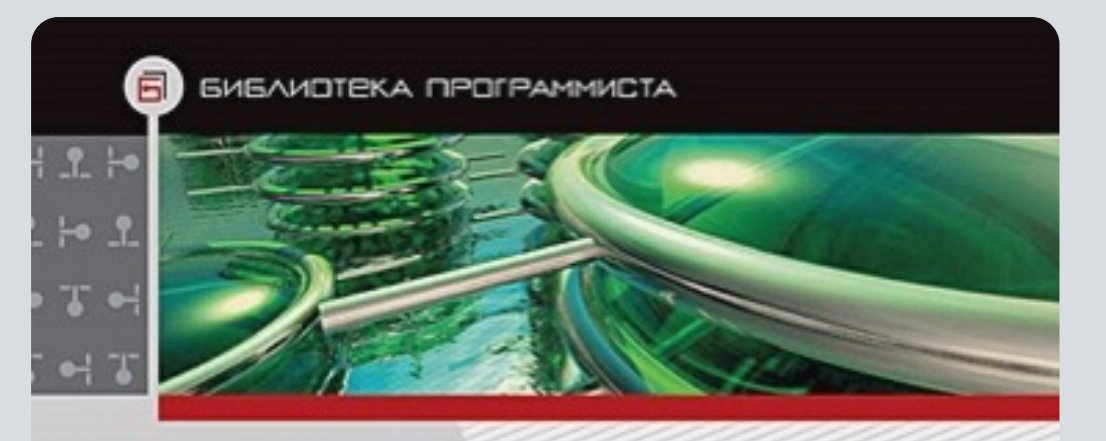

Э. Гамма, Р. Хелм, Р. Джонсон, Д. Влиссидес

#### ПРИЕМЫ ОБЪЕКТНО-**OPHEHTHPOBAHHOTO ПРОЕКТИРОВАНИЯ**

ПАТТЕРНЫ ПРОЕКТИРОВАНИЯ

• Принципы применения паттернов проектирования

- **.** Классификация паттернов
- Различные подходы к выбору паттернов
- Каталог паттернов с детальным их описанием

**⊘≤питер** 

### **Компоненты**

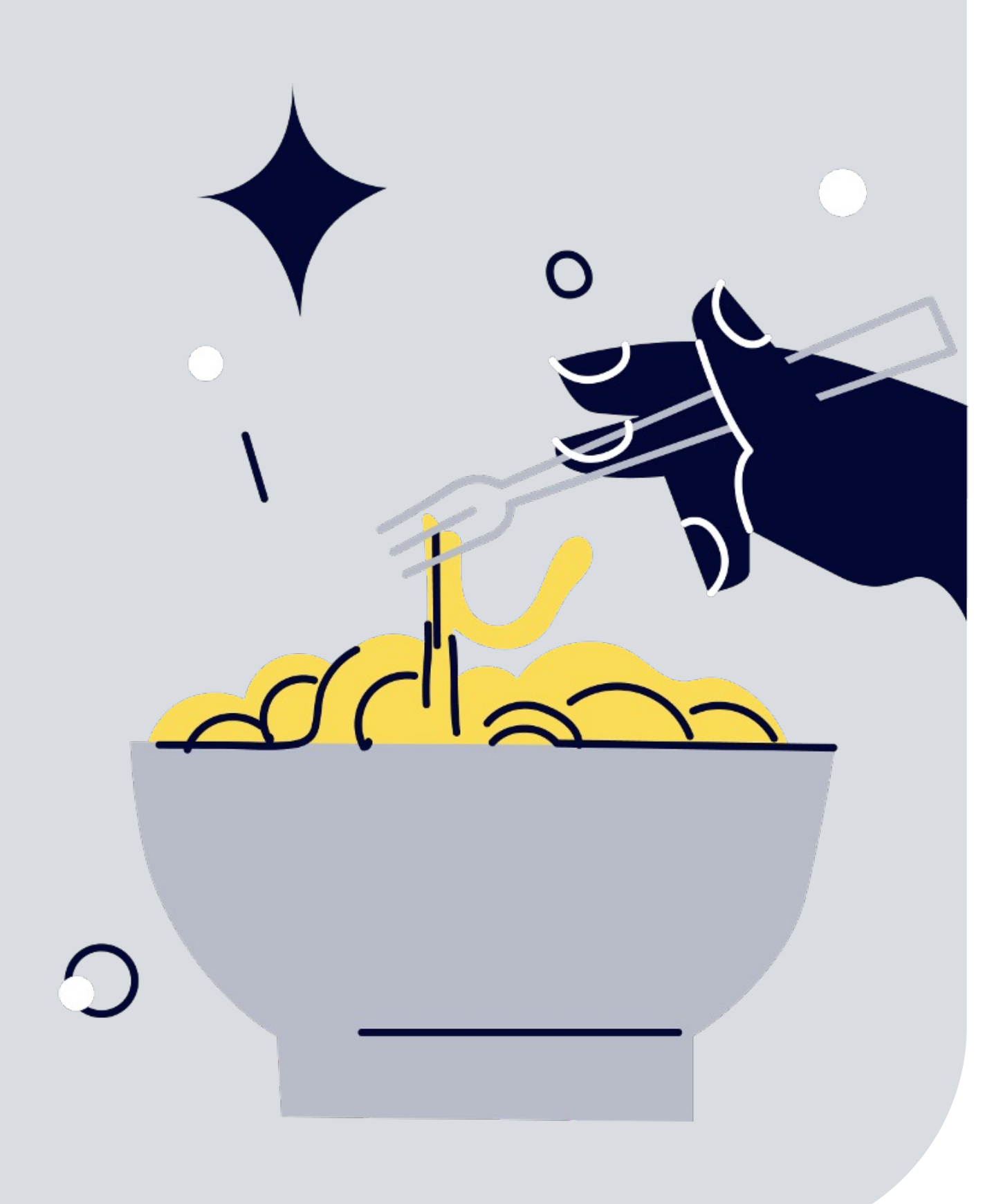

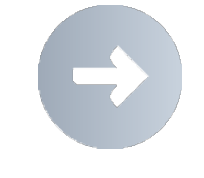

Выделенной роли Software Architect/Техлид обычно нет

Команда / Тимлид / Лидер в раздевалке (техлид)

Database Administrator (DBA)

### Что нужно знать техлиду

T

#### Расслоение

- Чистая архитектура,  $\blacksquare$ Луковая архитектура, Порты и Адаптеры
- Архитектурные тесты  $\blacksquare$ и метрики

#### **Best Practices** для каждого слоя

- Domain: Rich Model, Anemic  $\blacksquare$ **Model, Domain Events**
- Infrastructure: DataAccess  $\blacksquare$ (Repository over ORM)
- **Application: Vertical Slice**  $\blacksquare$ Architecture, Aspect **Oriented Programming**

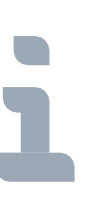

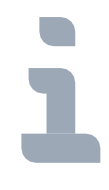

#### **Модульный МОНОЛИТ**

#### **Enterprise** паттерны

- Оптимистическая  $\qquad \qquad \blacksquare$ и пессимистическая блокировка
- Repository, Unit of Work  $\blacksquare$
- Спецификация  $\blacksquare$

#### <u>ivia i epviajibi</u>

The Addison-Westey Signature Ser

#### ШАБЛОНЫ КОРПОРАТИВНЫ ПРИЛОЖЕНИЙ

**ИСПРАВЛЕННО** 

МАРТИН ФАУЛЕР прибчастни ЛЕЙВИЛА РАЙС **THIS DOMME SABAPAN XAMER** PØBERTA MH Вонди Стафорра

### **Для устойчивой психики**

Эрик Эванс

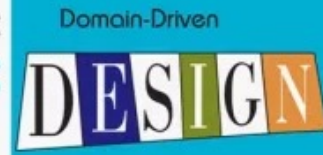

Предметно-ориентированное проектирование СТРУКТУРИЗАЦИЯ СЛОЖНЫХ ПРОГРАММНЫХ СИСТЕМ

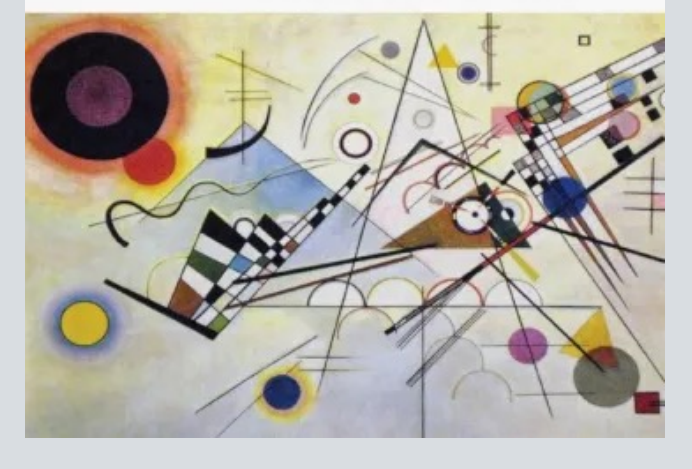

#### **ЧИСТАЯ АРХИТЕКТУРА**

**ИСКУССТВО РАЗРАБОТКИ ПРОГРАММНОГО ОБЕСПЕЧЕНИЯ** 

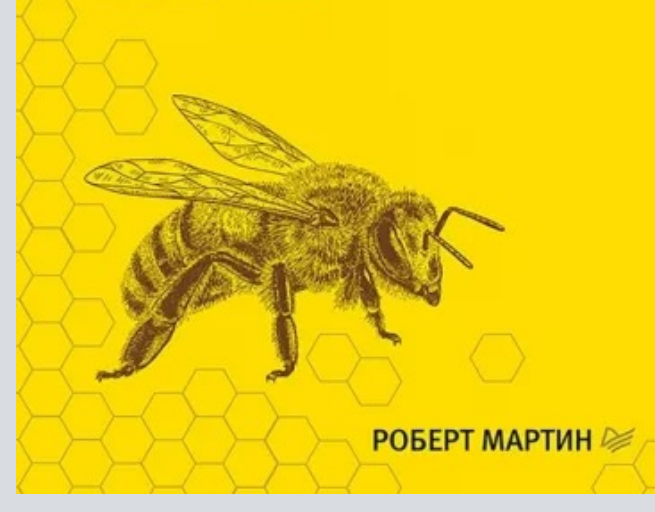

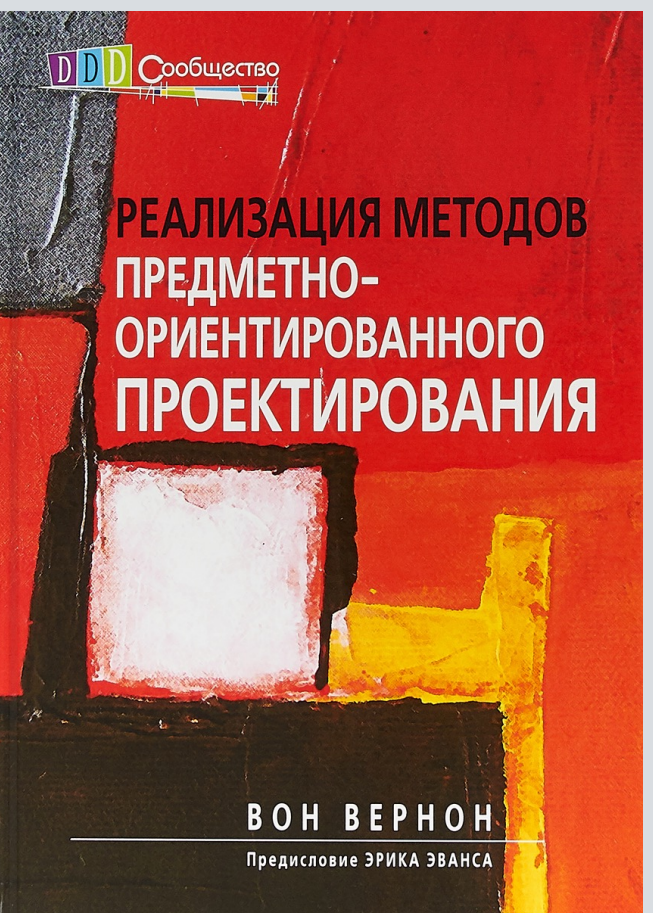

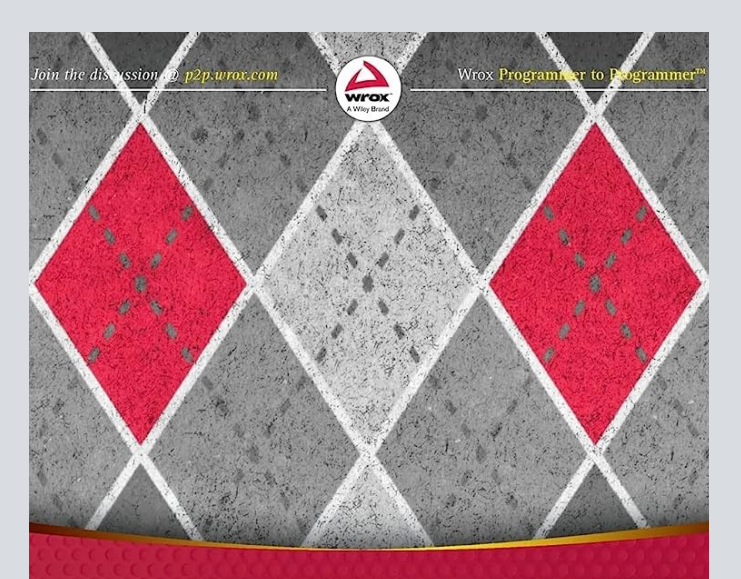

#### Patterns, Principles, and Practices of **Domain-Driven Design**

Scott Millett with Nick Tune

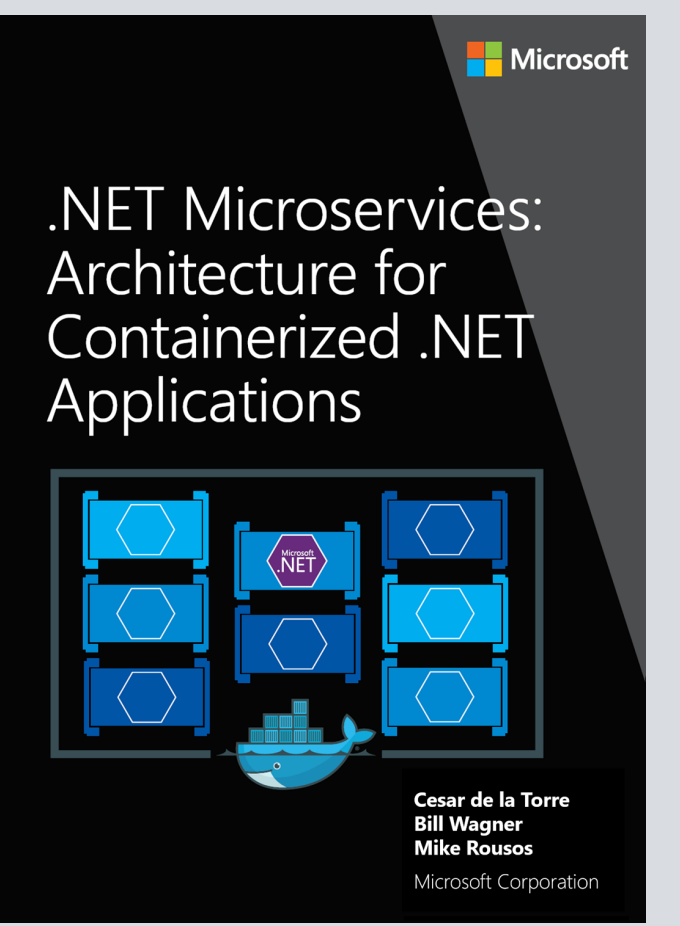

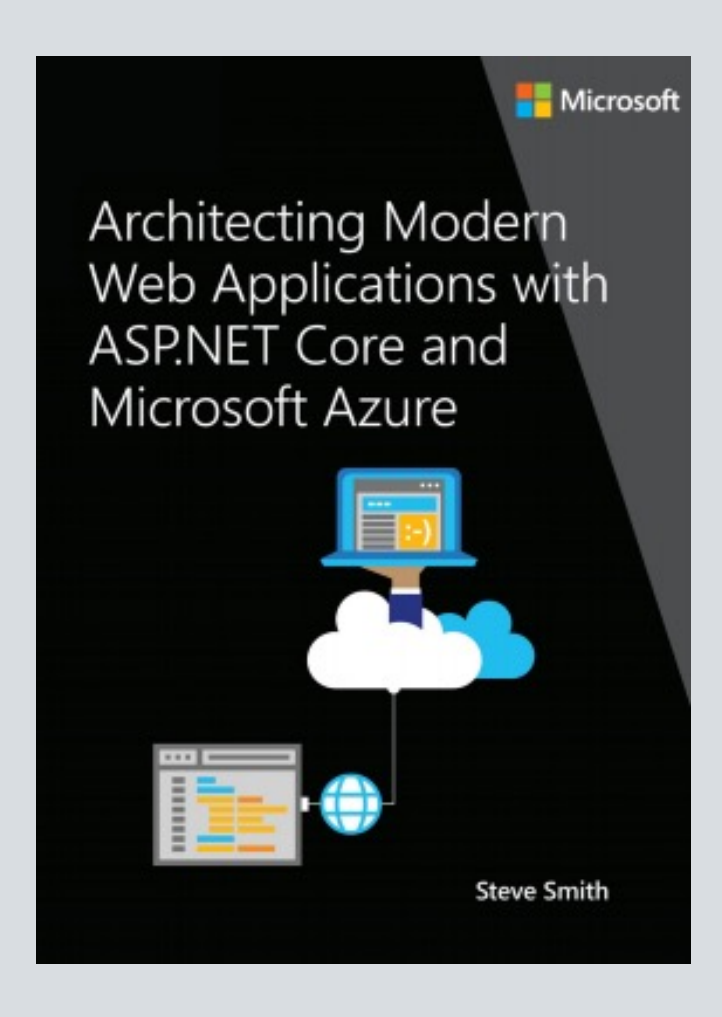

### **Контейнеры - Solution Architect**

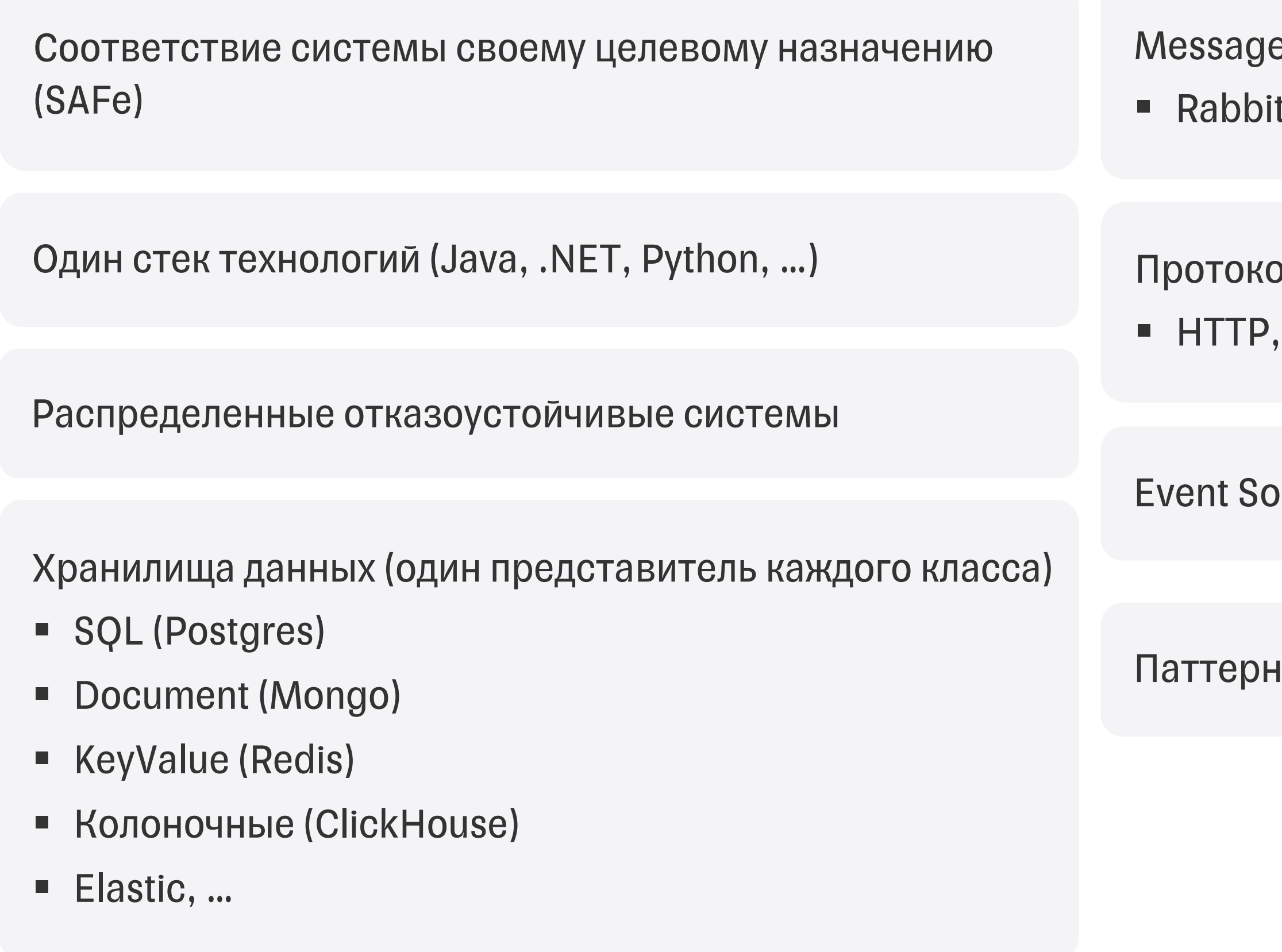

e Brokers tMQ, Kafka

рлы

WebSocket, gRPC

ourcing, CQRS

**ІЫ ИНТЕГРАЦИИ** 

#### **Solution Architect**

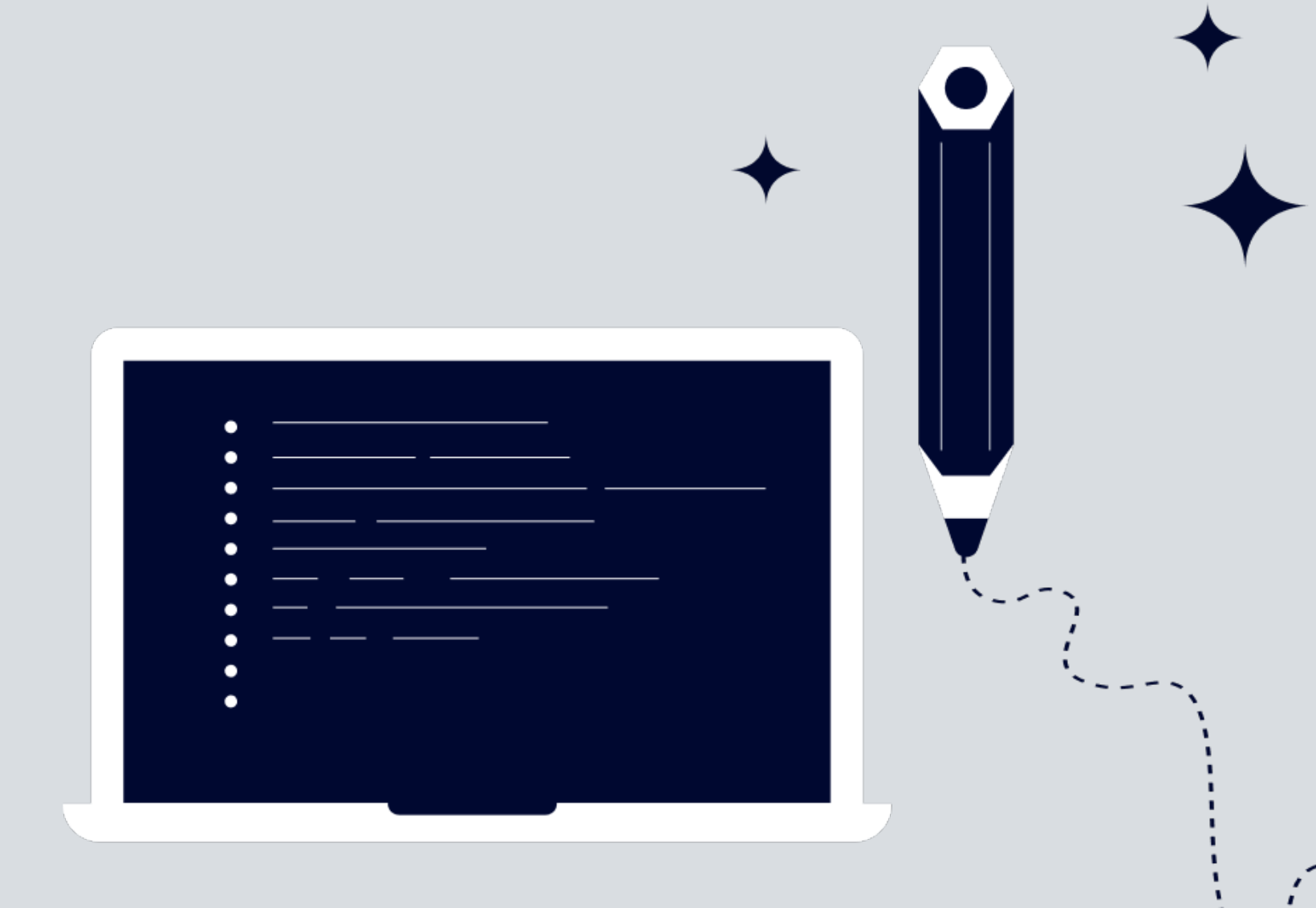

#### **Enterprise Architect**

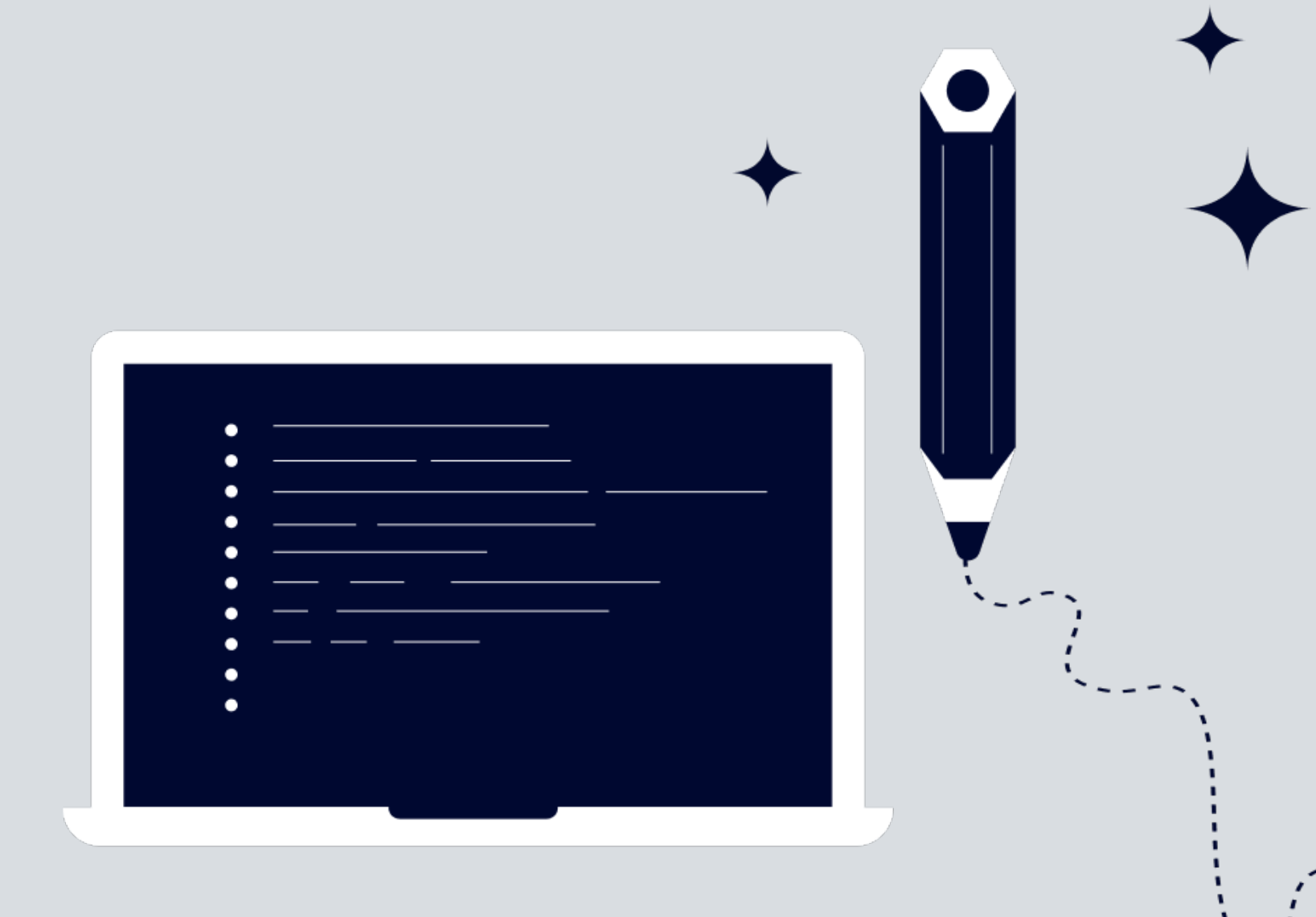

- Контекстов
- § Контейнеров
- § Компонентов
- § Кода

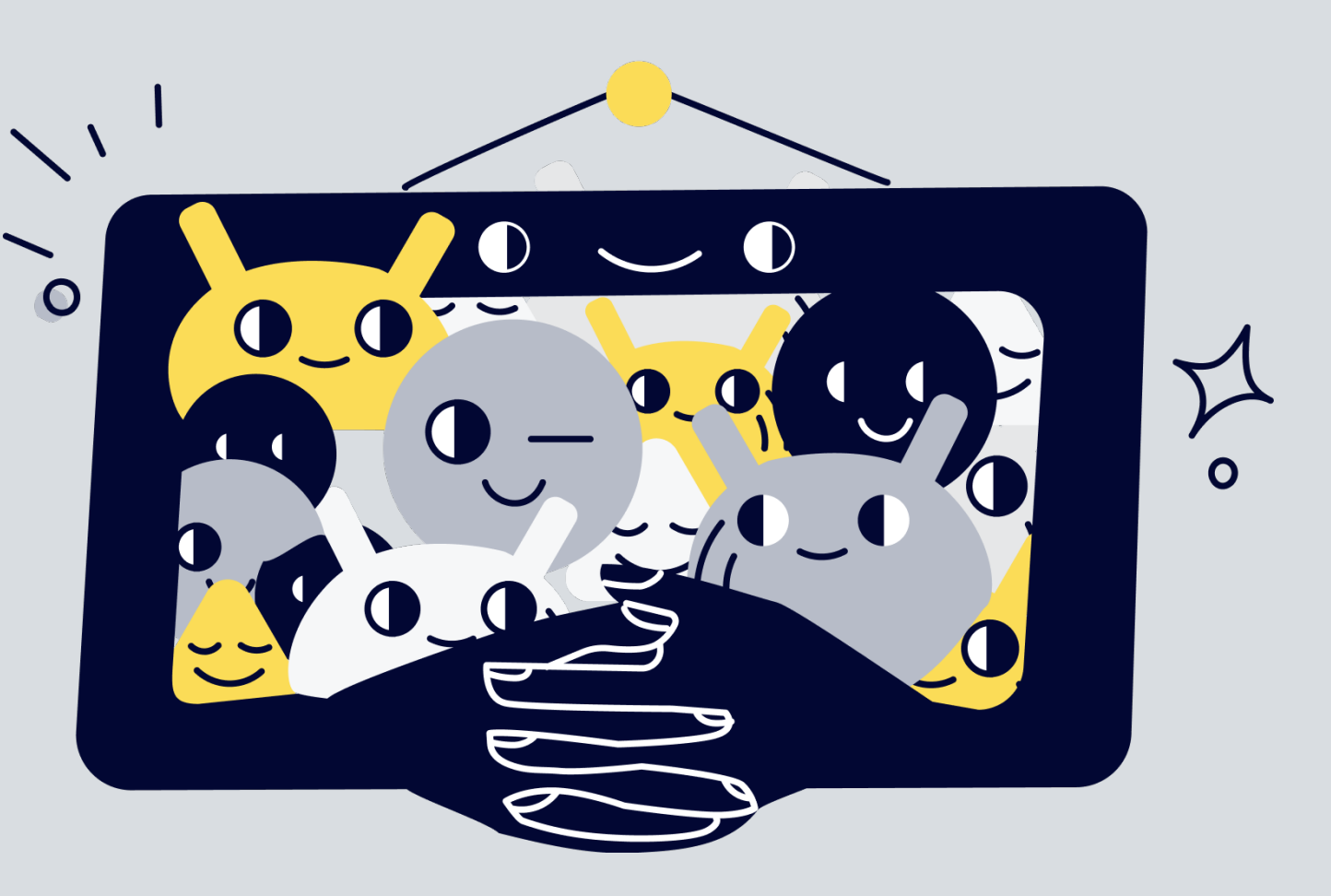

# **О чем поговорили**

#### Основные диаграммы C4

§ Ландшафта

 $\overline{O}$ 

- § Развертывания
- § Динамическая диаграмма

#### Долнительные диаграммы C4

# О чем поговорили

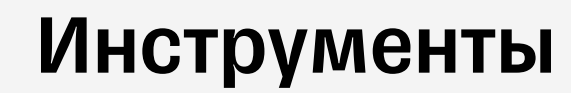

- **Draw.io**
- **IcePanel**  $\blacksquare$
- PlantUML, Structurizr  $\blacksquare$

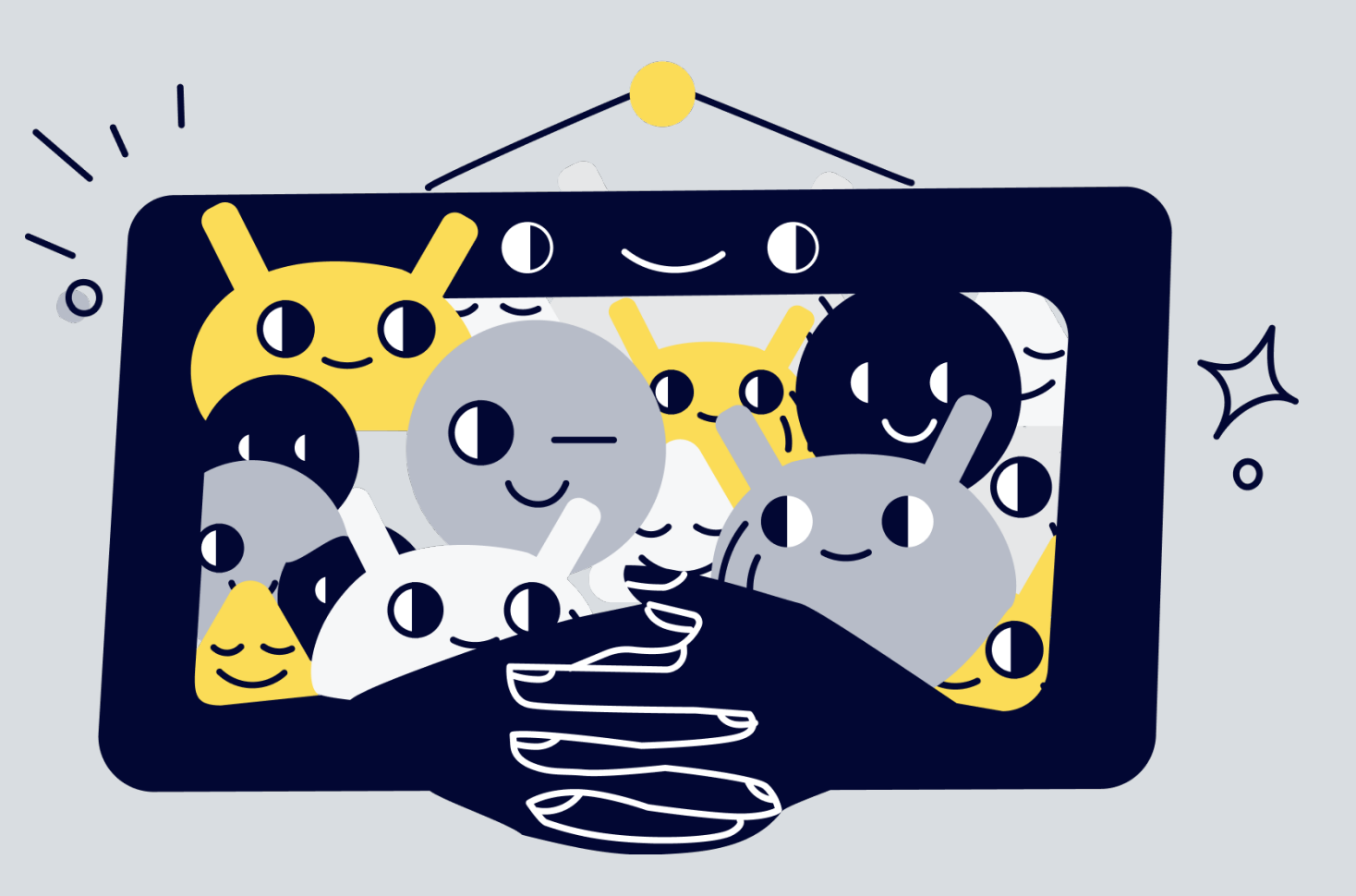

#### Развитие

 $\overline{O}$ 

- Код-разработчик
- Компонент TechLead, Software  $\blacksquare$ **Architect**
- Контейнер Solution Architect
- Контекст Enterprise Architect

#### Главная мысль

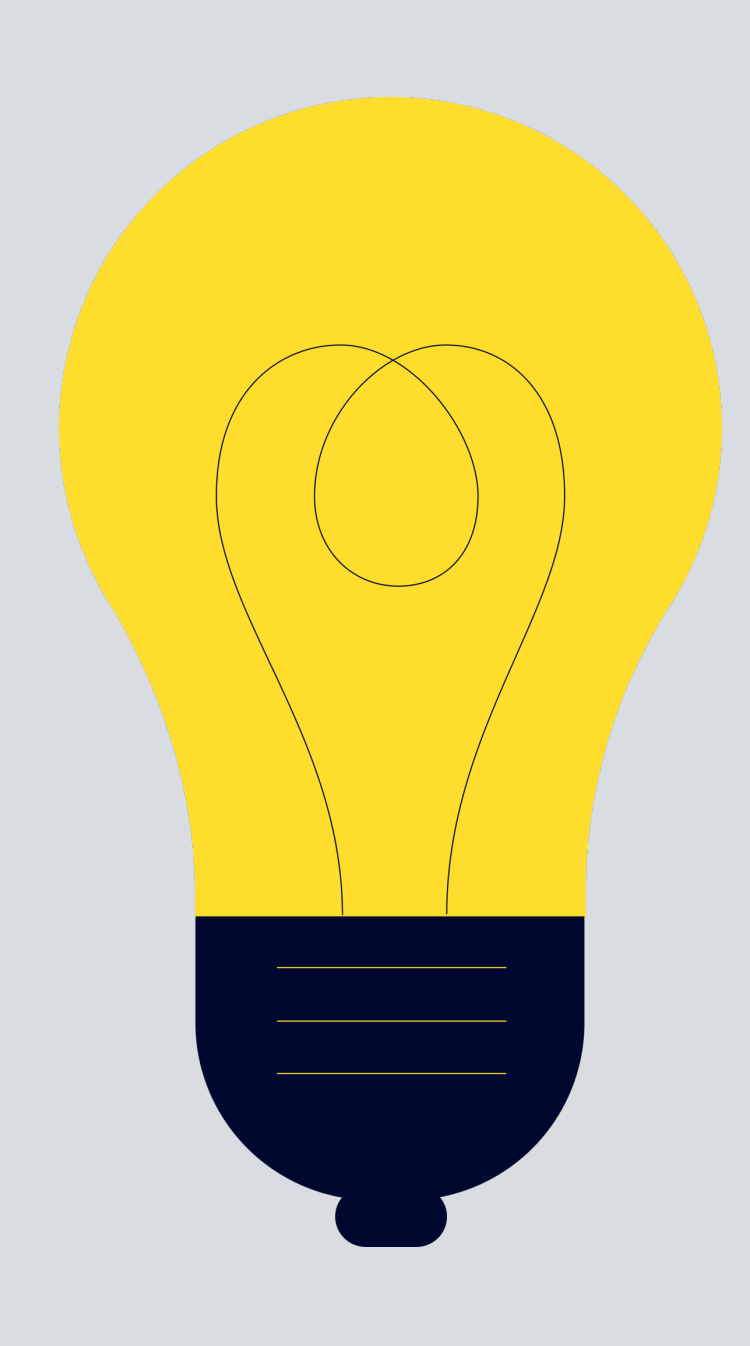

С4 - не только диаграммы, но и:

- Разделение зон ответственности
- Грейды
- Планы развития

#### **DU TULIU**  $\blacksquare$ П Architect

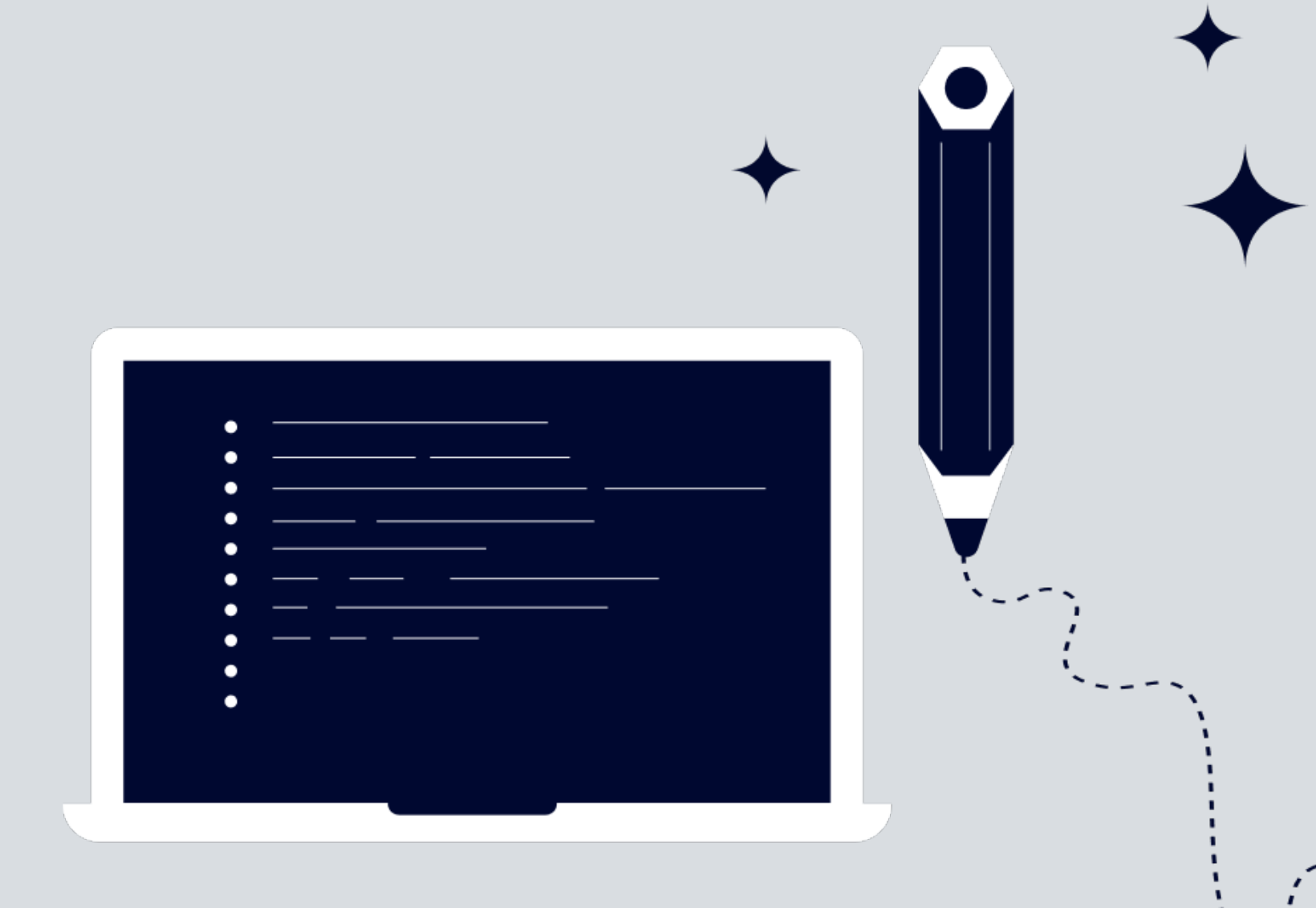

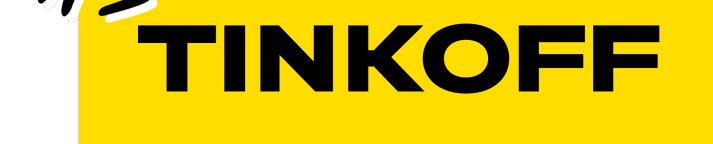

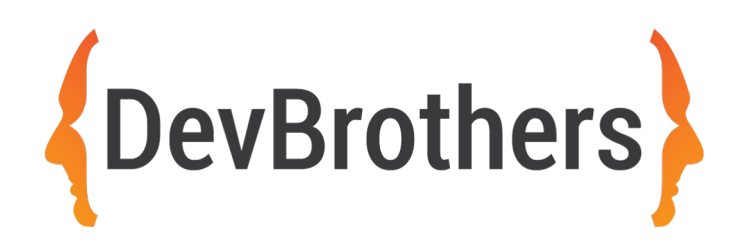

### @den\_tsvettsikh **Спасибо за внимание!**

Есть вопросы?